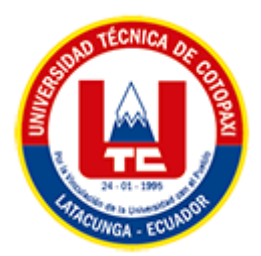

# **UNIVERSIDAD TÉCNICA DE COTOPAXI FACULTAD DE CIENCIAS DE LA INGENIERÍA Y APLICADAS CARRERA DE INGENIERÍA EN SISTEMAS DE INFORMACIÓN PROPUESTA TECNOLÓGICA**

**TEMA:**

# **DESARROLLO DE UN SISTEMA WEB Y MÓVIL PARA LA COMERCIALIZACIÓN DE DISPOSITIVOS ELECTRÓNICOS EN LA EMPRESA SOLPROTECH UBICADA EN LA CIUDAD DE QUITO.**

Proyecto de titulación presentado previo a la obtención del Título de Ingeniería en Sistemas de Información.

 **AUTOR:**  Gálvez Cisneros Xavier Alexander

 **DIRECTOR DE TESIS:** 

PhD. José Augusto Cadena Moreano

**LATACUNGA – ECUADOR**

**2022**

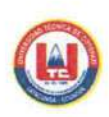

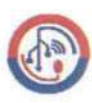

## **DECLARACIÓN DE AUTORÍA**

Yo, Xavier Alexander Gálvez Cisneros con C.I: 1716644792, soy el autor del presente Proyecto de Investigación: "DESARROLLO DE UN SISTEMA WEB Y MÓVIL PARA LA COMERCIALIZACIÓN DE DISPOSITIVOS ELECTRÓNICOS EN LA EMPRESA SOLPROTECH UBICADA EN LA CIUDAD DE QUITO", siendo el PhD. José Augusto Cadena Moreano, tutor del presente trabajo, eximo expresamente a la Universidad Técnica de Cotopaxi y a sus representantes legales de posibles reclamos o acciones legales.

Además, certificamos que las ideas, conceptos, procedimientos y resultados vertidos en el presente trabajo investigativo, son de nuestra exclusiva responsabilidad.

Atentamente,

Xavi/jaket

Gálvez Cisneros Xavier Alexander C.C.: 1716644792

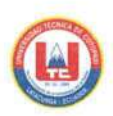

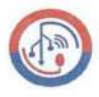

## AVAL DEL TUTOR DE PROYECTO DE TITULACIÓN

En calidad de Tutor del Trabajo de Investigación con el título:

**MÓVIL** "DESARROLLO DE. **IIN SISTEMA WEB** Y **PARA**  $L_A$ COMERCIALIZACIÓN DE DISPOSITIVOS ELECTRÓNICOS EN LA EMPRESA SOLPROTECH UBICADA EN LA CIUDAD DE OUITO", del estudiante : Xavier Alexander Gálvez Cisneros de la Carrera de Sistemas De Información, considero que dicho Informe Investigativo cumple con los requerimientos metodológicos y aportes científicotécnicos suficientes para ser sometidos a la evaluación del Tribunal de Validación de Proyecto que el Honorable Consejo Académico de la Facultad de Ciencias de la Ingeniería y Aplicadas de la Universidad Técnica de Cotopaxi designe, para su correspondiente estudio y calificación.

Latacunga, 26 agosto de 2022

Ph.D José Augusto Cadena Moreano C.C.: 0501552798

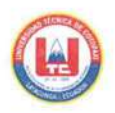

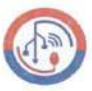

## APROBACIÓN DEL TRIBUNAL DE TITULACIÓN

En calidad de Tribunal de Lectores, aprueban el presente Informe de Investigación de acuerdo a las disposiciones reglamentarias emitidas por la Universidad Técnica de Cotopaxi, y por la Facultad de CIENCIAS DE LA INGENIERÍA Y APLICADAS; por cuanto, el postulante : GÁLVEZ CISNEROS XAVIER ALEXANDER, con el título del proyecto de investigación: "DESARROLLO Y MÓVIL. DE UN **SISTEMA WEB PARA**  $LA$ COMERCIALIZACIÓN DE DISPOSITIVOS ELECTRÓNICOS EN LA EMPRESA SOLPROTECH UBICADA EN LA CIUDAD DE QUITO", ha considerado las recomendaciones emitidas oportunamente y reúne los méritos suficientes para ser sometido al acto de Sustentación del Proyecto.

Por lo antes expuesto, se autoriza realizar los empastados correspondientes, según la normativa institucional

Latacunga, agosto 2022

Lector 1 (Presidente)

Ing. Mg. Alex Llano

C.C.: 050258986-4

Lector<sub>2</sub>

Mg. Maira Martínez C.C.: 171250776-1

Lector 3

Mg. Susana Pallasco

 $C.C.: 050186287-4$ 

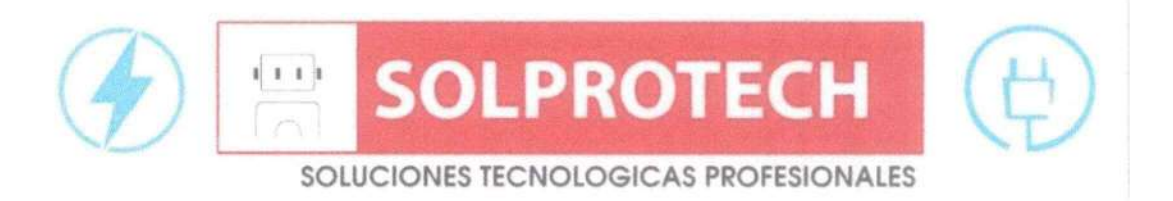

## **AVAL DE IMPLEMENTACIÓN**

Mediante el presente pongo a consideración como dueño de la empresa, que el señor estudiante Gálvez Cisneros Xavier Alexander, realizo su tesis a beneficio de la Empresa SOLPROTECH con el tema: "DESARROLLO DE UN SISTEMA WEB Y MÓVIL PARA LA COMERCIALIZACIÓN DE DISPOSITIVOS ELECTRÓNICOS EN LA EMPRESA SOLPROTECH UBICADA EN LA CIUDAD DE QUITO", trabajo que fue presentado y aprobado de manera satisfactoria. i.

Patricio Fernando Proaño Paredes

C.C: 1721948741

#### **AGRADECIMIENTO**

*Agradezco a Dios por darme la salud y la vida por darme unos padres excepcionales que han sido el pilar fundamental para salir adelante y a toda mi familia que gracias a los consejos que me impartieron fueron inspiración para superarme y cumplir con mi meta más anhelada.*

*Agradezco a Mirian Ante Vega por haberme apoyado durante los semestres, haberme dado ese apoyo emocional e incondicional, ayudarme en los trabajos que hemos ido realizando para poder sustentarme los gastos de la Universidad.* 

*Agradezco a todas esas personas que durante mi carrera de alguna forma u otra me han apoyado tanto emocionalmente como económicamente, aquellas personas que me supieron apoyar con trabajo entre ellos destaco: Sebastián, un gran amigo que me enseñó a trabajar desde el comienzo de mi carrera y gracias a su conocimiento estoy ahora finalizando mi carrera. Fabricio que me dio la oportunidad de progresar en conocimiento sin importar la distancia. A todos los demás clientes y técnicos igual les agradezco por la confianza*

*Agradezco al PhD Oscar Alejandro Guaypatin Pico, persona que conocí durante la carrera y fue un gran apoyo al inicio durante y final de mi carrera, por sus consejos, un gran amigo que aunque ahora en los últimos semestres no pudo estar cerca , estuvo al pendiente de mi progreso , un ejemplo de persona a seguir.*

.

*Agradezco al tutor de mi proyecto de titulación el Ing. PhD. José Augusto Cadena Moreano quien con gran paciencia y sabiduría ha sabido guiarme en todo este proceso del proyecto de titulación, sin el este trabajo no se podría haber concluido*

*Para terminar muchas gracias a todas esas personas, gracias a ellas estoy ahora finalizando esta etapa de mi vida, esperando continuar con su apoyo en mi siguiente meta.*

### **DEDICATORIA**

*Llena de mucha alegría y orgullo, dedico principalmente esta tesis a mis padres: Armando Gálvez y Martha Cisneros, por su apoyo.*

*AL PhD Oscar Alejandro Guaypatin Pico por todo lo que ha realizado durante la carrera.*

*A Mirian Ante Vega, por todos los sacrificios que hemos realizado durante la carrera y ahora se ven los frutos reflejados en mi titulación, espero pronto ella pueda igual culminar sus estudios.*

*Por ultimo una autodedicacion a mi persona, ya que fue difícil poder trabajar y estudiar a la misma vez, no tuve quizás esa fuerte de otras personas que solo tenían que estudiar, pero gracias a ello puedo decir lo logre por mi cuenta y para mí es un orgullo alcanzar este título de tercer nivel, después de noches desveladas, esfuerzos por conseguir trabajo en lugares alejados, materias por aprobar, obtener becas, etc.* 

## **INDICE GENERAL**

<span id="page-8-0"></span>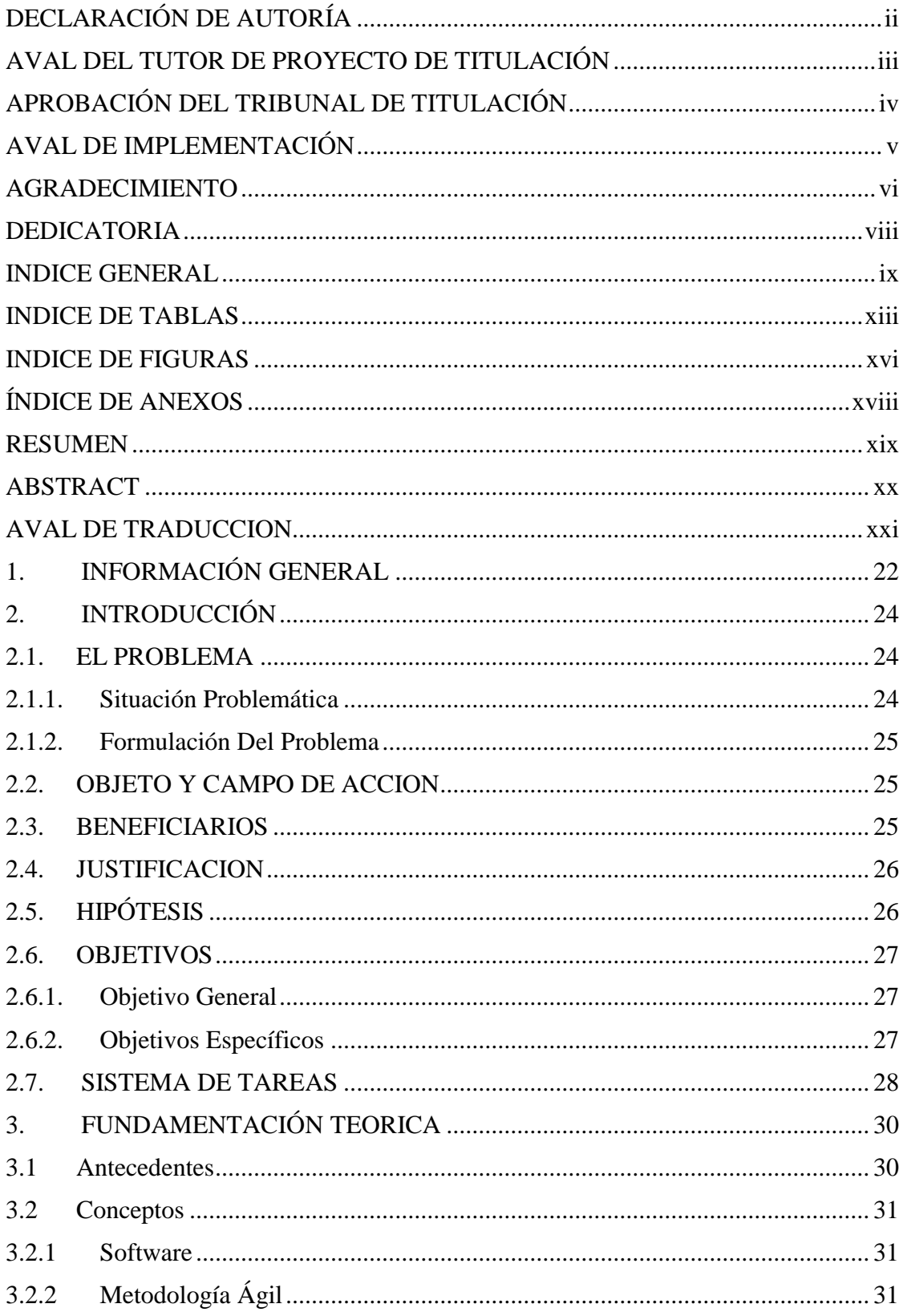

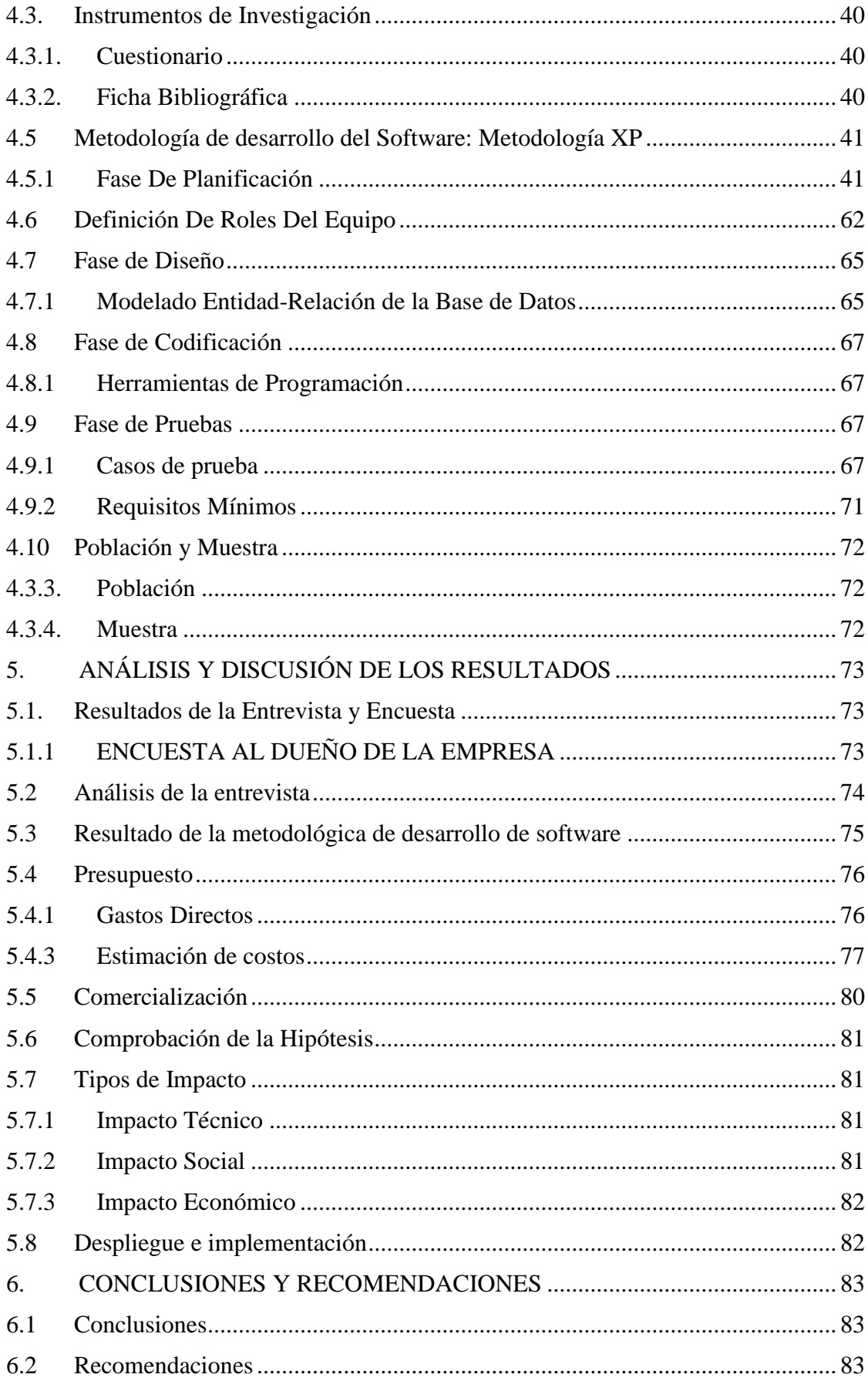

## **INDICE DE TABLAS**

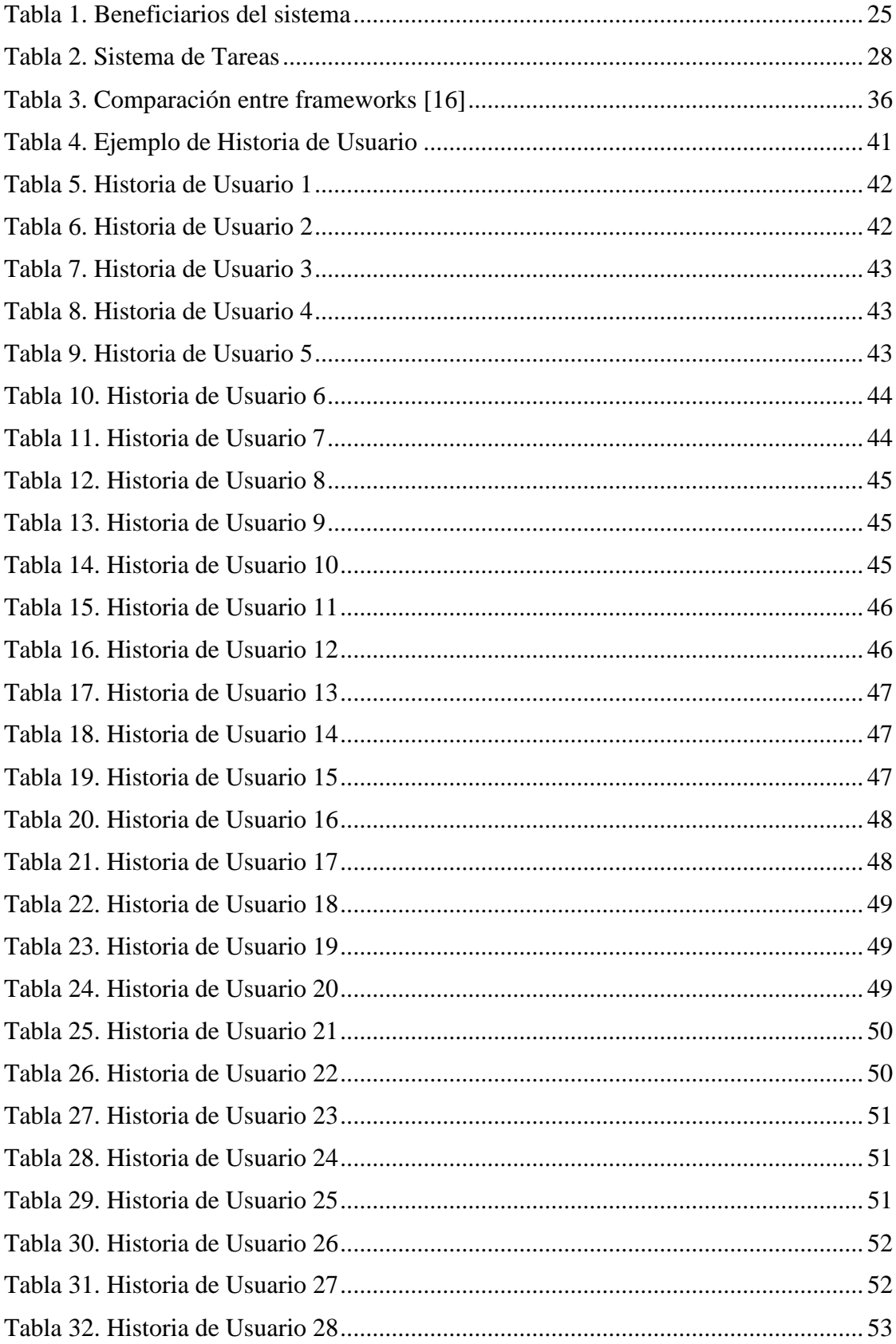

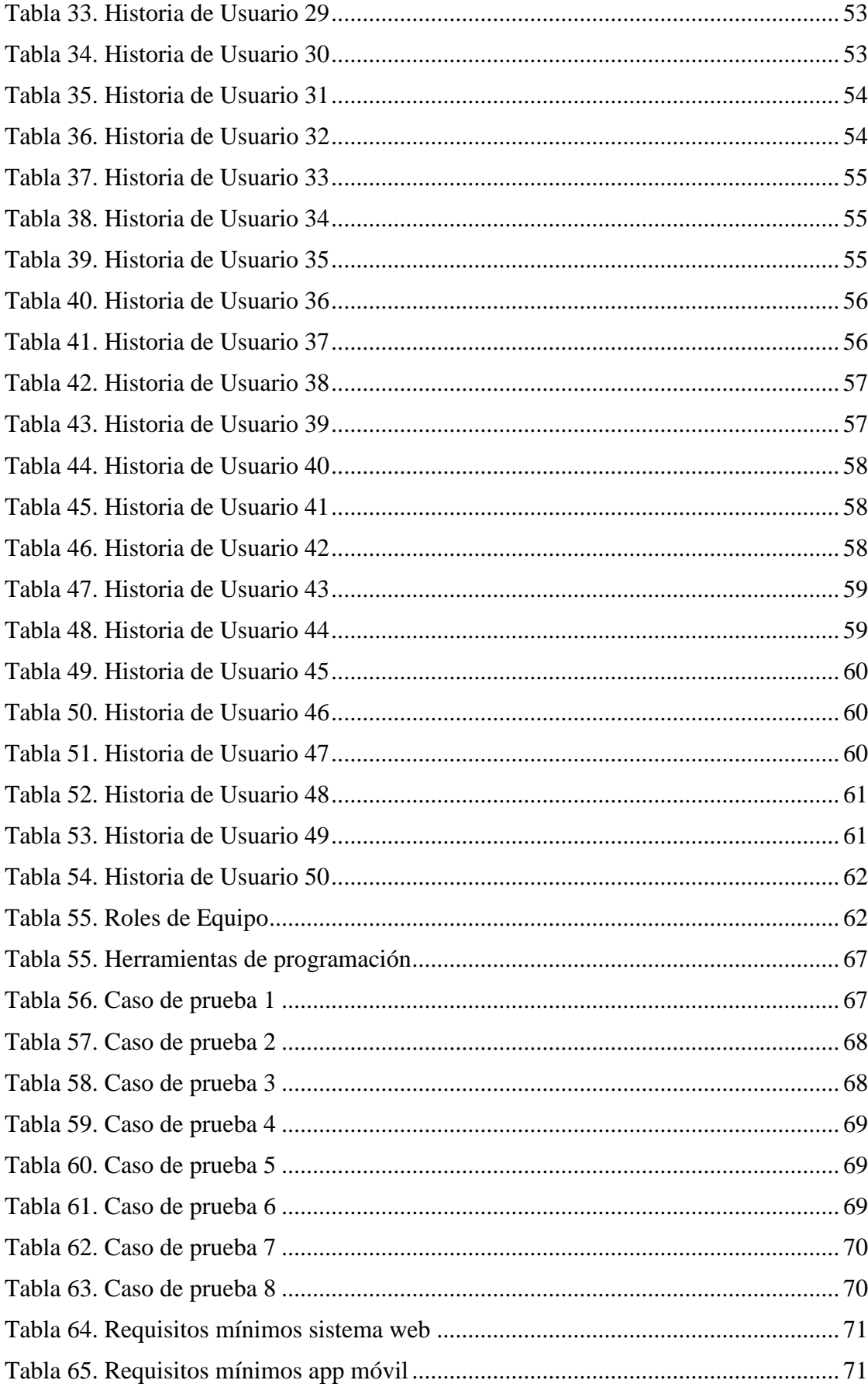

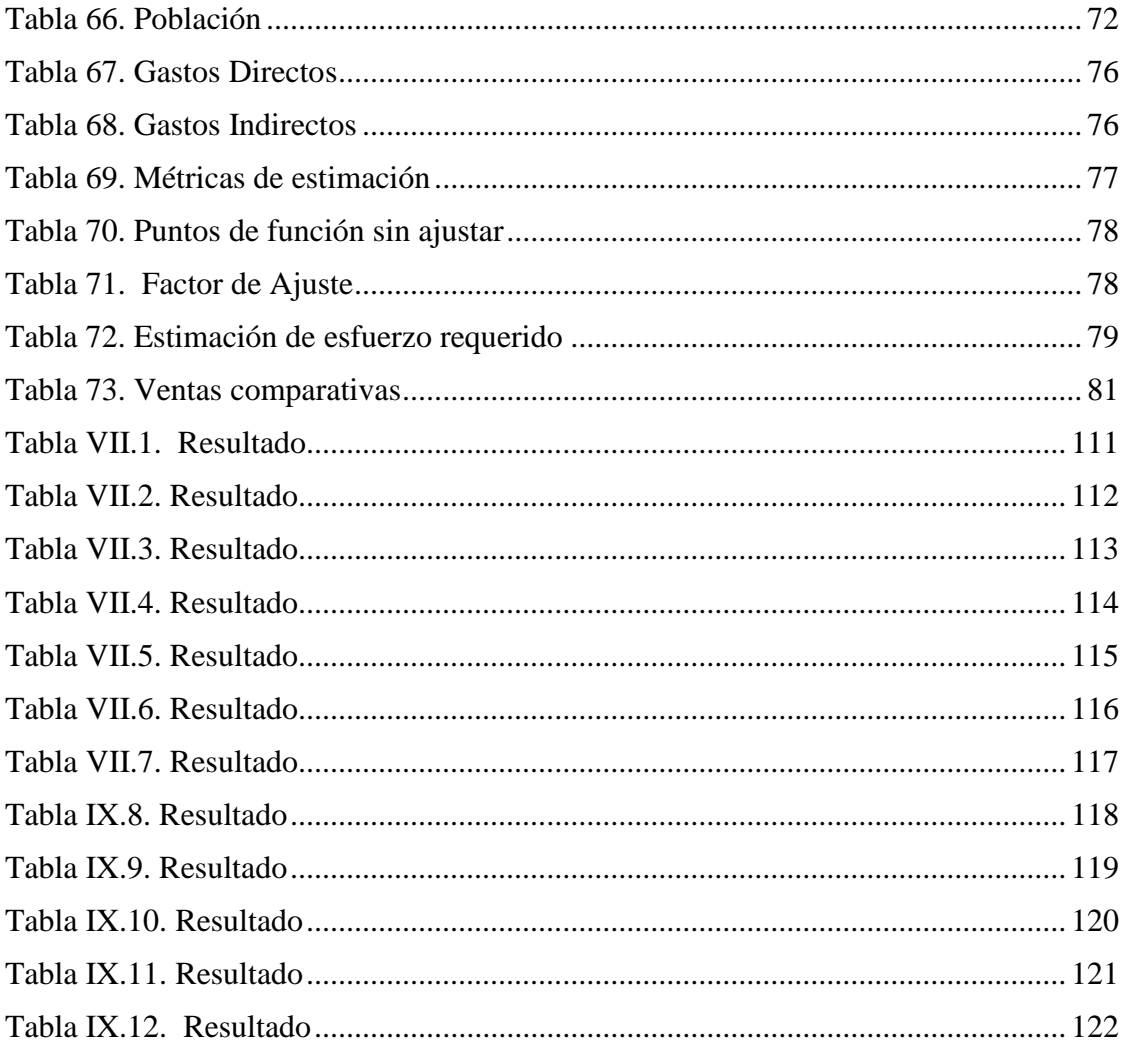

## **INDICE DE FIGURAS**

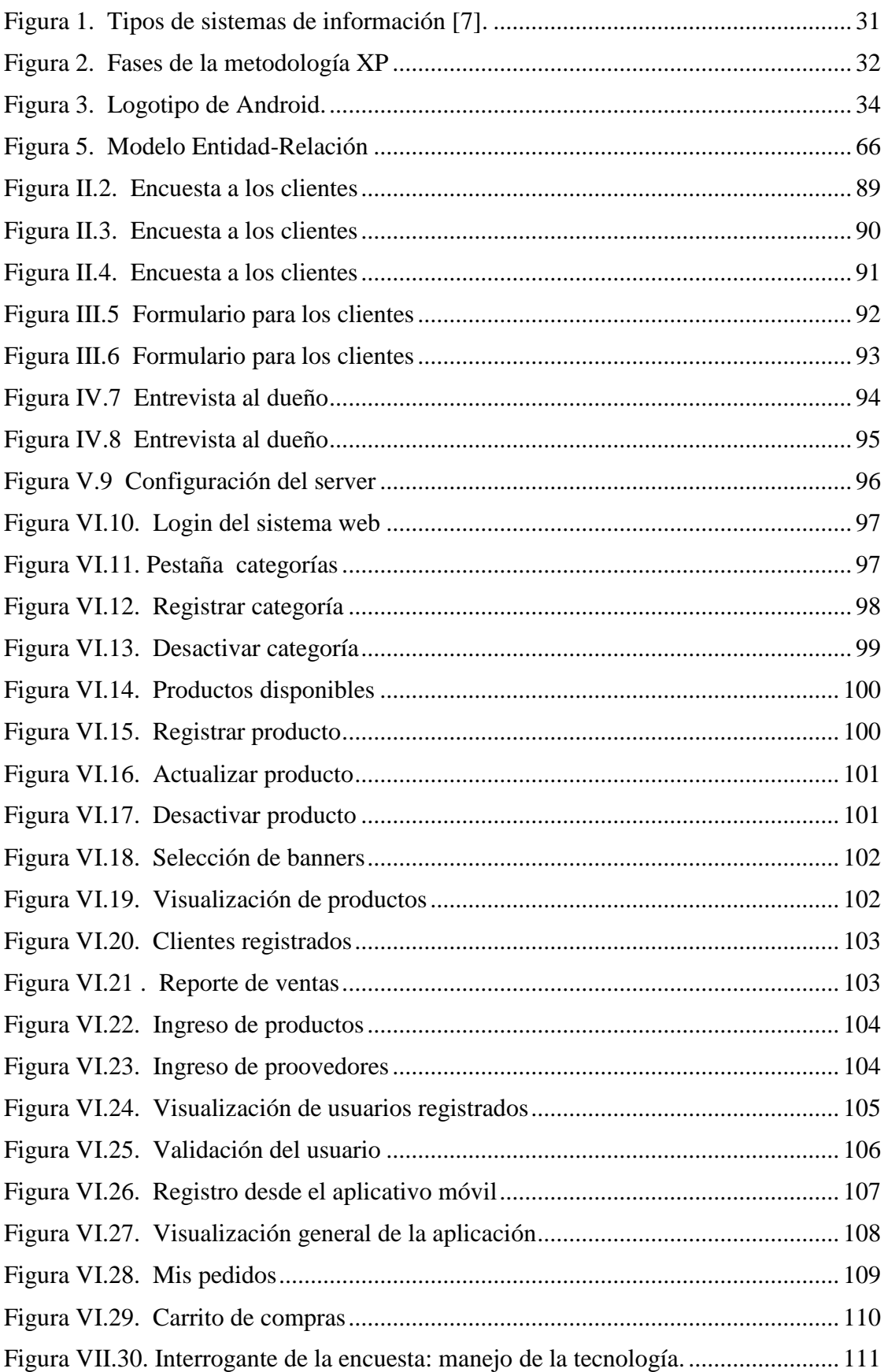

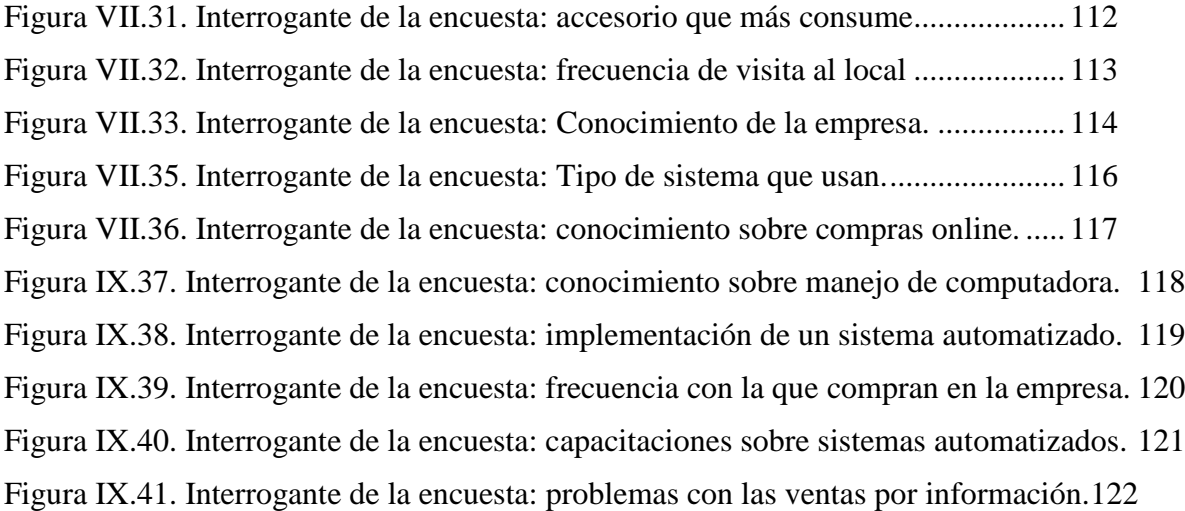

## **ÍNDICE DE ANEXOS**

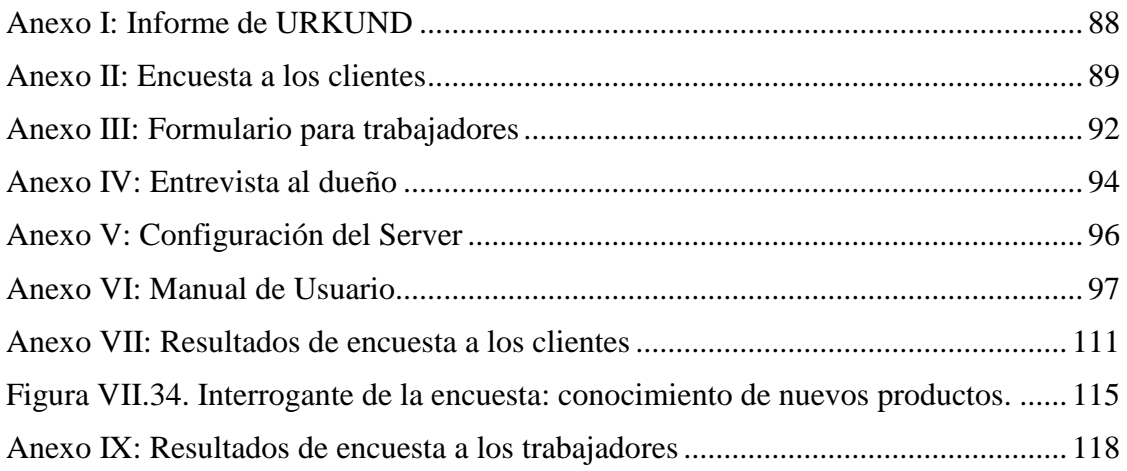

# **UNIVERSIDAD TÉCNICA DE COTOPAXI**

**FACULTAD DE CIENCIAS DE LA INGENIERÍA Y APLICADAS**

## **TITULO:** "**DESARROLLO DE UN SISTEMA WEB Y MÓVIL PARA LA COMERCIALIZACIÓN DE DISPOSITIVOS ELECTRÓNICOS EN LA EMPRESA SOLPROTECH UBICADA EN LA CIUDAD DE QUITO".**

,,

**Autor**:

Gálvez Cisneros Xavier Alexander

#### **RESUMEN**

Con esta propuesta tecnológica trata de la implementación de un sistema web y móvil sincronizados entre si para la empresa SOLPROTECH ubicada en la ciudad de Quito con el fin de ayudar a la comercialización de productos electrónicos, para lo cual se tuvo que realizar entrevistas y encuestas para obtener los requerimientos de parte de la empresa como de los clientes. El desarrollo del sistema se hizo con la metodología XP (Programación Extrema) ya que implica una tasa de error baja y rápida de aplicar. Dentro del sistema web implementado se puede observar funcionalidades que benefician a los empleados como un mejor control de los productos, registro de proveedores, clientes y la gestión de procesar pedidos realizados. Por otro lado, el aplicativo móvil está enfocado al ciudadano interesado a acceder a los productos desde su celular y enterarse constantemente de las novedades, adicional puede realizar pedidos de productos que llegarán al sistema web de la empresa. Con esta implementación se obtuvo una satisfacción de parte de los clientes al tenerlos en cuenta, de igual forma por parte de los trabajadores ya que facilita las operaciones internas al ser encuestados a partir de la implementación del sistema.

**Palabras Claves:** Programación, Sistemas web, Modelado, XP

## **TECHNICAL UNIVERSITY OF COTOPAXI**

#### **FACULTY OF ENGINEERING SCIENCES**

#### **AND APPLIED**

## **THEME:** "**DESARROLLO DE UN SISTEMA WEB Y MÓVIL PARA LA COMERCIALIZACIÓN DE DISPOSITIVOS ELECTRÓNICOS EN LA EMPRESA SOLPROTECH UBICADA EN LA CIUDAD DE QUITO**".

**Author:**

Gálvez Cisneros Xavier Alexander Estudiante

## **ABSTRACT**

This technological proposal deals with the implementation of a web and mobile system synchronized with each other for the SOLPROTECH Company located in the city of Quito in order to help the commercialization of electronic products for which interviews and surveys had to be carried out to obtain the results. Company and customer requirements. The development of the system was done with the XP methodology (Extreme Programming) since it implies a low and quick error rate to apply, within the implemented web system it is possible to observe functionalities that will benefit the employees such as a better control of the products, registry of suppliers and customers and the management of processing orders made by customers. On the other hand, the mobile application is focused on the user, so that he can access the products from his cell phone and constantly find out about the news, in addition, he can place orders for products that will reach the company's web system. With these implementations, satisfaction was obtained on the part of the clients by taking them into account, in the same way on the part of the workers since it facilitates internal operations.

**Keywords:** Programming, Web systems, Model it, XP

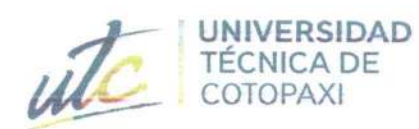

Ē

**CENTRO DE IDIOMAS** 

# **AVAL DE TRADUCCIÓN**

En calidad de Docente del Idioma Inglés del Centro de Idiomas de la Universidad Técnica de Cotopaxi; en forma legal CERTIFICO que:

La traducción del resumen al idioma Inglés del trabajo de titulación cuyo título versa: **"DESARROLLO SISTEMA** MÓVIL. DE **UN** WEB Y **PARA**  $L.A$ COMERCIALIZACIÓN DE DISPOSITIVOS ELECTRÓNICOS EN LA EMPRESA SOLPROTECH UBICADA EN LA CIUDAD DE QUITO" presentado por Galvez Cisneros Xavier Alexander, estudiante de la Carrera de: Ingeniería en Sistemas de Información, perteneciente a la Facultad de Ciencias de la Ingeniería y Aplicadas, lo realizó bajo mi supervisión y cumple con una correcta estructura gramatical del Idioma.

Es todo cuanto puedo certificar en honor a la verdad y autorizo al peticionario hacer uso del presente aval para los fines académicos legales.

Latacunga, agosto del 2022

Atentamente.

Mg. Marco Beltrán

DOCENTE CENTRO DE IDIOMAS-UTC CI: 0502666514

**CENTRO** DE IDIOMAS

## **1. INFORMACIÓN GENERAL**

## **TÍTULO DEL PROYECTO:**

# **DESARROLLO DE UN SISTEMA WEB Y MÓVIL PARA LA COMERCIALIZACIÓN DE DISPOSITIVOS ELECTRÓNICOS EN LA EMPRESA SOLPROTECH UBICADA EN LA CIUDAD DE QUITO.**

## **FECHA DE INICIO:**

Abril del 2022

## **FECHA DE FINALIZACIÓN:**

Agosto del 2022

## **LUGAR DE EJECUCIÓN:**

Quito Centro, Sector La Universidad Central

## **UNIDAD ACADÉMICA QUE AUSPICIA:**

Ciencias y Ingenierías Aplicadas

## **CARRERA QUE AUSPICIA:**

Ing. Sistemas de Información

## **PROYECTO DE INVESTIGACIÓN VINCULADO:**

SUBLÍNEA 3: CIENCIAS INFORMÁTICAS PARA LA MODELACIÓN DE SISTEMAS DE INFORMACIÓN A TRAVÉS DEL DESARROLLO DE SOFTWARE

## **EQUIPO DE TRABAJO:**

## **COORDINADOR:**

**Nombre:** José Augusto Cadena Moreano

**Nacionalidad:** ecuatoriana

### **Fecha de Nacimiento:** 17 de septiembre de 1967

**Estado Civil:** Casado

**Residencia:** Av. Miguel Iturralde. Barrio San Silvestre. Parroquia San Buenaventura

**E-mail:** jose.cadena@utc.edu.ec

**Teléfono:** 032262854

#### **Títulos Obtenidos:**

#### **PREGRADO:**

- Licenciado en Ciencias de la Educación, especialidad Física y Matemáticas
- Ingeniero en Informática y Sistemas Computacionales

#### **POSGRADO:**

- Magister en Ciencias de la Educación, mención Planeamiento y Administración Educativa,
- PhD en Ingeniería de Sistemas e Informática.

#### **ESTUDIANTE:**

**Nombre:** Xavier Alexander Gálvez Cisneros

**Nacionalidad:** ecuatoriana

**Fecha de Nacimiento:** 25 de agosto de 1995

**Estado Civil:** Soltero

**Residencia:** Quito

**Correo:** xavier.galvez4792@utc.edu.ec

**Teléfono:** 0980536416

## **ÁREA DEL CONOCIMIENTO:**

## **LÍNEA DE INVESTIGACIÓN:**

Línea 6: Tecnologías de la Información y Comunicación (TICS) y Diseño Gráfico.

## **SUB LÍNEA DE INVESTIGACIÓN DE LA CARRERA:**

SUBLÍNEA 3: CIENCIAS INFORMÁTICAS PARA LA MODELACIÓN DE SISTEMAS DE INFORMACIÓN A TRAVÉS DEL DESARROLLO DE SOFTWARE

## **2. INTRODUCCIÓN**

#### **2.1. EL PROBLEMA**

El problema se enfoca en la empresa SOLPROTECH ubicada en Quito sector la Central en donde se puede apreciar algunos problemas relacionados con la falta de sistemas que automaticen la gestión de oficina de la misma, por ello se evidencia descontento de los clientes, perdida monetaria y una paralización del crecimiento.

Las razones que llevan a lo dicho anteriormente son: el control de productos se lleva de forma manual, lo cual lleva tiempo que permanece cerrado la empresa, la falta de publicidad para promocionar los productos, los continuos problemas por la falta de registro de clientes y servicios, entre otros lo que genera como consecuencia:

- Falta de información acerca de sus clientes
- Facturas perdidas
- Falta de publicidad de sus productos
- Sobrecarga de productos de una sola categoría
- La atención por llamada es complicada debido a que falta personal

#### **2.1.1. Situación Problemática**

La tecnología en nuestro país se encuentra en un rango bajo comparado con las potencias mundiales como son China, Estados Unidos, Japón, etc. Según [1] existen grandes retrasos en lo que son tecnologías de la información por lo tanto se tiene una infraestructura que no es óptima, lo que se refleja en la curva de trabajo , si bien la situación actual es mejor que una década atrás todavía falta bastante , según estadísticas la tecnología en los hogares ha aumentado en gran medida es por ello que cada día la tecnología sigue en auge creciendo para satisfacer las necesidades de las personas, un ejemplo en el cual se refleja es la educación, según [2] hace años atrás el acceso a la información era complicado ya que requería de acceso físico a libros lo cual llevaba más tiempo es por ello que para subsanar este problema nace la educación en línea que facilita el acceso sin necesidad de trasladarse sin importar la hora ni lugar , lo que conlleva a pensar que cuando nacen más necesidades nacen más problemas que necesitan ser resueltos , las empresas al observar estos problemas buscan innovar para poder hacer frente a la competencia, dentro de la provincia Pichincha , cantón Quito se puede observar que existe una tendencia hacia la tecnología más fuerte que en los alrededores siendo

un claro ejemplo el sector centro – norte donde se encuentran desde aparatos electrónicos pequeños hasta maquinaria industrial para la venta y consumo de los clientes. Dentro de la empresa SOLTPROTECH existen varios problemas como son la falta de conocimiento de stock que existe dentro de la misma, lo cual ocasiona que no se pueda llevar un control de sus productos, por ello no se puede evaluar que productos son los que más consumen los clientes, la gestión de oficina se lleva todavía de forma manual y esto ocasiona que se consuma tiempo y a veces se extravíen facturas y existan inconvenientes hacia los clientes. Adicional los clientes tras pasar una pandemia se ven un poco recelosos de adquirir productos de forma física debido a que existe todavía ese recelo por contagiarse de la enfermedad como es el COVID-19.

#### **2.1.2. Formulación Del Problema**

¿Cómo optimizar la gestión de los procesos de comercialización en la empresa SOLPROTECH?

#### **2.2. OBJETO Y CAMPO DE ACCION**

#### 2.2.1. **Objeto de estudio**

Comercialización de dispositivos electrónicos.

#### 2.2.2. **Campo de acción**

Desarrollo de un sistema web en php y un aplicativo móvil mediante el lenguaje JAVA.

#### **2.3. BENEFICIARIOS**

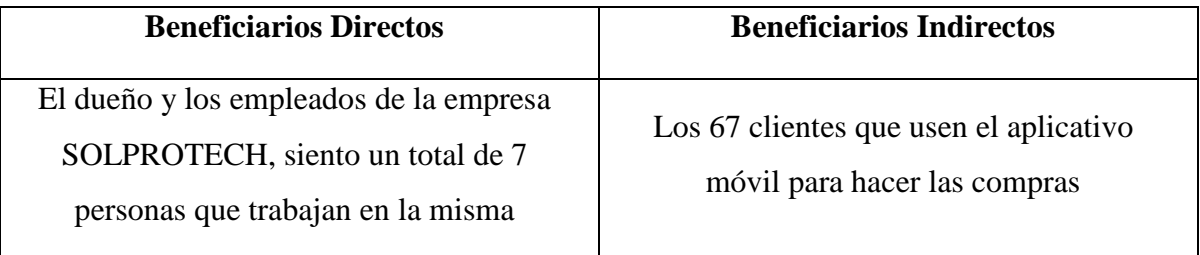

#### **Tabla 1.** Beneficiarios del sistema

#### **2.4. JUSTIFICACION**

En nuestro país la tecnología está infravalorada debido a que no contamos con la infraestructura como otros países , ni con el conocimiento que necesitamos para poder implementarla ni usarla de tal manera que se pueda aprovechar en su potencial, es por ello que se busca aportar de manera pequeña a la economía del país a través del apoyo a las empresas nacionales a crecer e impulsar , que mejor forma que las empresas pertenecientes a las provincias innoven y den trabajo a las personas lo que ayudara a la economía del país y fomentara el consumo de los productos tecnológicos , es por ello que en la empresa SOLPROTECH se desarrollara un sistema web que beneficiara al dueño y empleados de la empresa de tal forma que pueda llevar una mejor gestión de oficina , registrando productos , registrando compras , registrando clientes , proveedores . Por otro lado, se encuentra el aplicativo móvil que está destinado directamente a los consumidores de la empresa en el cual se reflejaran los productos, ofertas, noticias, adicional podrán realizar pedidos en línea de tal forma que la orden llegue a los empleados de la empresa y estos puedan procesarla. Como aspecto positivo la información de los clientes es privada y solo el personal de la empresa podrá acceder a dicha información, de igual forma se podrá generar un reporte digital de los productos existentes en la empresa, lo que beneficiaria para llevar un mejor control del stock. Con ello se pretende automatizar la gestión en la empresa SOLPROTECH ubicada en Quito y que los clientes se sientan cómodos adquiriendo productos.

#### **2.5. HIPÓTESIS**

El desarrollo e implementación de un sistema web junto con una aplicación móvil desarrolladas mediante lenguajes de programación, ayudara a la empresa con la comercialización a través de la digitalización de sus productos en línea.

#### **2.6. OBJETIVOS**

#### **2.6.1. Objetivo General**

Desarrollar un sistema web y móvil para la comercialización de dispositivos electrónicos mediante la utilización de la metodología XP que permitirá llevar un mejor control dentro de la empresa.

#### **2.6.2. Objetivos Específicos**

- 1. Analizar la información necesaria mediante distintas fuentes bibliográficas físicas como digitales relacionadas hacia sistemas web y móviles.
- 2. Identificar los requerimientos necesarios para el sistema mediante técnicas de investigación como encuestas y entrevistas.
- 3. Implementar el sistema web y móvil para el uso del personal como de los clientes de la empresa SOLPROTECH.

## **2.7. SISTEMA DE TAREAS**

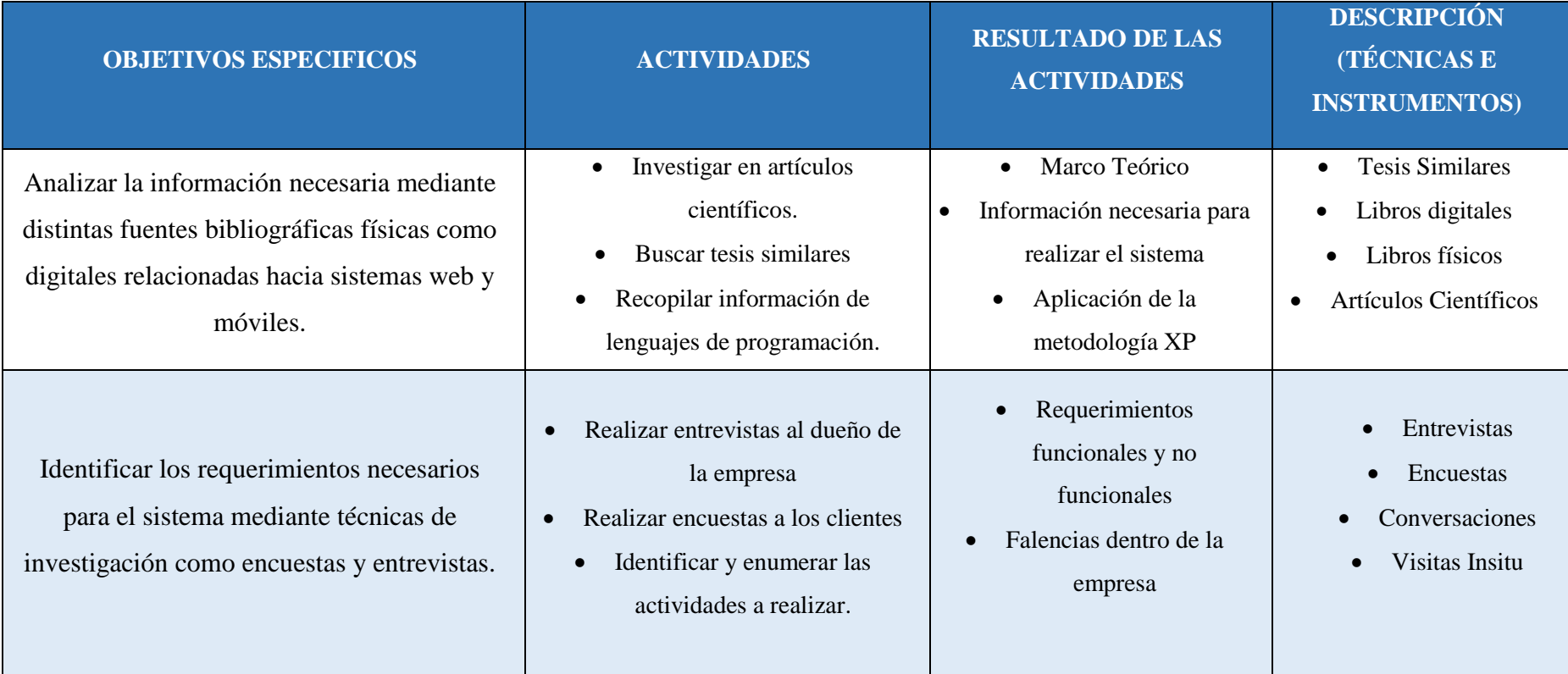

#### **Tabla 2.** Sistema de Tareas

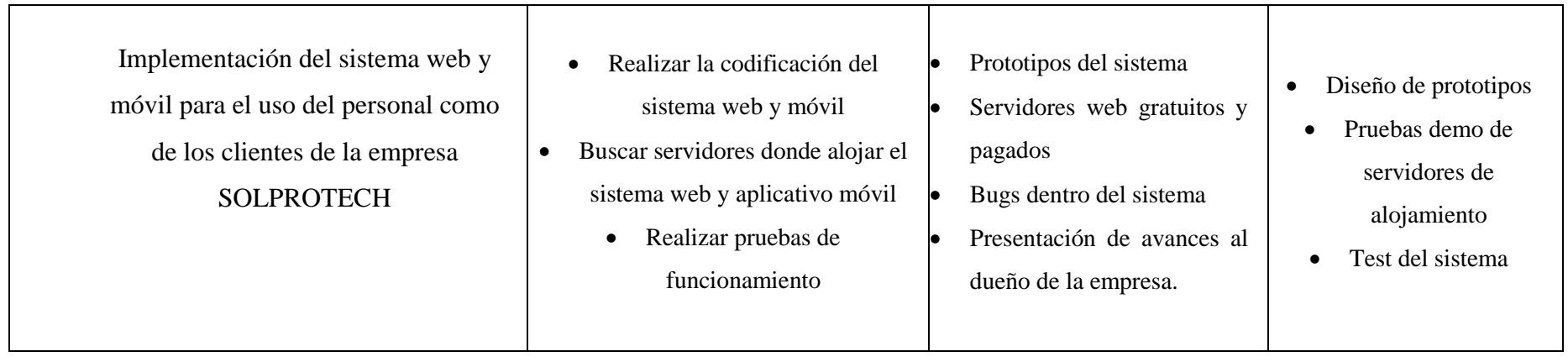

## **3. FUNDAMENTACIÓN TEORICA**

#### **3.1 Antecedentes**

Según [3] la tecnología ha dado grandes impulsos en las últimas décadas gracias a la interconexión entre redes siendo estas capaces de transmitirse inalámbricamente a grandes velocidades y en gran cantidad , al contrario que en un comienzo se contaba con cableado o a través de medios tradicionales como son la radio , medios impresos , estos aparatos han ido evolucionando hasta llegar a lo que ahora posemos celulares capaces de hacer más de una operación , computadoras capaces de razonar mejor que una persona ,internet , email , entre otros. Es por ello que nace el termino TICS, el cual según [4] explica que es el conjunto de tecnología que se encarga de crear, almacenar, procesar e intercambiar información tanto suelta como procesada siendo posible esto gracias al enlace entre la informática, multimedia, microelectrónica y las telecomunicaciones. Ahora enfoquémonos en nuestro país y el uso de las TICS, según [5] la falta de infraestructura afecta de manera negativa a Ecuador por lo que se ocasiona un retraso al desarrollo de la nación por lo tanto no habrá trabajo ya que el país se encuentra estancado debido a la falta de factor tecnológico para poder fomentar el impulso de innovación. En el sector de quito existen en la actualidad microempresas que siguen llevando actualmente su gestión de forma manual, estos se pueden reflejar en empresas que llevan en producción más de 25 años ya que no han sido capaces de evolucionar al cambio tecnológico que ofrece la automatización, según [6] esta fortalece los procesos evitando la duplicidad de datos e información consiguiendo de esta forma ahorrar tiempo y dinero que se puede generar por perdidas. Es por ello que surgen los sistemas de información según [7] dicen que derivan de la teoría general de sistemas, es por ello que nace la necesidad de comprender y estudiar primero el sistema organizacional para conseguir entender el contexto dentro del entorno, un sistema de información se puede clasificar dentro de una empresa como se muestra en la siguiente gráfica.

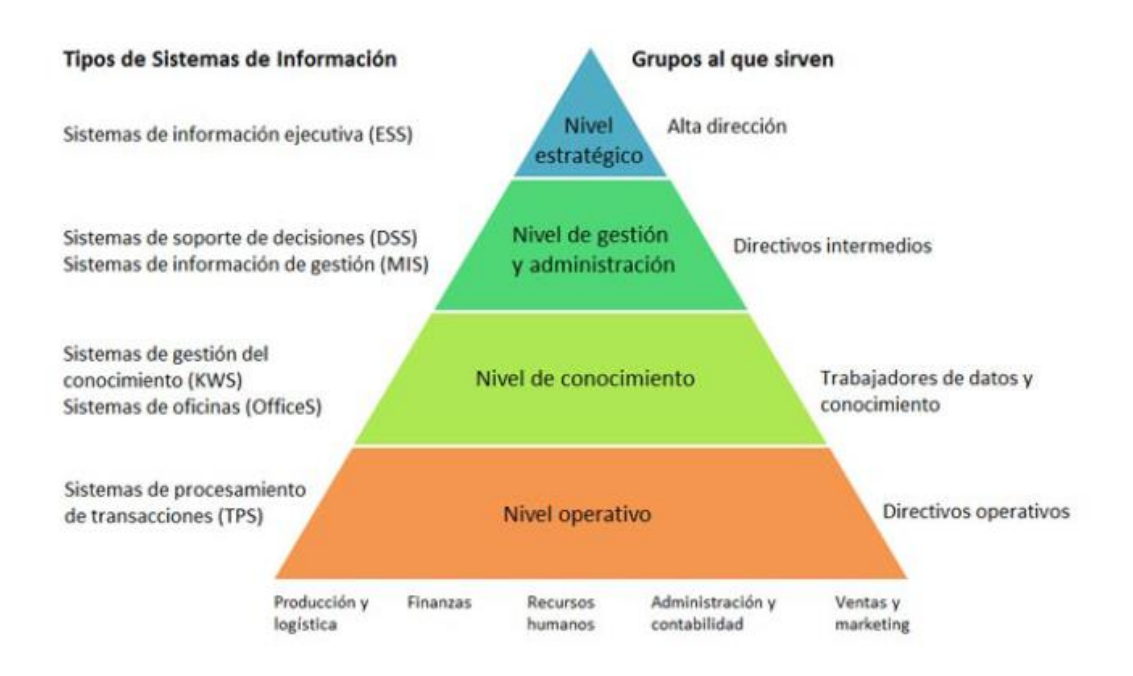

**Figura 1.** Tipos de sistemas de información [7].

Por ello la importancia de adaptarse a la empresa según el nivel, especialidad y empleados.

#### **3.2 Conceptos**

#### **3.2.1 Software**

El termino software según [8] lo define como un programa o la agrupación de varios programas que tienen como común objetivo la realización de tareas para ello deben seguir unas reglas, procedimientos y datos dentro del sistema donde se están ejecutando, es decir es la parte que se encarga de realizar acciones a la parte del hardware.

#### **3.2.2 Metodología Ágil**

Son modelos a seguir para desarrollar un sistema, según [9] la metodología ágil se caracteriza por la flexibilidad para el cambio, para ello el proyecto se divide en subproyectos a fin de disminuir tiempos y dificultad, adicional el cliente juega un rol importante siendo un actor que participa durante el desarrollo del sistema, aplicando su opinión y sugiriendo cambios lo que permite que sea retroactiva.

#### **3.2.3 Metodología XP**

Un ejemplo de metodología Ágil y común es la metodología XP, autores como [10] defienden que la metodología prioriza la adaptabilidad frente a un orden establecido dentro de un plan por ello es importante la comunicación, la simplicidad, el valor de los desarrolladores a estar dispuestos a cambios en el menor tiempo posible ya que las necesidades del cliente pueden

variar durante el desarrollo de un sistema. Las fases de la metodología XP son: Planificación, Diseño, Codificación y Pruebas.

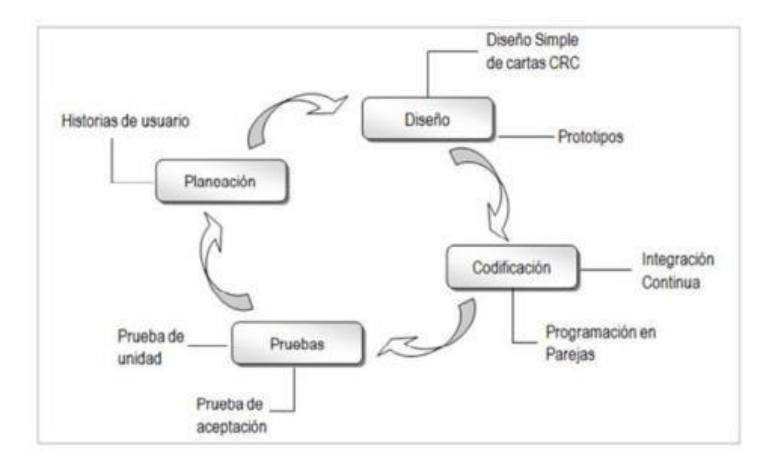

**Figura 2.** Fases de la metodología XP

Según [11] dentro de la planificación se puede encontrar historias de usuario, con estas historias el desarrollador puede obtener los seguimientos o necesidades que los clientes necesitan es por ello que deben ser lo más simples para evitar errores a futuro. Se configura la velocidad del proyecto y la disponibilidad al cambio en ese tiempo. Como segunda fase se encuentra el diseño del sistema para ello dichos diseños del aplicativo deben ser lo más minimalistas y simples posibles a fin de que el cliente entienda que es lo que se va a desarrollar, según [12] el uso de tarjetas C.R.C fortalece los buenos hábitos de programación, ya que simplifican y organizan los requerimientos que debe cumplir el objeto y sus clases que colaboran. La siguiente fase es la codificación o programación en la cual el desarrollador ya con los requerimientos claros procede a desarrollar el sistema, según [13] en esta etapa se tiene en cuenta las herramientas de programación, el diseño de capas, se define que lenguaje se va a usar, que gestor de base de datos, es decir es la etapa más larga del desarrollo de la metodología XP ya que implica programación en si. Por último, se encuentra la fase Pruebas según [14] en esta fase se evalúa todos los módulos para evitar errores que el usuario pueda tener a la hora de su manejo, es por ello que es preciso utilizar la mayor cantidad de pruebas posibles.

#### **3.2.4 Despliegue**

Esta etapa es la culminación de cualquier metodología, según [15] es la parte donde pasa de desarrollo a uso del usuario, acá es donde se entrega todos los elementos, se le indica cómo

funciona, cuáles son sus módulos, etc. Es importante que se la haga un mantenimiento al software después de un tiempo a fin de optimizar lo máximo las funcionalidades del sistema.

#### **3.3 Aplicaciones Web**

El termino aplicación web según [16] es el conjunto de páginas web, las cuales son estáticas y solo muestran información, para ello deben estar almacenadas en un servidor web y se accede mediante protocolos siendo el más común el HTTP, es aquí donde radica la diferencia entre sitio web y pagina web, en la interactividad del usuario.

#### **3.3.1 Página Web**

El termino página web como se hizo referencia anteriormente es un conjunto de texto e imágenes organizadas a través del lenguaje de maquetado HTML, en el cual se diseña para que el usuario pueda visualizar lo que nosotros deseamos transmitirle.

#### **3.3.2 Navegadores Web**

Es un software cuya función permite el ingreso a la World Wide Web, indexando la información para que el usuario solo se limite a buscar lo que desea según [17] el navegador más utilizado por los cibernautas es Chrome debido a su popularidad, interfaz y facilidad de instalación seguido de Edge y Mozilla.

#### **3.3.3 PWA**

Una pwa no es más que una extensión de un sitio web diseñado para que se pueda ejecutar en un celular sin la necesidad de que este tenga acceso a internet, según [18] una aplicación web progresiva es el conjunto de CSS , HTML y JavaScript que muestra interfaces a través de servicios web , al no estar sincronizadas es necesario la conexión a internet para poder actualizar información en la PWA, adicional algunos navegadores no soportan estas aplicaciones por lo que es recomendable investigar la infraestructura del equipo.

#### **3.3.4 Sistemas Operativos**

El concepto de sistemas operativos es el conjunto de programas encargados de realizar funciones por separado, pero a su vez con un mismo objetivo es satisfacer las necesidades del usuario, según [19] un sistema operativo es el conjunto de API, las cuales llaman a funcionalidades del hardware, por ello es que el diseño del sistema debe ser lo más simple e intuitivo para el usuario si es que se desea que se comercialice. Una API se puede definir según [20] son interacciones con sistemas remotos para ello se basan en arquitecturas REST, de allí

que su nombre se les conozca como API REST, entre los sitios web conocidos que usan API REST se encuentra Twitter, YouTube, etc.

#### **3.3.5 Android**

Entre los sistemas operativos que existen para teléfonos inteligentes podemos destacar Android por su popularidad, autores como [21] lo definen como una plataforma descendiente de Linux, dicho sistema se le puede encontrar en varios aparatos micro electrónicos debido a su sencillez de programación, su lenguaje nativo para el desarrollo de aplicaciones es JAVA.

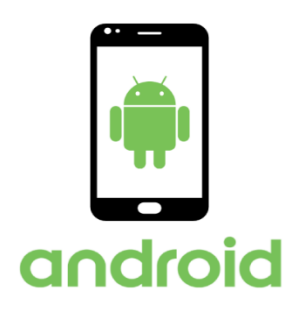

**Figura 3.** Logotipo de Android.

#### **3.4 Lenguajes de programación**

#### **3.4.1 Java**

Java es un lenguaje de programación reconocido a nivel mundial, actualmente encabeza los primeros puestos de empresas solicitando su conocimiento para ingresar a trabajar , entre sus características según [22] destaca que es un lenguaje codificado , compilado y fuertemente tipado lo que ayuda al usuario a ver sus errores durante el proceso de programación , al ser compilado no se puede ejecutar por partes, para el desarrollo de aplicaciones de escritorio se usa NetBeans o Eclipse mientras que para el desarrollo de aplicaciones móviles se usa Android Estudio el cual según [23] remplazo a Eclipse como IDE principal para el desarrollo de aplicaciones móviles en torno a 2014.

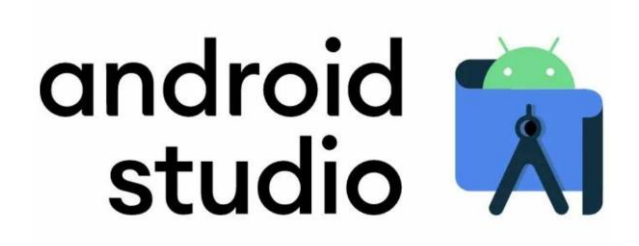

Figura 4. Android Studio [11].

### **3.4.2 Php**

Es un lenguaje de programación creado para desarrollo de sitios web en su mayoría, según [24] hereda sus características de PHP/FI, el cual su creador fue Rasmus Lifford durante el año 1995, su nombre completo seria Personal Home Page Tools y fue en 1997 cuando se convirtió oficialmente libre para que cualquier usuario pueda modificarlo y mejorarlo.

### **3.4.3 JavaScript**

Es un lenguaje de programación destinado a páginas webs dinámicas según [25] es un lenguaje de programación interpretado, por lo que no necesita compilar programas para ejecutarlos, a pesar de su nombre no tiene relación con JAVA.

#### **3.4.4 Ajax**

El termino está relacionado con JavaScript y significa peticiones asíncronas, es decir ejecutan ordenes en segundo plano según [26] AJAX no se trata de un lenguaje de programación como JavaScript sino más bien al conjunto de técnicas que son usadas por la tecnología para conectarse con el servidor.

### **3.4.5 Html**

HTML es un lenguaje de marcado, cuya función es diseñar la estructura que tendrá el documento a través de sus etiquetas por eso que se le conozca como lenguaje de maquetado, autores como [27] sugieren que tiene su origen en 1980, cuyo primer documento se vio a la luz en 1991 de esa fecha hasta la actualidad ha ido lanzado versiones hasta llegar html5 en 2010 donde se liberó de forma gratuita.

### **3.5 Frameworks**

Un framework traducido literalmente al español significa marco de trabajo, es un espacio en el cual vienen funcionalidades preinstaladas como una arquitectura, robustez, soporte, entre otras.

#### **3.5.1 Laravel**

Entre los frameworks más usados se encuentra laravel, según [28] entre sus características posee una buena curva de aprendizaje, documentación completa y sencilla, sigue el patrón MVC entre otras lo que le hace estar en la cabeza de muchos desarrolladores a la hora de escoger un framework para desarrollar sistemas web.

| <b>Nombre</b> | Primera<br>versión | Descripción                                                                                | S. O            | <b>URL</b>      |
|---------------|--------------------|--------------------------------------------------------------------------------------------|-----------------|-----------------|
| Laravel       | Junio<br>2011      | Crea código<br>simple y<br>elegante                                                        | Multiplataforma | Laravel.com     |
| Symfony       | Octubre<br>2005    | Es usado por<br>Laravel                                                                    | Multiplataforma | Symfony.com     |
| Zend          | Marzo<br>2006      | Orientación<br>a los objetos<br>en su<br>totalidad                                         | Multiplataforma | Zend.com        |
| Codeigniter   | Febrero<br>2006    | Conjunto de<br>herramientas<br>simples y<br>elegantes<br>para<br>desarrollar<br>sitios web | Multiplataforma | Codeigniter.com |

**Tabla 3. Comparación entre frameworks [16]**

#### **3.6 SERVIDORES WEB**

Según [29] se le puede definir como una aplicación que responde a solicitudes provenientes de navegadores web como pueden ser Chrome, opera, Mozilla etc. Entre los más conocidos esta Microsoft, Apache 2, Google cada uno de ellos tiene sus ventajas y desventajas.

#### **3.6.1 Amazon Web Services**

Para poder hablar sobre este servidor, toca describir que es computación en la nube, para ello el autor [30] lo define como un modelo que permite el acceso a través de una red compartiendo recursos sin importar el hardware de la computadora cliente. Entre las características escogidas para usar este servidor web para alojar la aplicación web son las siguientes:

- Gastos Variables
- Ahorro en costos
- Se escoge la capacidad de la infraestructura que se desee
- Mayor velocidad y agilidad
- Se evita problemas físicos y se concentrar en clientes
- Facilidad para implementar la aplicación a nivel global

#### **3.6.2 GitHub**

GitHub es un servicio basado en la nube basado en un sistema de versiones , el cual tiene como principal funcionalidad el poder compartir y colaborar código en tiempo real sin la necesidad de estar juntos , si un desarrollador sube una versión queda registrado de tal forma que el otro pueda descargar sin problema Según [31] El control de versiones es un sistema que ayuda a rastrear y gestionar los cambios realizados en un archivo o conjunto de archivos con el fin de evitar posibles errores o perdidas de proyectos.

#### **3.7 MODELADO DE DATOS**

Un modelo de datos es un lenguaje orientado a hablar de una base de datos. En el cual se describe lo que es un diagrama de Entidad – Relación, según [32] el diagrama E-R es la representación gráfica del problema, el cual está formado por entidad, atributo, relación.

#### **3.7.1 SQLite**

Es un sistema de gestión de base de datos relacional usado principalmente en sistemas Android debido a sus características entre las que destaca su mínimo tamaño, según [33] se diferencia de otros sistemas al no ser independiente lo que resulta en un sistema más eficiente, otra

característica a destacar es su facilidad por ello que se use tanto en Android como IOS , es de acceso público por lo tanto es gratis.

## **3.7.2 Requerimientos Funcionales**

Según [34] son declaraciones u órdenes que debe hacer el sistema, sin embargo, a veces pueden ser prohibiciones.

## **3.7.3 Requerimientos No funcionales**

Según [34] son restricciones de los servicios que ofrece el sistema, va relacionado con el tema del software.
# **4. METODOLOGIA**

#### **4.1. METODOLOGIA DE LA INVESTIGACION**

Para realizar la investigación en el sitio propuesto, se utilizarán los siguientes tipos y métodos de investigación:

#### **4.1.1 Tipos de investigación**

En el presente desarrollo de la propuesta tecnológica se trabajará con diferentes tipos de investigación: Por un lado, se tendrá la investigación bibliográfica la cual permite la búsqueda de información en medios físicos como digitales como revistas, artículos científicos, libros, proyectos de tema similares ya ejecutados. Adicional se aplicará una investigación descriptiva que permitirá entender de una mejor forma la realidad que se está estudiando.

#### **4.1.2 Investigación de Campo**

Este tipo de investigación es necesaria para poder entender la problemática que tiene la empresa "SOLPROTECH", ya que facilitara al investigador a recopilar información de la cantidad de productos, clientes, servicios que se contabilizan en un cierto tiempo, los cuales luego se verán mostrados en forma de cifras.

#### **4.1.3 Investigación Mixta**

Los métodos mixtos se definen como la representación de conjuntos de procesos sistemáticos, empíricos y críticos de investigación e implican la recolección y el análisis de datos cuantitativos como cualitativos, así como su integración y discusión conjunta, para realizar inferencias producto de toda la información alcanzada con el fin de conseguir un mejor entendimiento del fenómeno bajo estudio.

#### **4.1.4 Investigación Cuantitativa**

En el presente desarrollo del proyecto se podrá observar la investigación cuantitativa como una forma de cuantificar la información recabada como son las entrevistas y encuestas realizadas tanto a empleados como clientes, las cuales tendrán un valor para saber cómo se comporta el tipo de solución que se está dando para los beneficiarios y tener una idea más clara del diseño del aplicativo.

#### **4.1.5 Investigación Descriptiva**

Con la investigación descriptiva se podrá obtener un mejor análisis de los datos relacionados a la propuesta tecnológica ya que uno de sus métodos es la observación, gracias a ese método se podrá entender de manera eficiente el proceso de comercialización de la empresa SOLPROTECH.

#### **4.2.Técnicas de Investigación**

#### **4.2.1. Entrevista**

Mediante esta técnica que se quiere realizar al dueño de la empresa "SOLPROTECH" se pretende obtener información propia de la empresa como su misión, visión, sus expectativas a futuro, sus movimientos económicos, situación actual con el propósito de poder aplicar al desarrollo del aplicativo web y móvil que se está diseñando.

#### **4.2.2. Encuesta**

Mediante esta técnica se buscará obtener información que pueda ser demostrada mediante cifras como pueda ser la cantidad de productos que se venden en un cierto tiempo, que productos llevan con más frecuencia dentro de la empresa SOLPROTECH, con esta información se diseñara la base de datos a manera de tener números para llevar un control del stock disponible en la empresa a través de datos estadísticos.

#### **4.2.3. Revisión Bibliográfica**

Mediante esta técnica se profundiza en obtener conocimiento científico acerca del tema de investigación, para ello se basa en fuentes tanto digitales como físicas para poder tener un respaldo que la información obtenida es fiable, teniendo en cuenta como criterio que la búsqueda de información debe estar relacionada con el tema del proyecto de investigación.

#### **4.3.Instrumentos de Investigación**

#### **4.3.1. Cuestionario**

Mediante este instrumento destinado a los clientes, trabajadores y dueño de la empresa SOLPROTECH se pretende establecer una hipótesis, para lo cual las preguntas deben ser claras y directas para evitar ambigüedades ni confusiones de tal manera que se obtenga información precisa para analizar.

#### **4.3.2. Ficha Bibliográfica**

Las fichas Bibliográficas son de gran importancia dentro de la investigación teórica del proyecto, la cual serán la base de las fuentes en las que se basara siendo estas tanto como digitales como físicas. Para ellos se registrará las fuentes bibliográficas consultadas para poder elaborar la bibliografía.

# **4.5 Metodología de desarrollo del Software: Metodología XP**

## **4.5.1 Fase De Planificación**

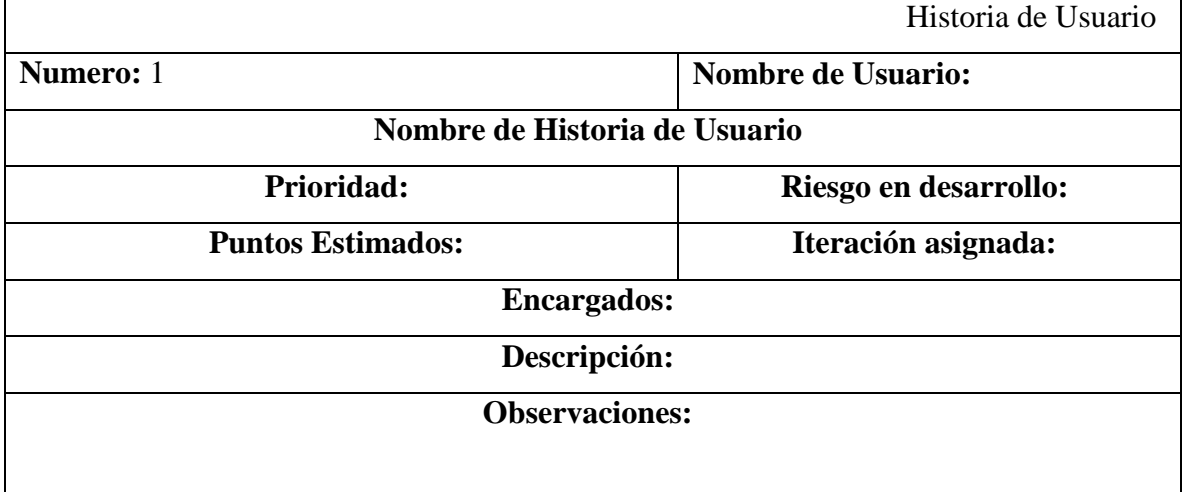

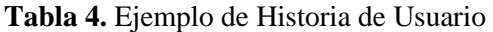

Nota. En esta tabla se muestra la plantilla utilizada para las historias de usuario. • En el campo Número: se asigna el número de la historia de usuario.

- En el campo Usuario: es la persona que va a tener acceso a dicha historia de usuario.
- En el campo Nombre historia: es la asignación del nombre de la historia de usuario.
- En el campo Prioridad en negocio: sus valores son Baja, Media y Alta.

• En el campo Riesgo en desarrollo: se asigna el nivel de complejidad para el desarrollo del requisito, sus valores son Baja, Media y Alta.

- En el campo Puntos estimados: se asigna un valor que puede ir del 1 al 5.
- En el campo Iteración asignada: se indica el número de iteración.
- En el campo Programador responsable: encargado del desarrollo de la aplicación.
- En el campo Descripción: detallar la funcionalidad de la historia de usuario.
- .• En el campo Observaciones: es la explicación más importante del requerimiento.

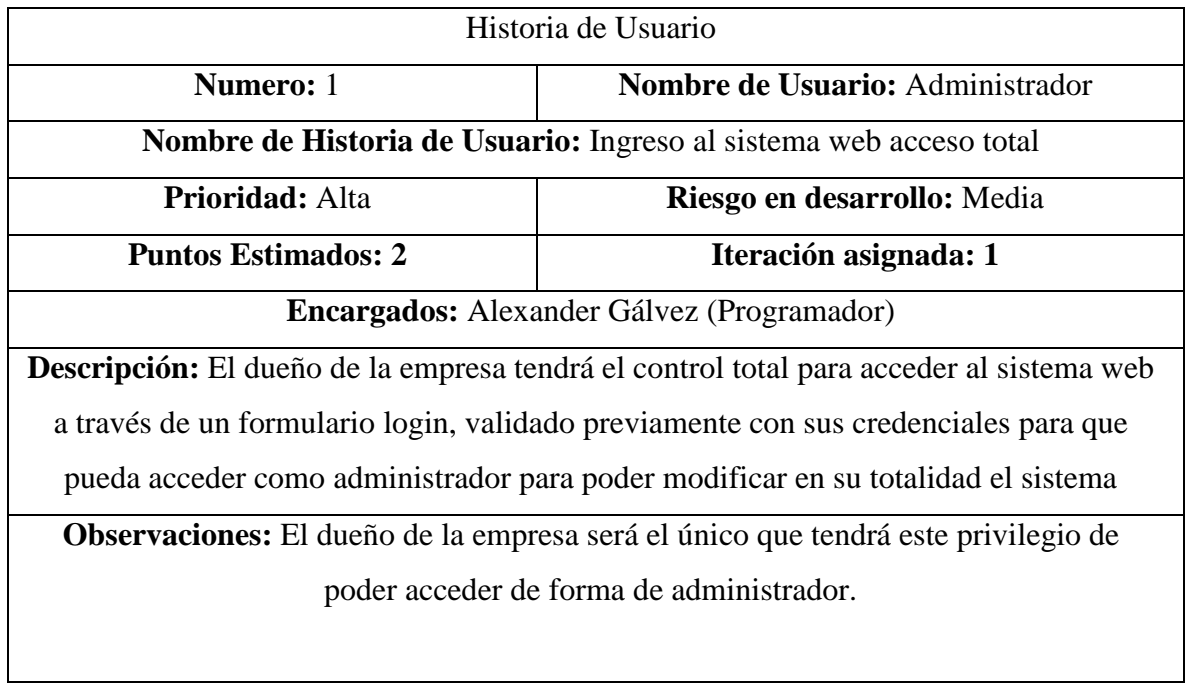

### **Tabla 5.** Historia de Usuario 1

### **Tabla 6.** Historia de Usuario 2

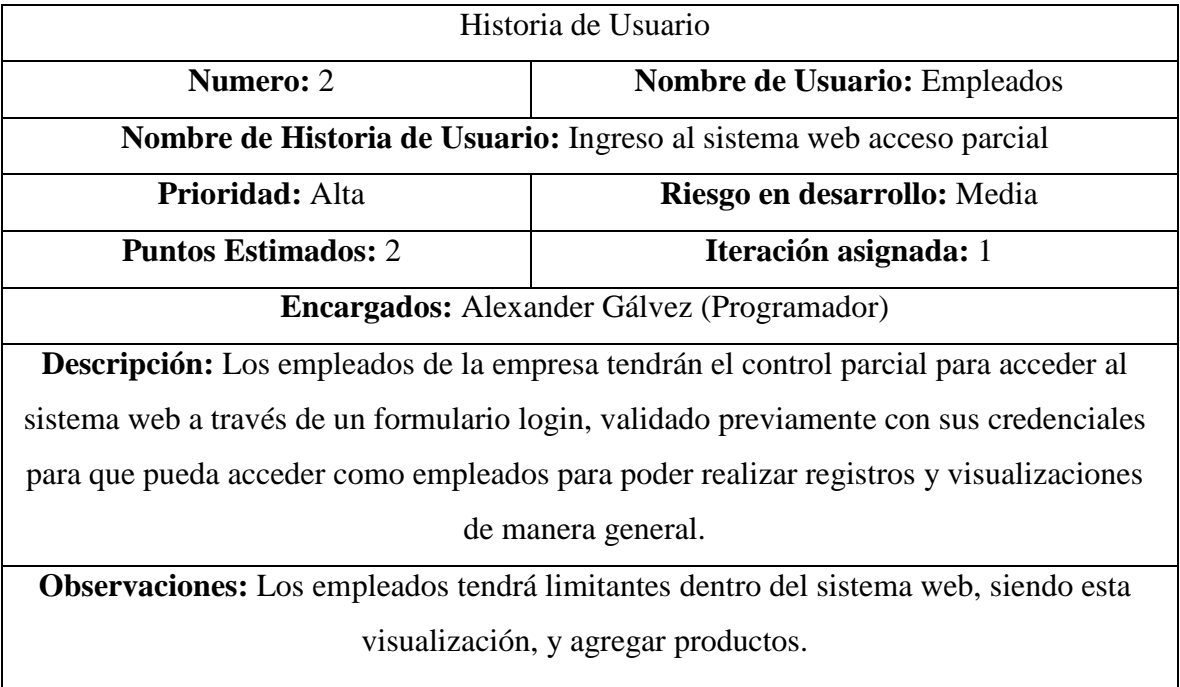

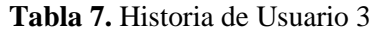

| Historia de Usuario                                                                            |                              |  |
|------------------------------------------------------------------------------------------------|------------------------------|--|
| <b>Numero: 3</b><br>Nombre de Usuario: Administrador                                           |                              |  |
| Nombre de Historia de Usuario: Agregar categorías                                              |                              |  |
| <b>Prioridad:</b> Alta                                                                         | Riesgo en desarrollo: Media  |  |
| <b>Puntos Estimados: 2</b>                                                                     | <b>Iteración asignada:</b> 1 |  |
| Encargados: Alexander Gálvez (Programador)                                                     |                              |  |
| <b>Descripción:</b> El administrador podrá agregar nuevas categorías, para ello deberá digitar |                              |  |
| el nombre y una breve descripción.                                                             |                              |  |
| <b>Observaciones:</b> Los empleados tendrá limitantes dentro del sistema web, siendo esta      |                              |  |
| visualización, y agregar productos.                                                            |                              |  |
|                                                                                                |                              |  |

**Tabla 8.** Historia de Usuario 4

H.

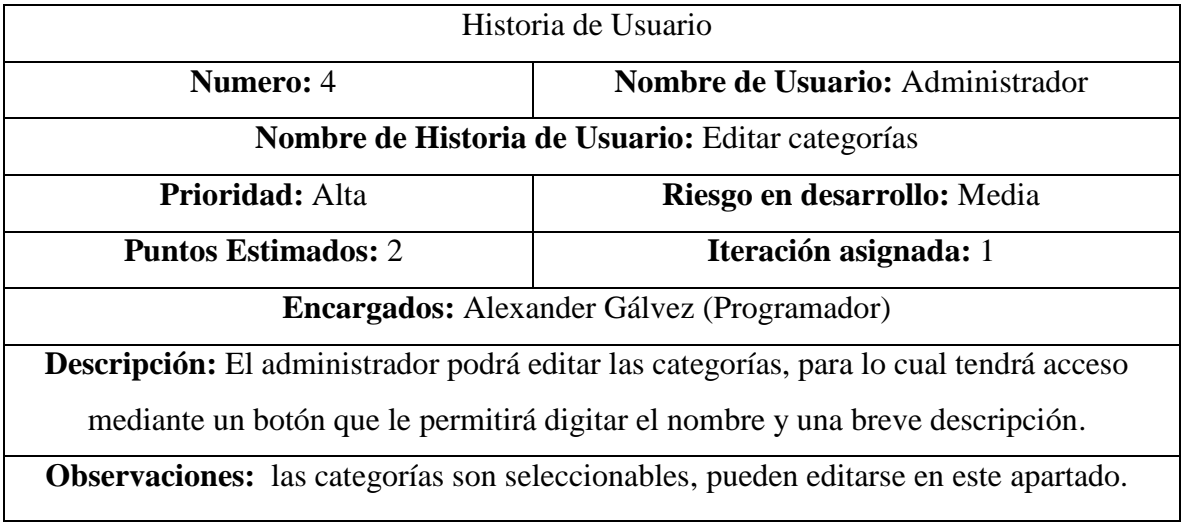

| Historia de Usuario                                          |                             |
|--------------------------------------------------------------|-----------------------------|
| Nombre de Usuario: Administrador<br>Numero: 5                |                             |
| Nombre de Historia de Usuario: Activar/Desactivar categorías |                             |
| <b>Prioridad:</b> Alta                                       | Riesgo en desarrollo: Media |
| Iteración asignada: 1<br><b>Puntos Estimados: 2</b>          |                             |
| <b>Encargados:</b> Alexander Gálvez (Programador)            |                             |

**Tabla 9.** Historia de Usuario 5

**Descripción:** El administrador podrá activar o desactivar las categorías existentes mediante un botón que le permitirá acceder a dicha función.

**Observaciones:** Los empleados tendrá limitantes dentro del sistema web, siendo estas visualizaciones, y agregar productos.

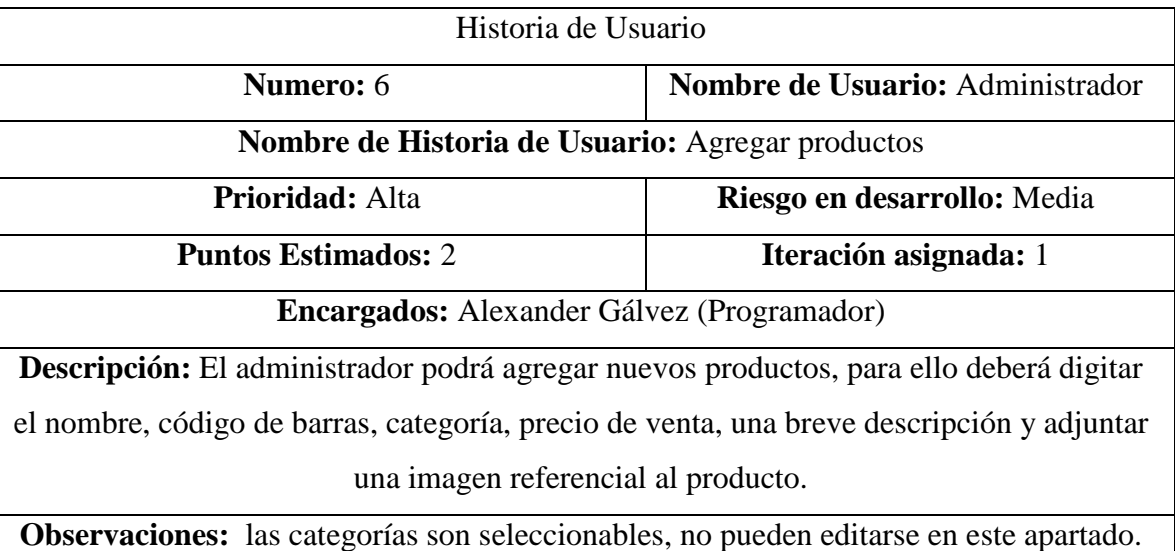

### **Tabla 10.** Historia de Usuario 6

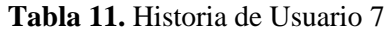

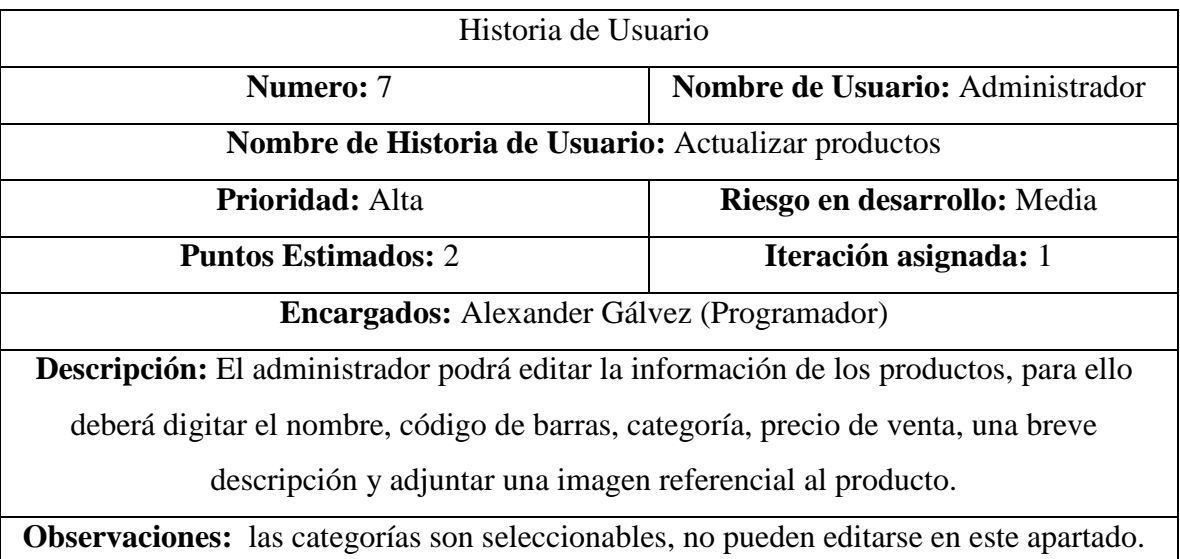

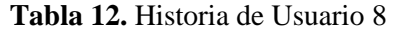

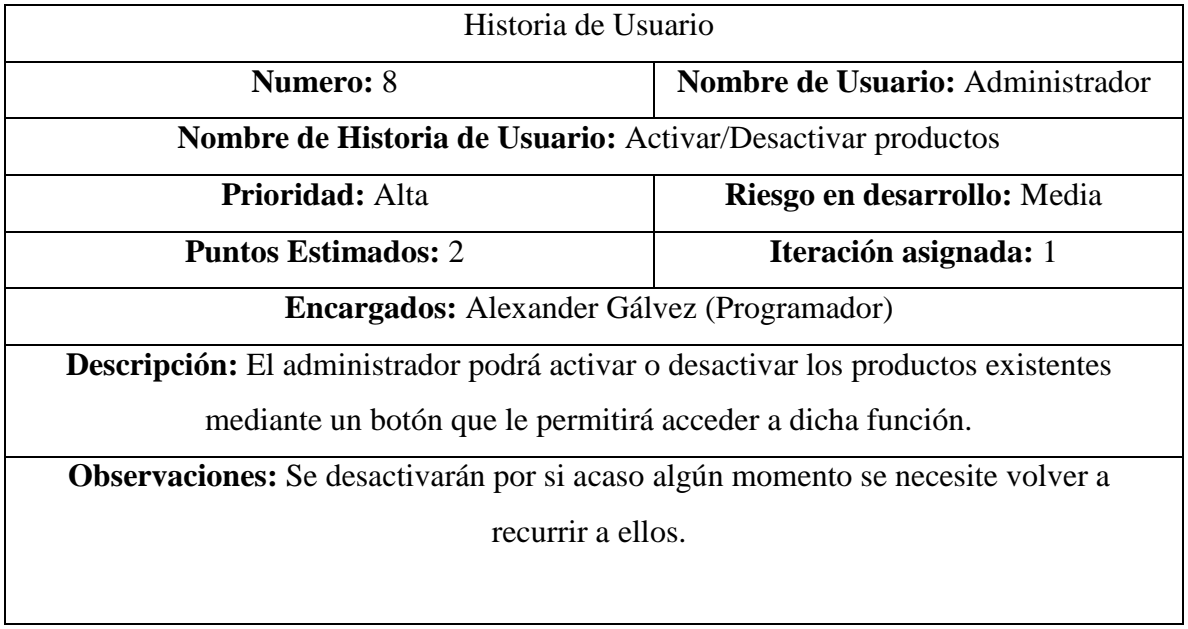

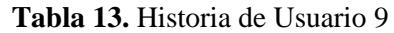

ı

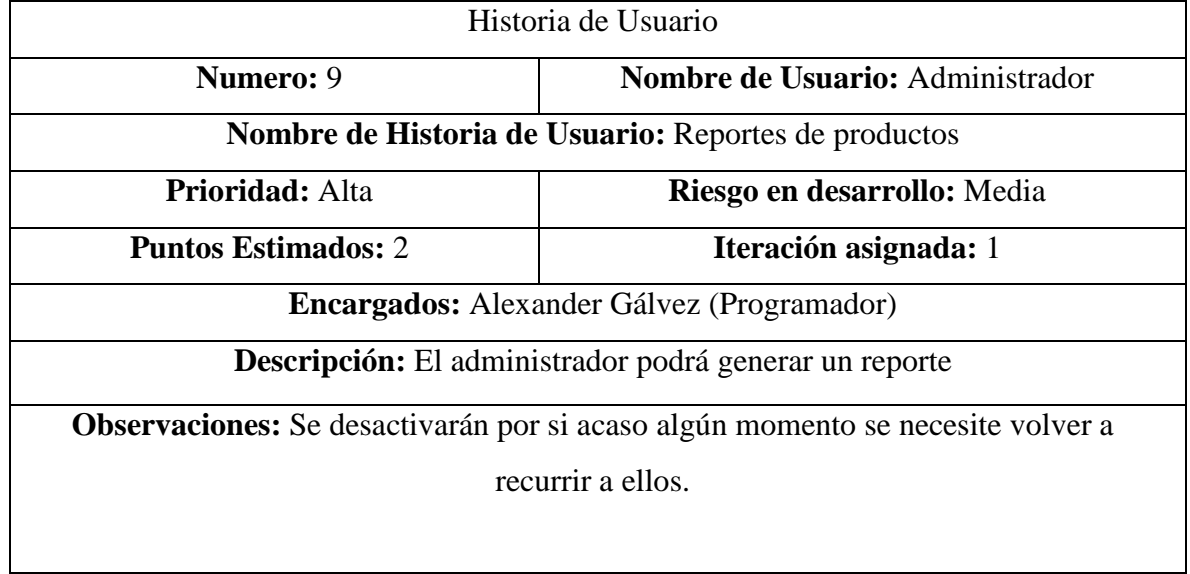

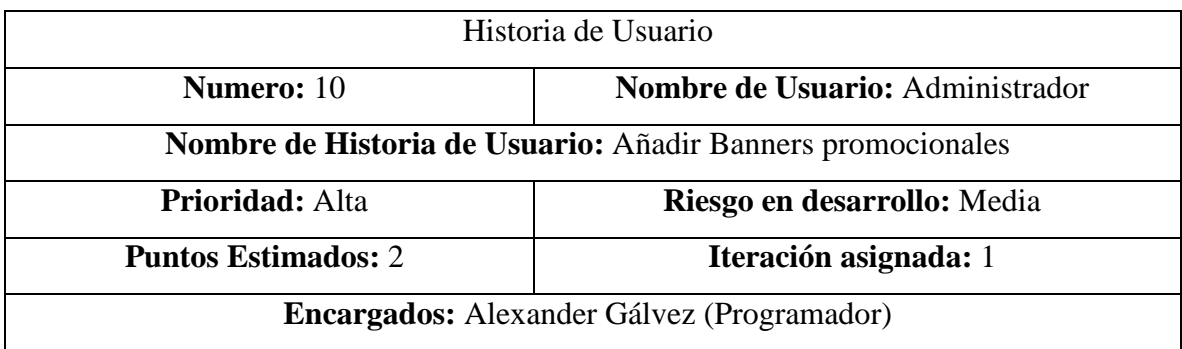

# **Tabla 14.** Historia de Usuario 10

**Descripción:** El administrador podrá ingresar los banners publicitarios que se mostraran en la aplicación móvil, para ello digitara un nombre, descripción breve y la imagen a

mostrar.

**Observaciones:** Estos banners solo se mostrarán en la app móvil, a modo de publicidad.

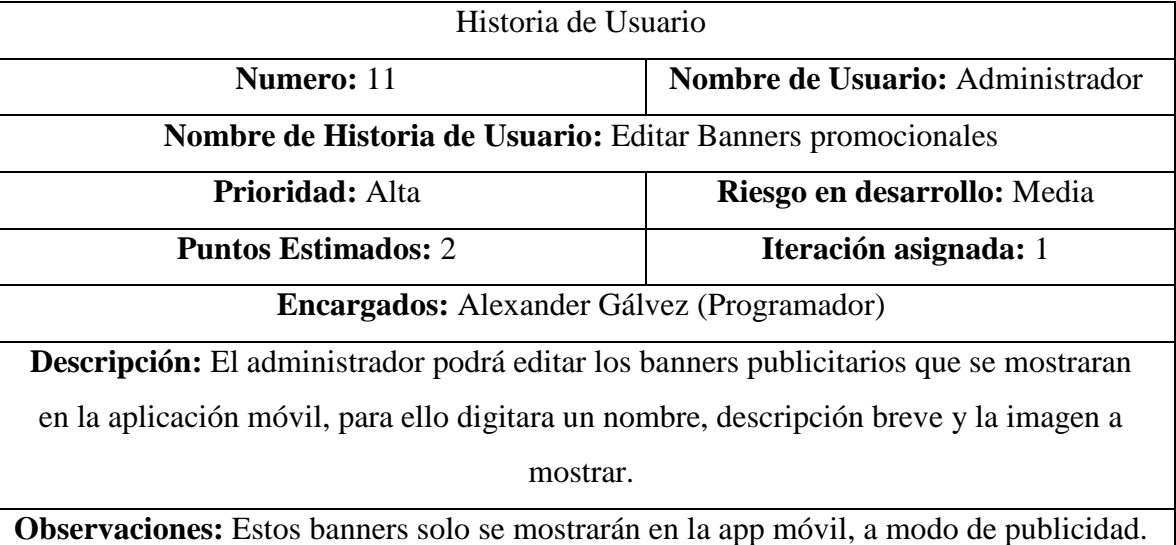

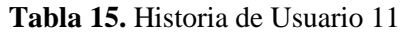

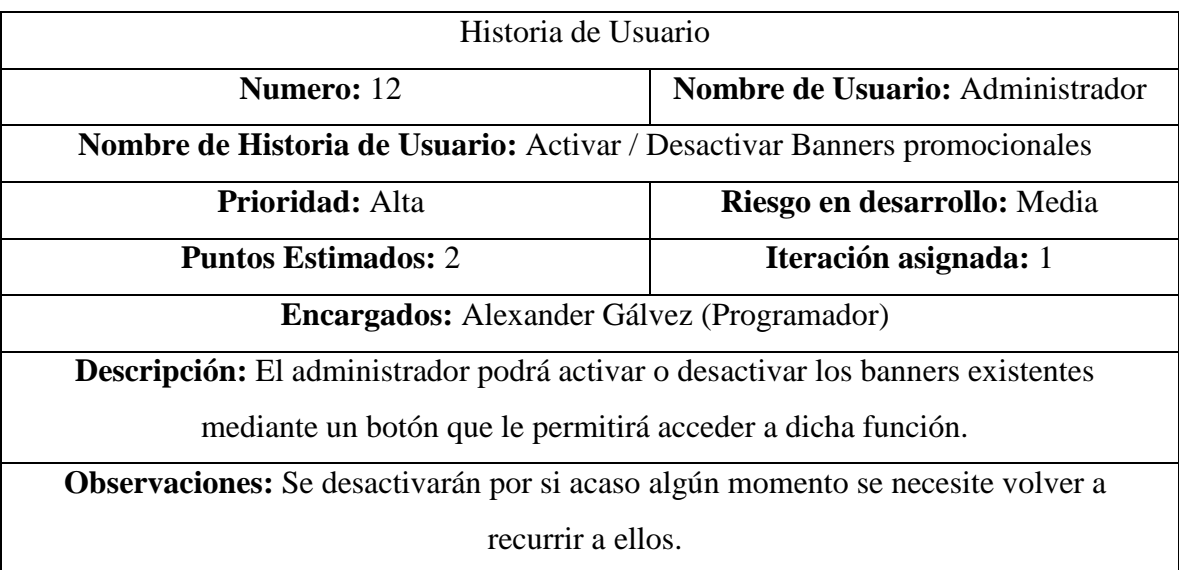

**Tabla 16.** Historia de Usuario 12

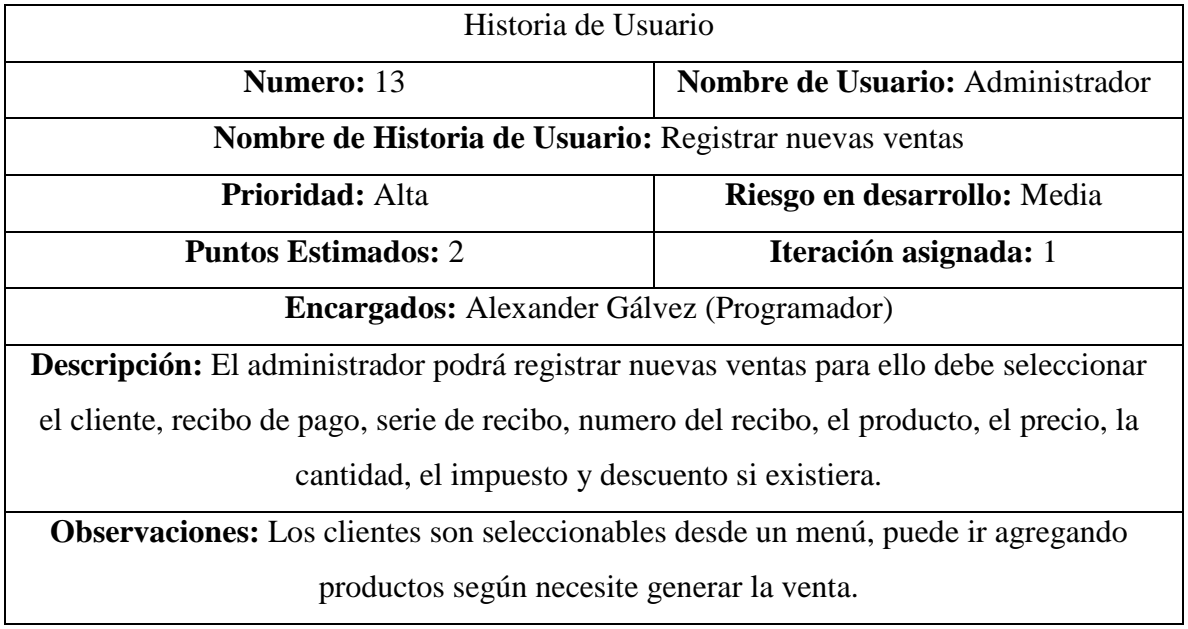

#### **Tabla 17.** Historia de Usuario 13

#### **Tabla 18.** Historia de Usuario 14

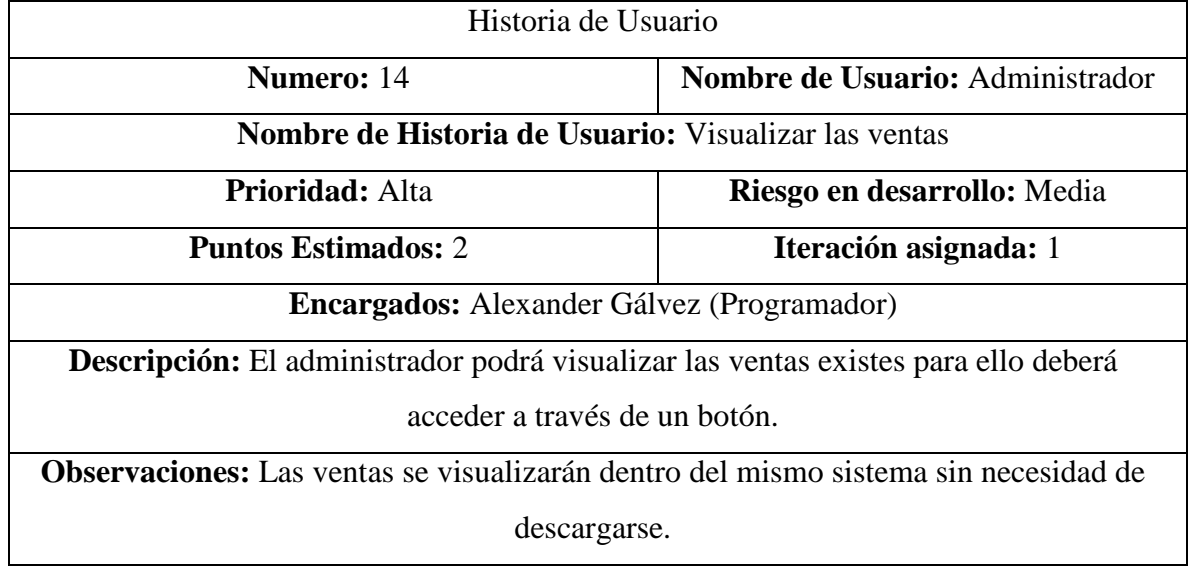

# **Tabla 19.** Historia de Usuario 15

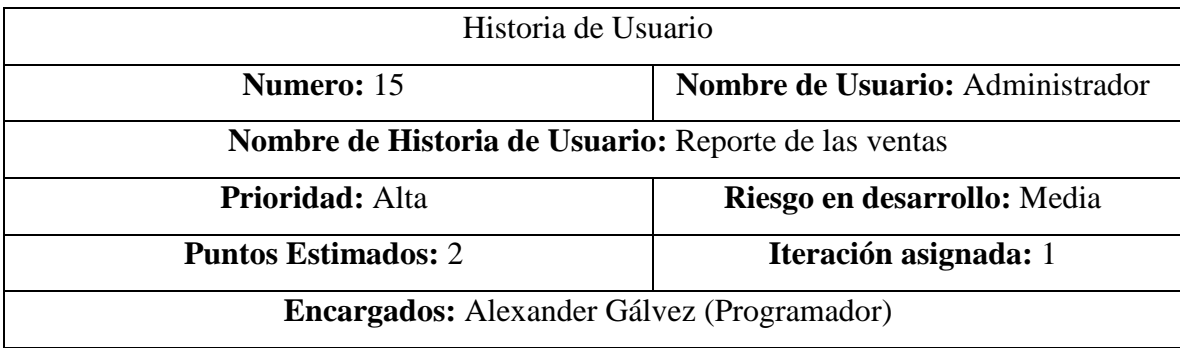

**Descripción:** El administrador podrá generar un reporte de las ventas existentes para ellos deberá acceder a través de un botón.

**Observaciones:** El reporte de ventas se generará en formato PDF.

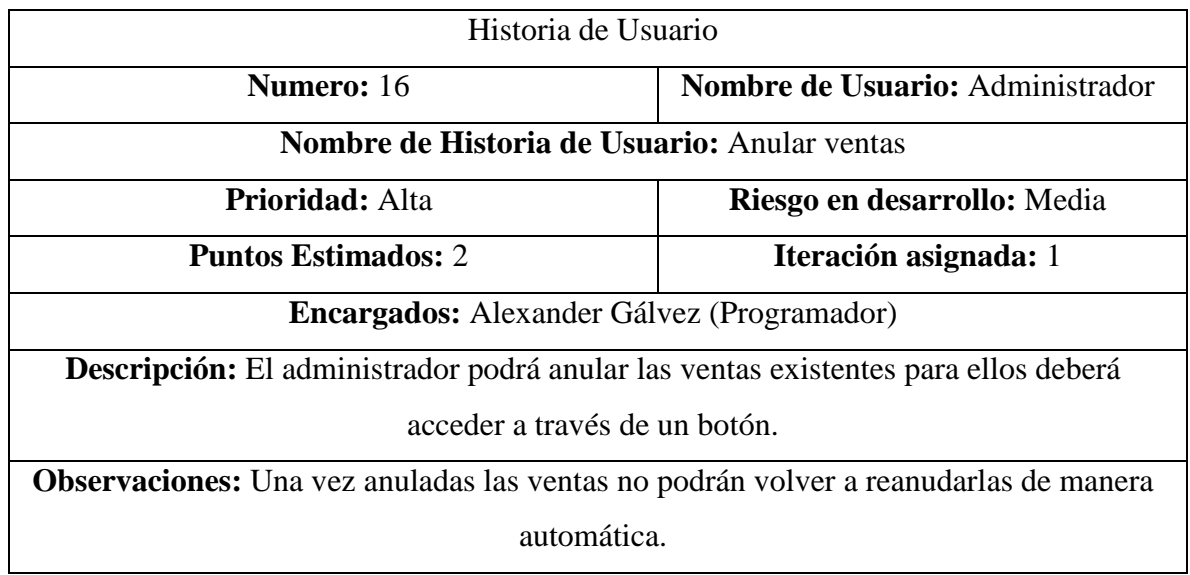

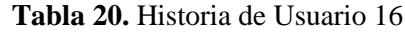

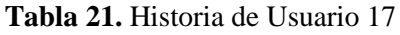

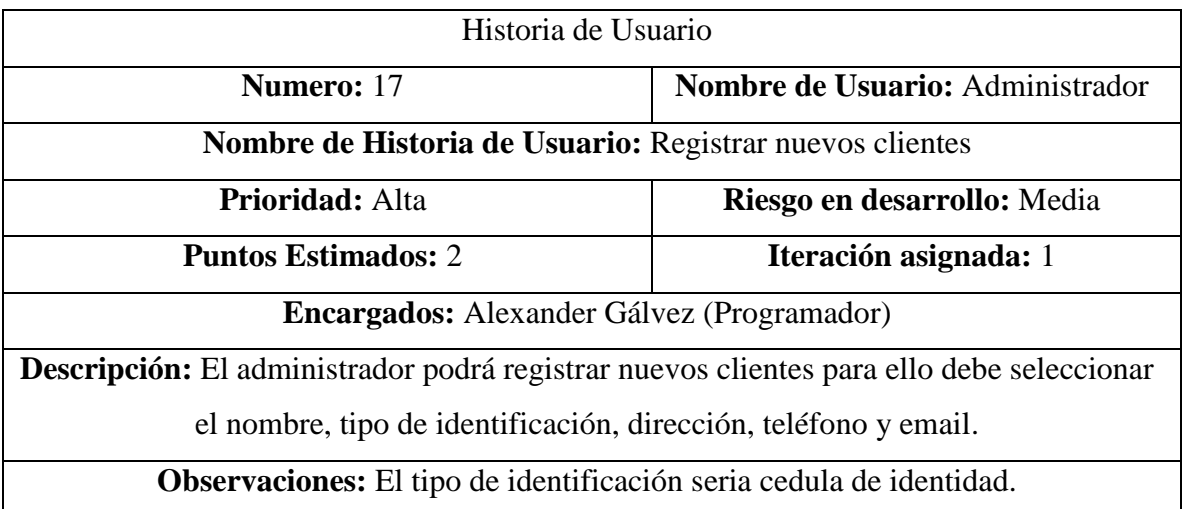

| Historia de Usuario                                                                          |                       |  |
|----------------------------------------------------------------------------------------------|-----------------------|--|
| Nombre de Usuario: Administrador<br><b>Numero:</b> 18                                        |                       |  |
| Nombre de Historia de Usuario: Editar clientes                                               |                       |  |
| <b>Prioridad:</b> Alta<br>Riesgo en desarrollo: Media                                        |                       |  |
| <b>Puntos Estimados: 2</b>                                                                   | Iteración asignada: 1 |  |
| <b>Encargados:</b> Alexander Gálvez (Programador)                                            |                       |  |
| <b>Descripción:</b> El administrador podrá editar los clientes para ello debe seleccionar el |                       |  |
| nombre, tipo de identificación, dirección, teléfono y email                                  |                       |  |
| <b>Observaciones:</b> El tipo de identificación seria cedula de identidad.                   |                       |  |

**Tabla 22.** Historia de Usuario 18

**Tabla 23.** Historia de Usuario 19

| Historia de Usuario                                                                        |                             |  |
|--------------------------------------------------------------------------------------------|-----------------------------|--|
| <b>Numero:</b> 19<br>Nombre de Usuario: Administrador                                      |                             |  |
| Nombre de Historia de Usuario: Reporte de ventas en general                                |                             |  |
| <b>Prioridad:</b> Alta                                                                     | Riesgo en desarrollo: Media |  |
| <b>Puntos Estimados: 2</b>                                                                 | Iteración asignada: 1       |  |
| <b>Encargados:</b> Alexander Gálvez (Programador)                                          |                             |  |
| <b>Descripción:</b> El administrador podrá realizar una búsqueda de ventas utilizando como |                             |  |
| filtros: fecha-hora, numero de comprobante, tipo de comprobante, si está registrado o no,  |                             |  |
| algún texto similar.                                                                       |                             |  |
| Observaciones: El reporte encontrado se podrá imprimir.                                    |                             |  |

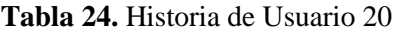

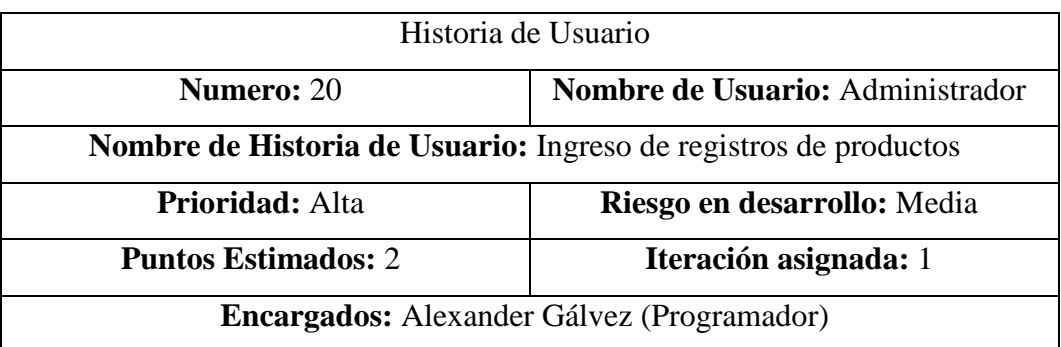

**Descripción:** El administrador podrá registrar ingresos de productos, para ello deberá digitar el nombre del proveedor, tipo de comprobante, serie del comprobante, numero del comprobante, articulo, precio, cantidad.

**Observaciones:** los proveedores son seleccionables, se puede ingresar tantos registros como se desee.

| Historia de Usuario                                                                             |                                  |  |
|-------------------------------------------------------------------------------------------------|----------------------------------|--|
| <b>Numero: 21</b>                                                                               | Nombre de Usuario: Administrador |  |
| <b>Nombre de Historia de Usuario:</b> Visualización de registros de ingresos                    |                                  |  |
| <b>Prioridad:</b> Alta                                                                          | Riesgo en desarrollo: Media      |  |
| <b>Puntos Estimados: 2</b>                                                                      | <b>Iteración asignada:</b> 1     |  |
| <b>Encargados:</b> Alexander Gálvez (Programador)                                               |                                  |  |
| <b>Descripción:</b> El administrador podrá visualizar los registros de ingresos existentes para |                                  |  |
| ello deberá acceder a través de un botón.                                                       |                                  |  |
| Observaciones: Los registros se visualizarán dentro del mismo sistema sin necesidad             |                                  |  |
| de descargarse.                                                                                 |                                  |  |

**Tabla 25.** Historia de Usuario 21

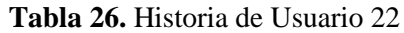

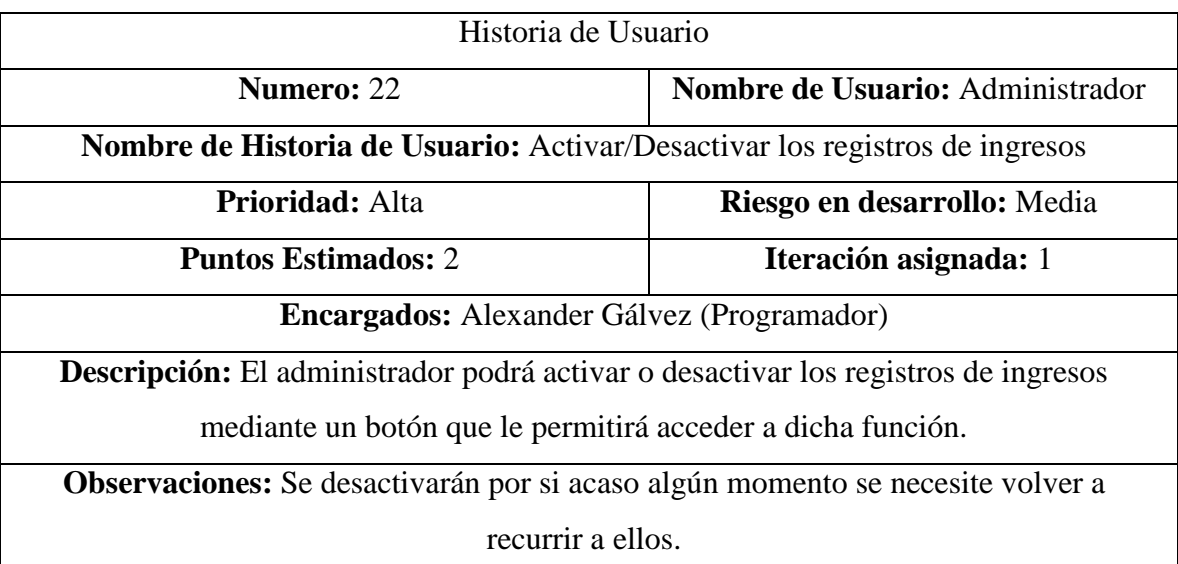

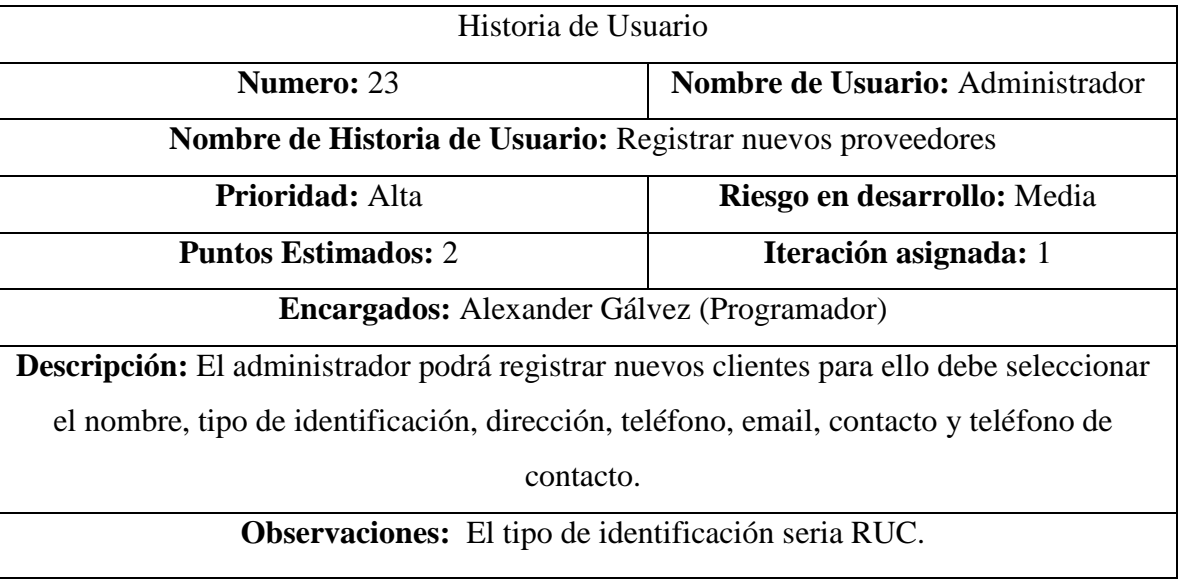

#### **Tabla 27.** Historia de Usuario 23

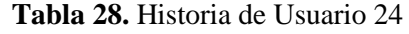

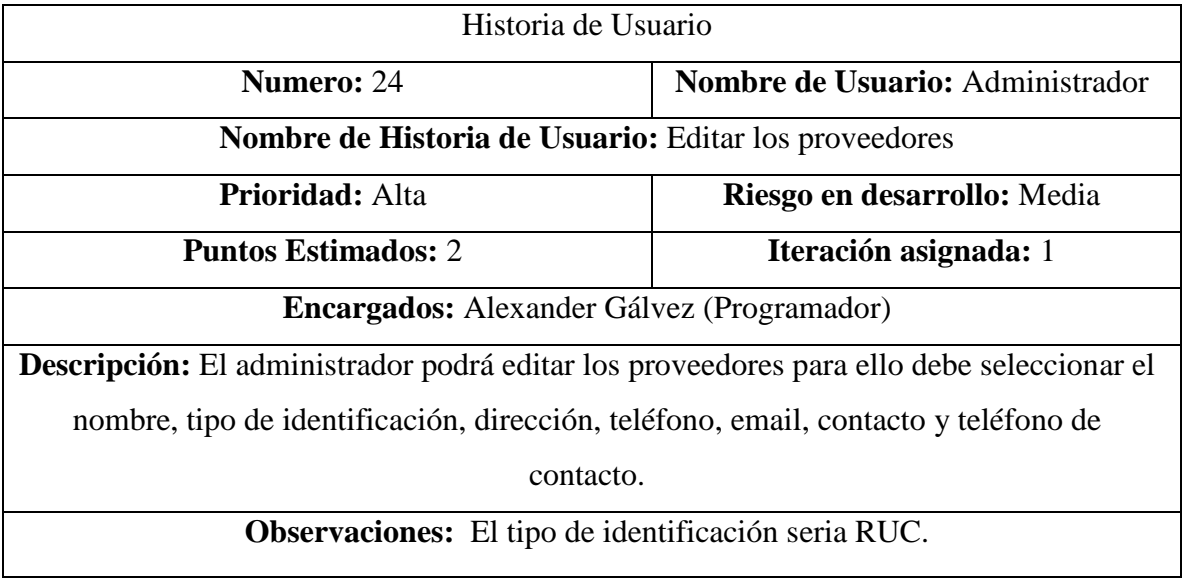

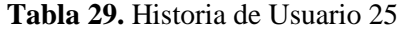

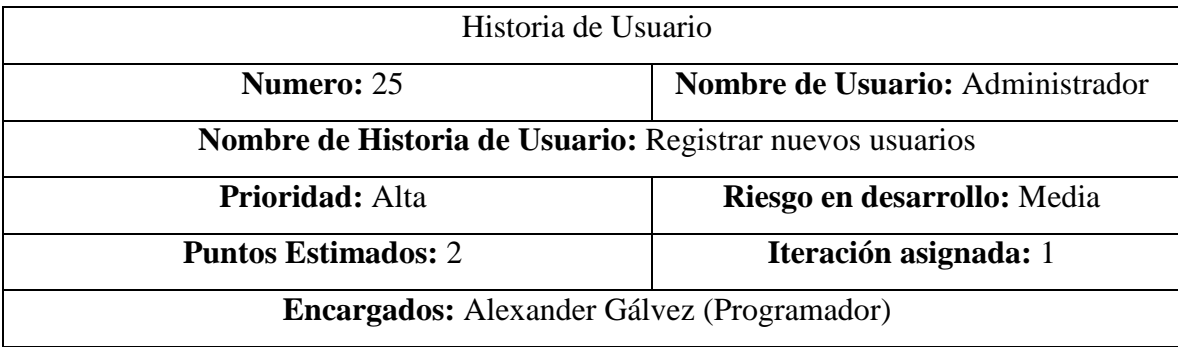

**Descripción:** El administrador podrá registrar nuevos usuarios para ello debe seleccionar el nombre, tipo de identificación, dirección, teléfono, email, role, usuario, password. **Observaciones:** El tipo de role del usuario puede ser: administrador, almacenero, vendedor.

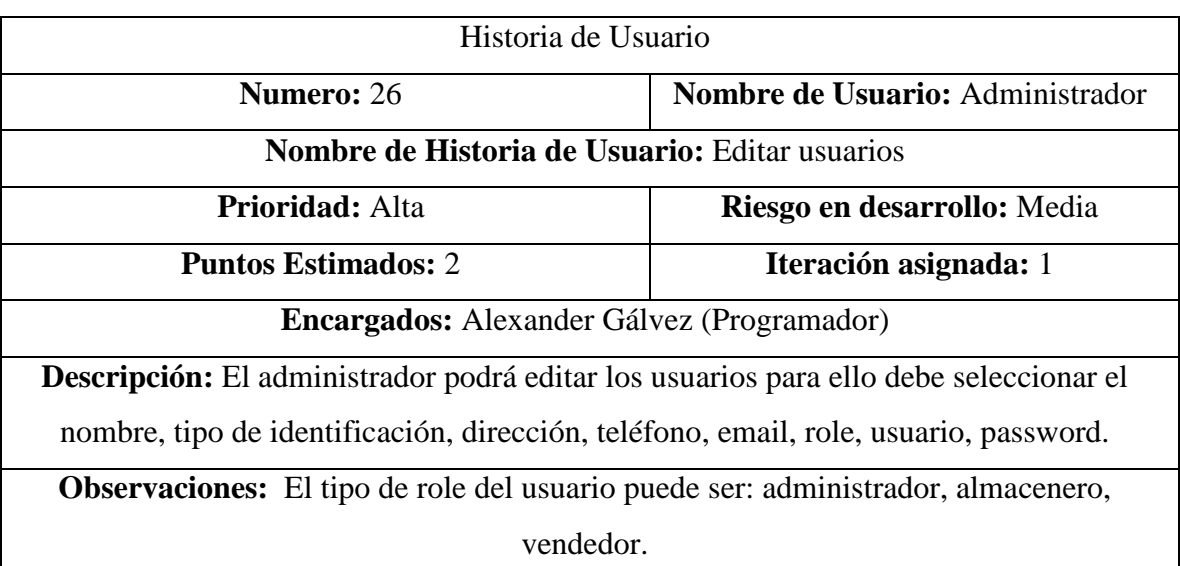

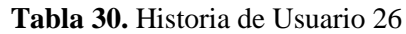

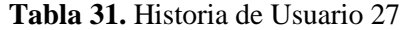

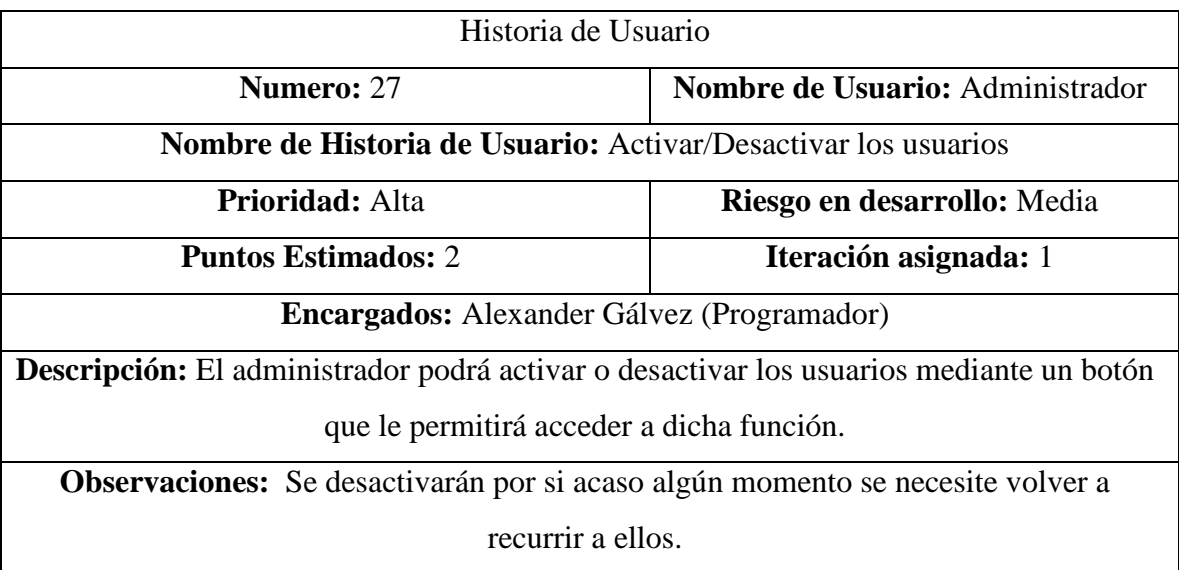

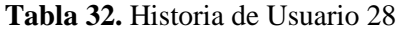

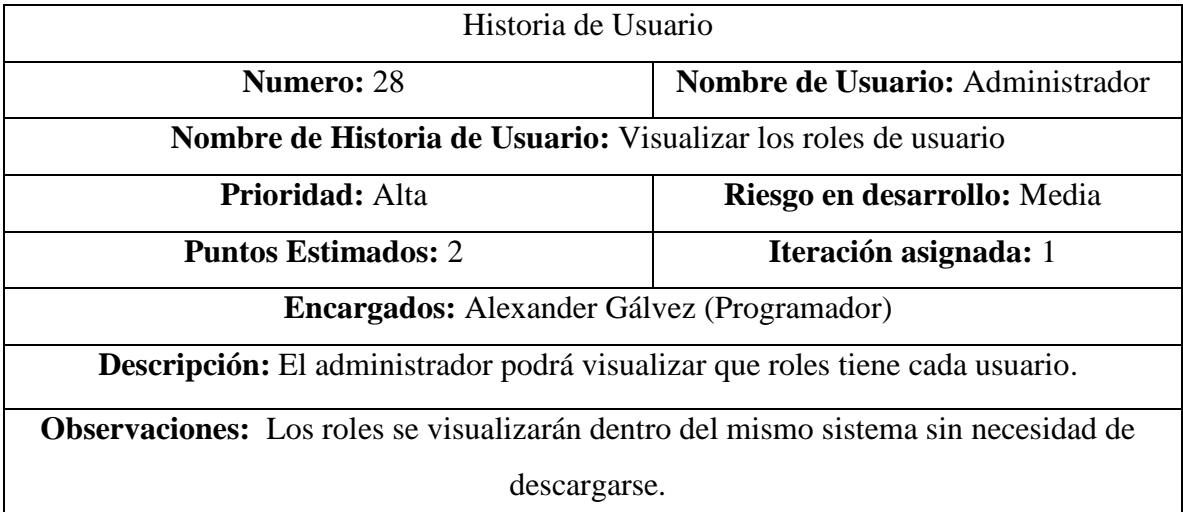

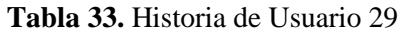

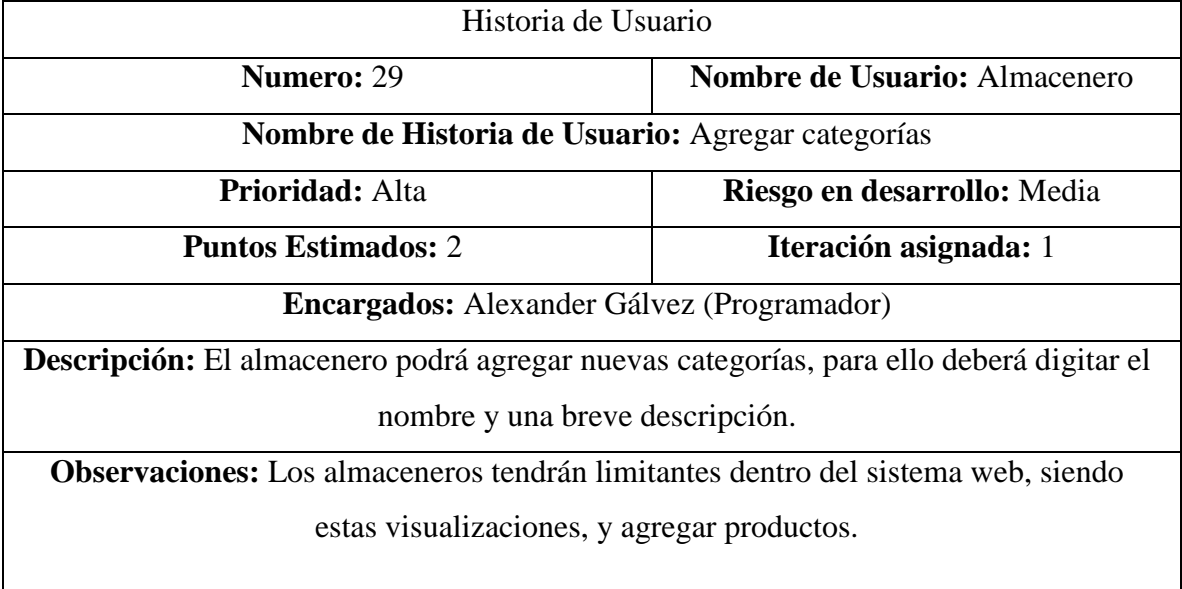

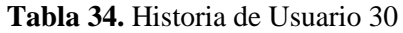

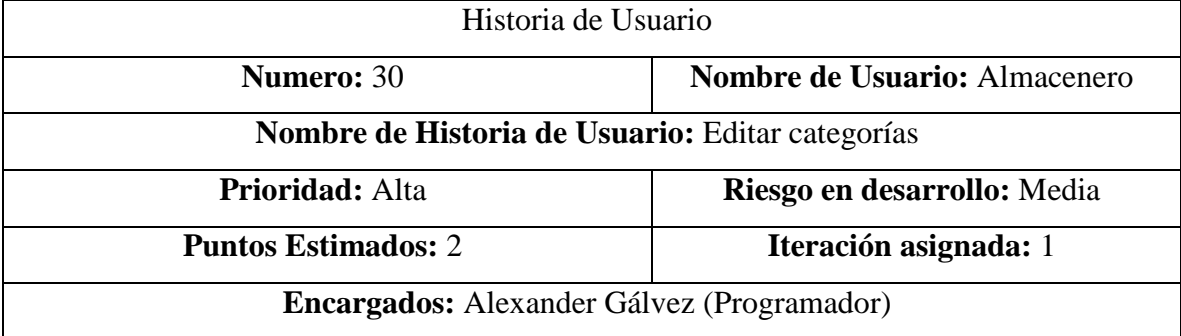

**Descripción:** El Almacenero podrá editar las categorías, para lo cual tendrá acceso mediante un botón que le permitirá digitar el nombre y una breve descripción.

**Observaciones:** Los almaceneros tendrán limitantes dentro del sistema web, siendo estas visualizaciones, y agregar productos.

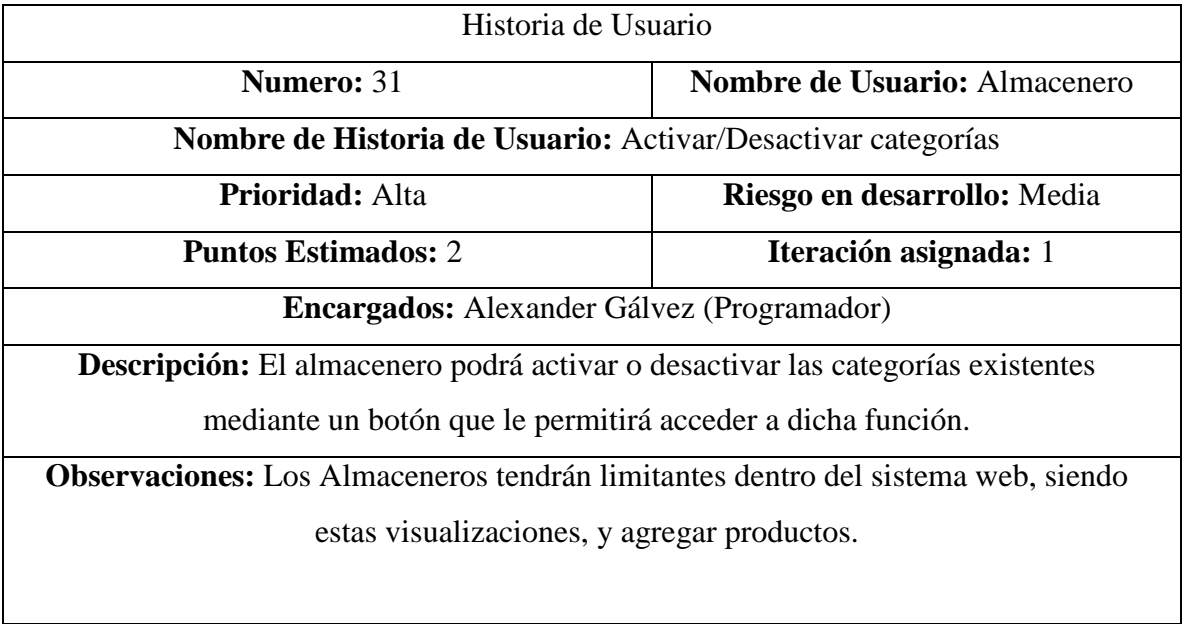

#### **Tabla 35.** Historia de Usuario 31

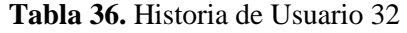

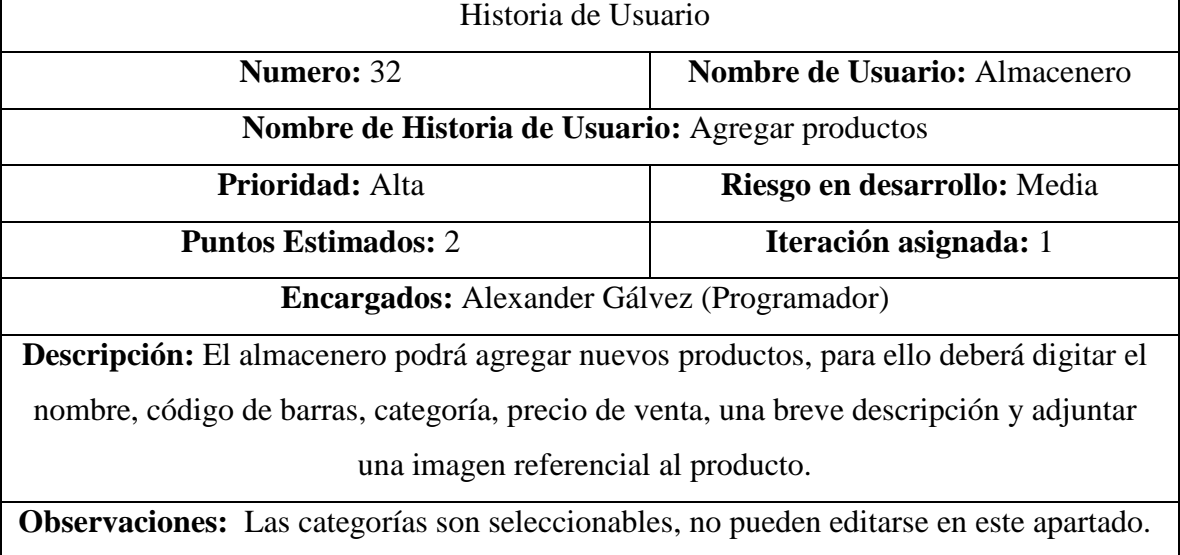

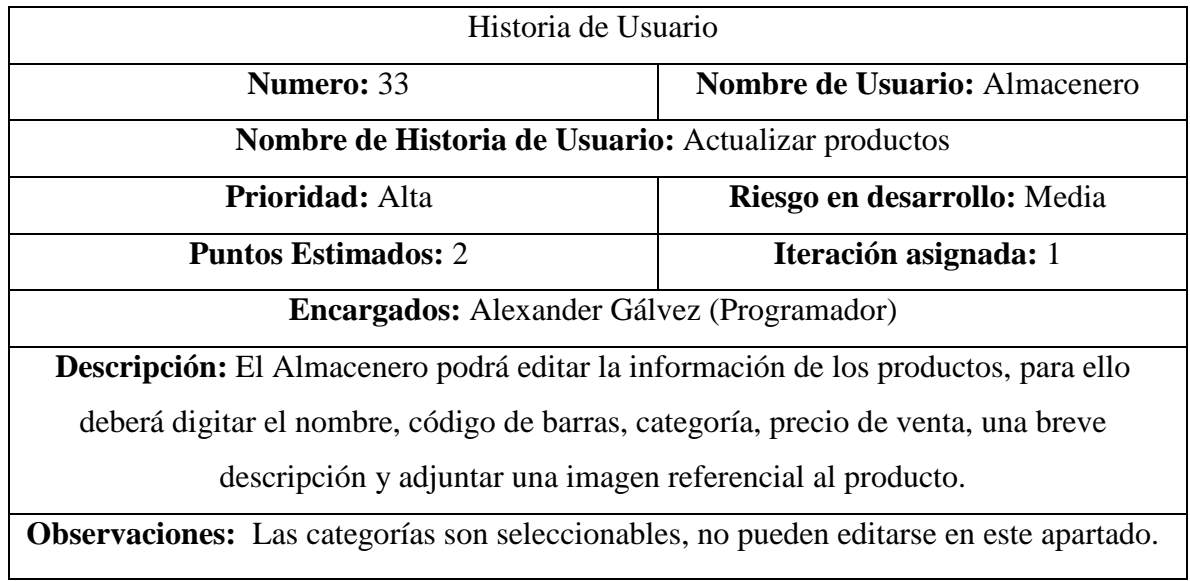

#### **Tabla 37.** Historia de Usuario 33

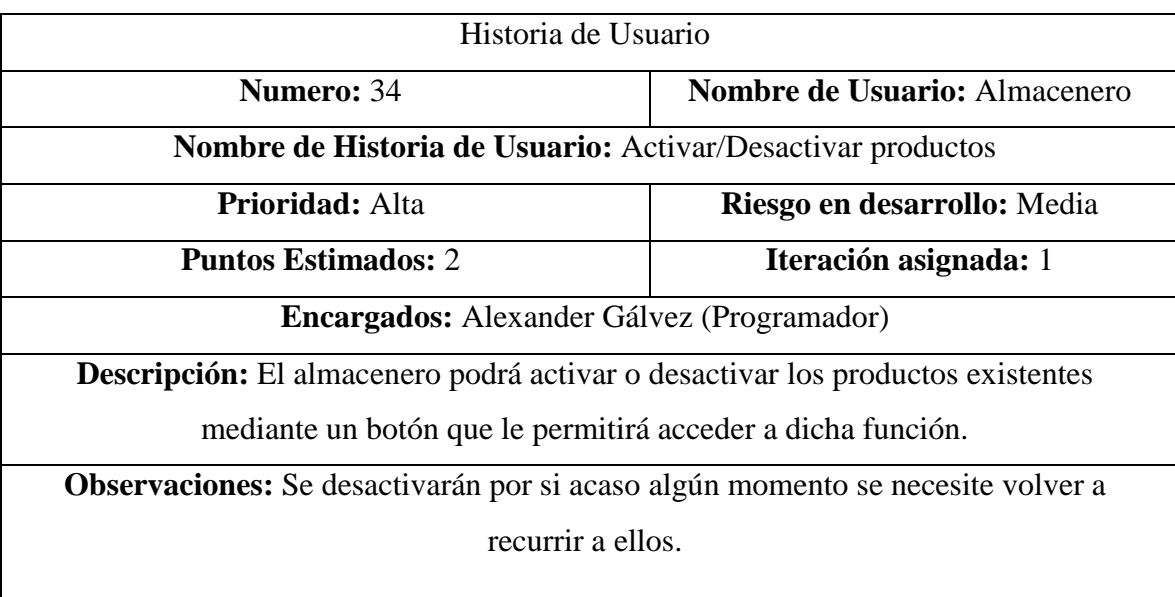

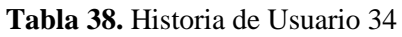

| Historia de Usuario                                              |                               |  |
|------------------------------------------------------------------|-------------------------------|--|
| <b>Numero:</b> 35                                                | Nombre de Usuario: Almacenero |  |
| Nombre de Historia de Usuario: Ingreso de registros de productos |                               |  |
| <b>Prioridad:</b> Alta                                           | Riesgo en desarrollo: Media   |  |
| Iteración asignada: 1<br><b>Puntos Estimados: 2</b>              |                               |  |
| Encargados: Alexander Gálvez (Programador)                       |                               |  |

**Tabla 39.** Historia de Usuario 35

**Descripción:** El almacenero podrá registrar ingresos de productos, para ello deberá digitar el nombre del proveedor, tipo de comprobante, serie del comprobante, numero del comprobante, articulo, precio, cantidad.

**Observaciones:** Los proveedores son seleccionables, se puede ingresar tantos registros como se desee.

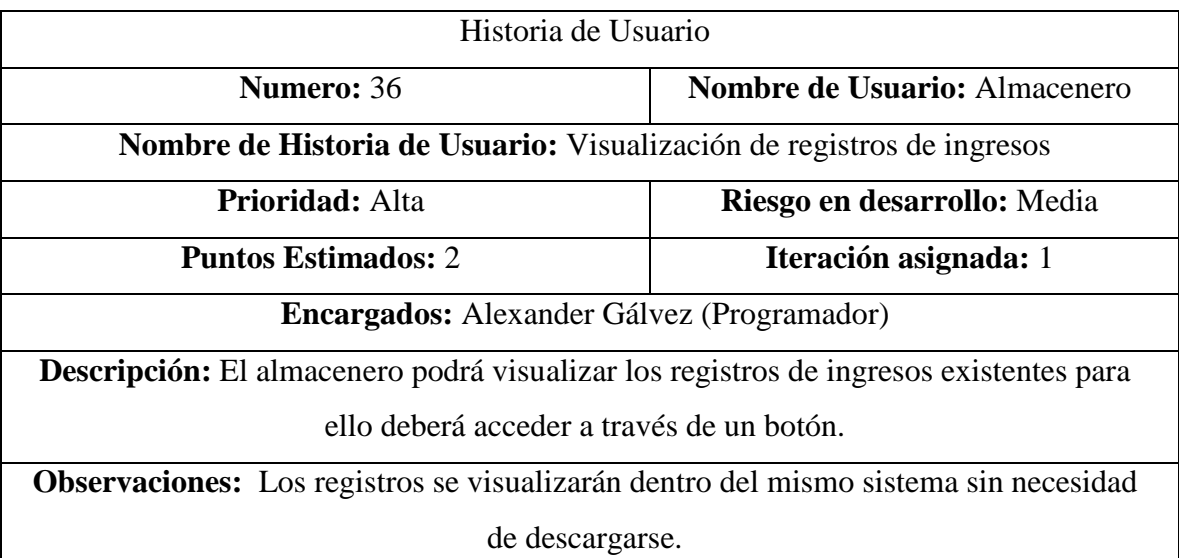

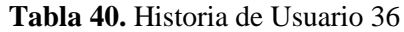

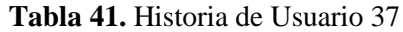

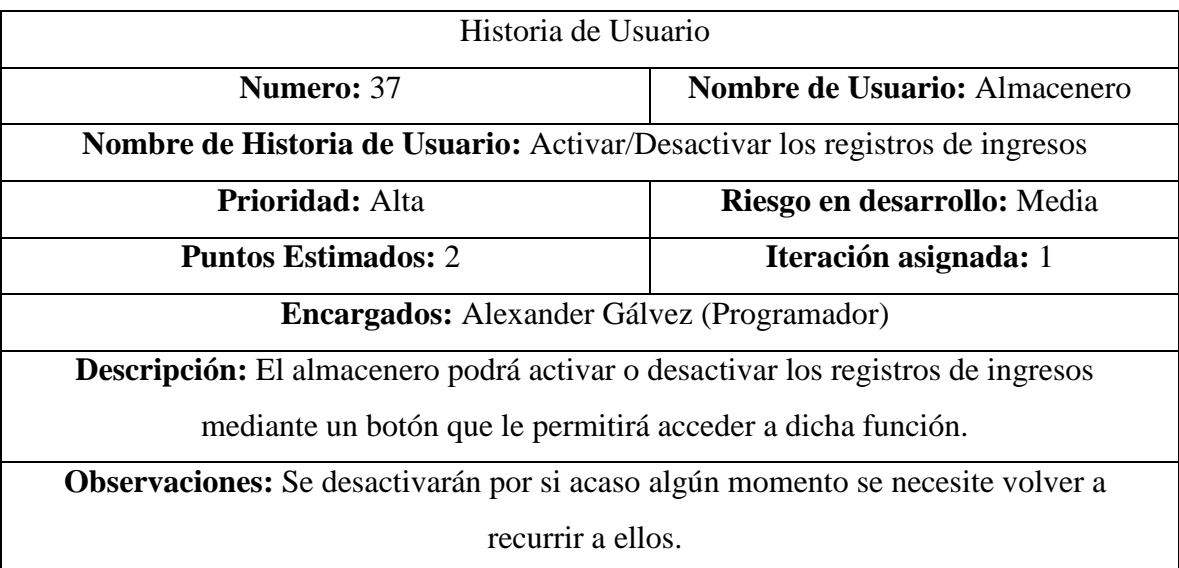

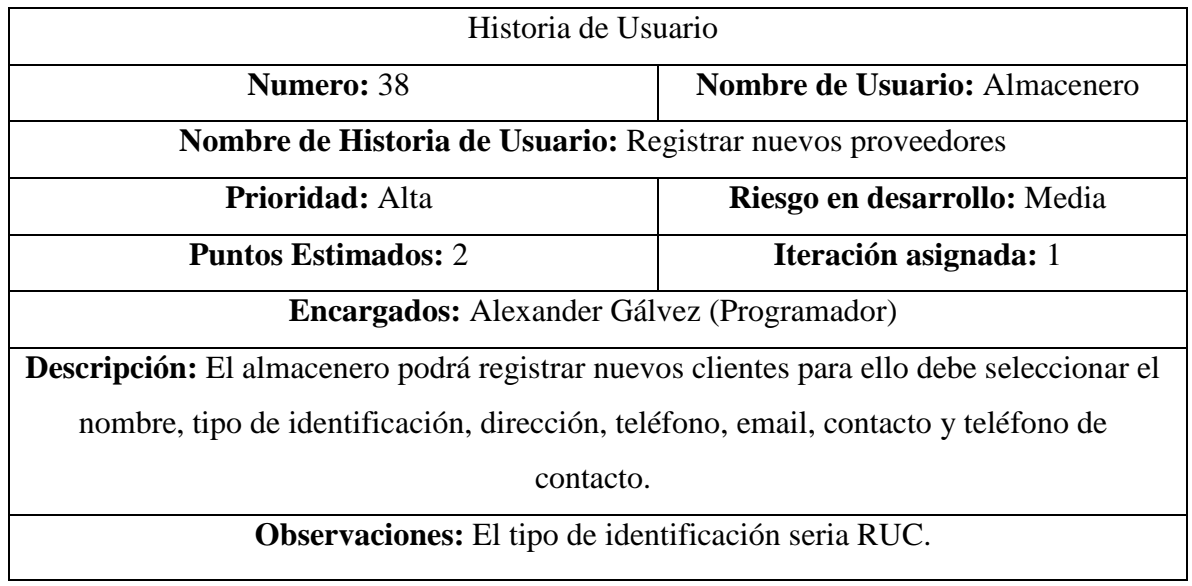

# **Tabla 42.** Historia de Usuario 38

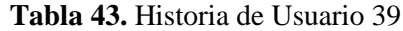

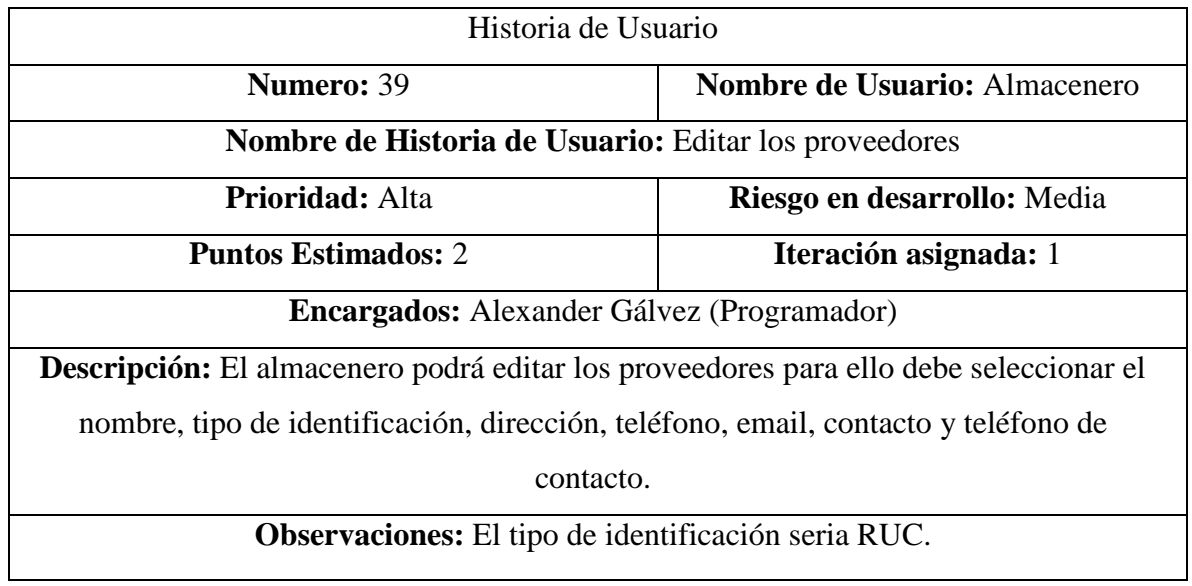

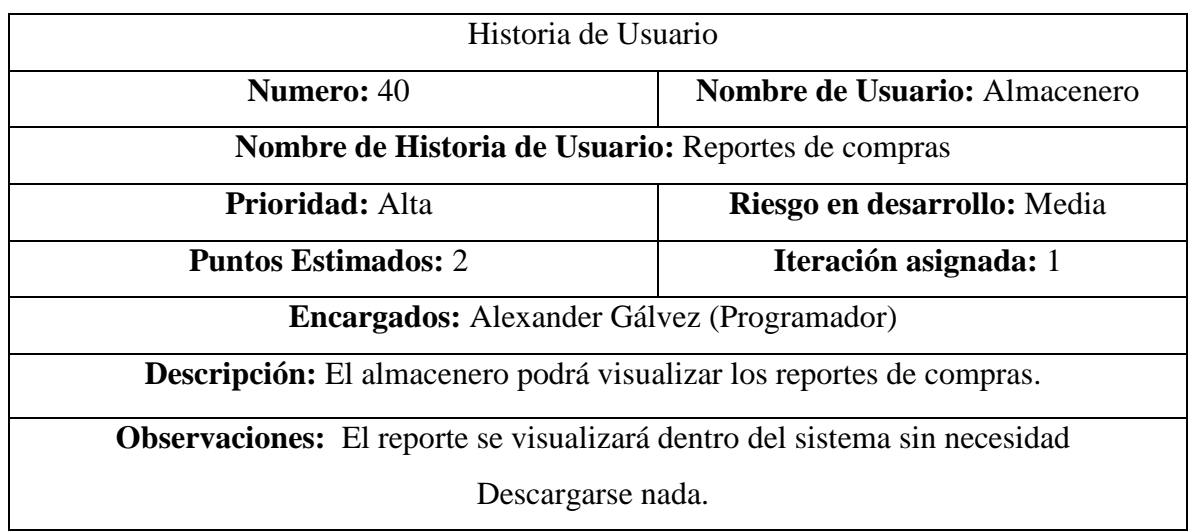

#### **Tabla 44.** Historia de Usuario 40

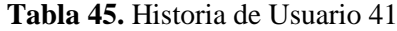

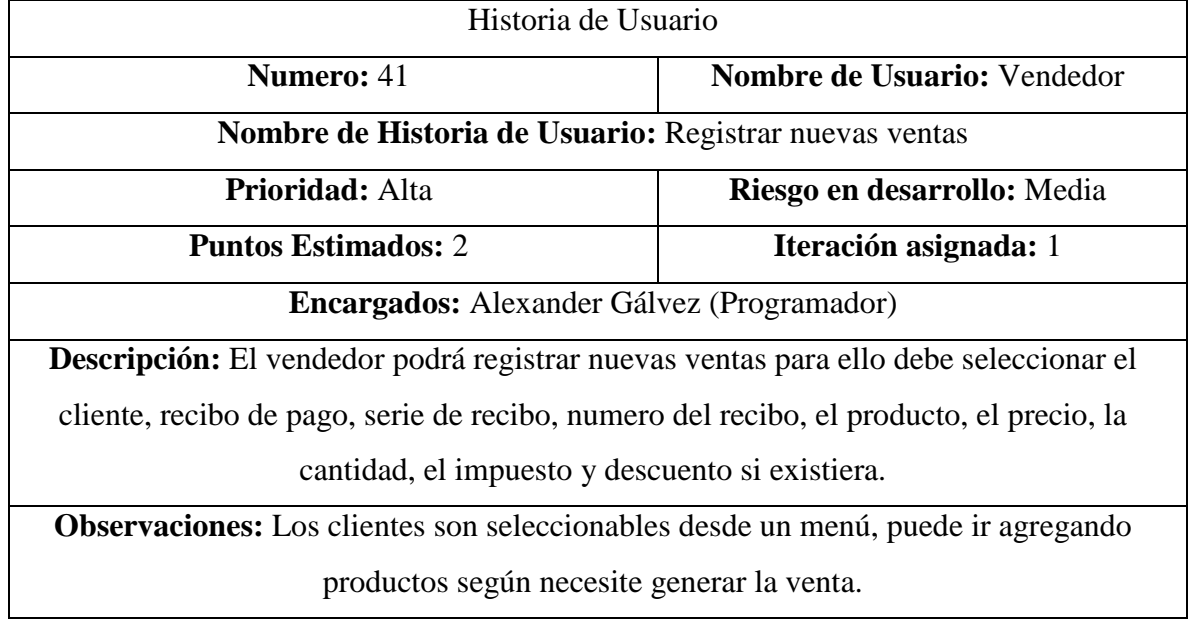

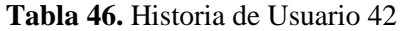

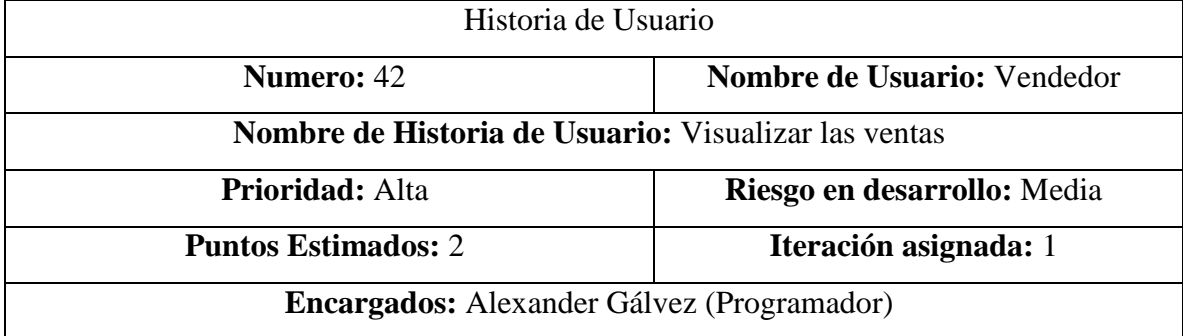

**Descripción:** El vendedor podrá visualizar las ventas existes para ello deberá acceder a través de un botón.

**Observaciones: Las** ventas se visualizarán dentro del mismo sistema sin necesidad de descargarse.

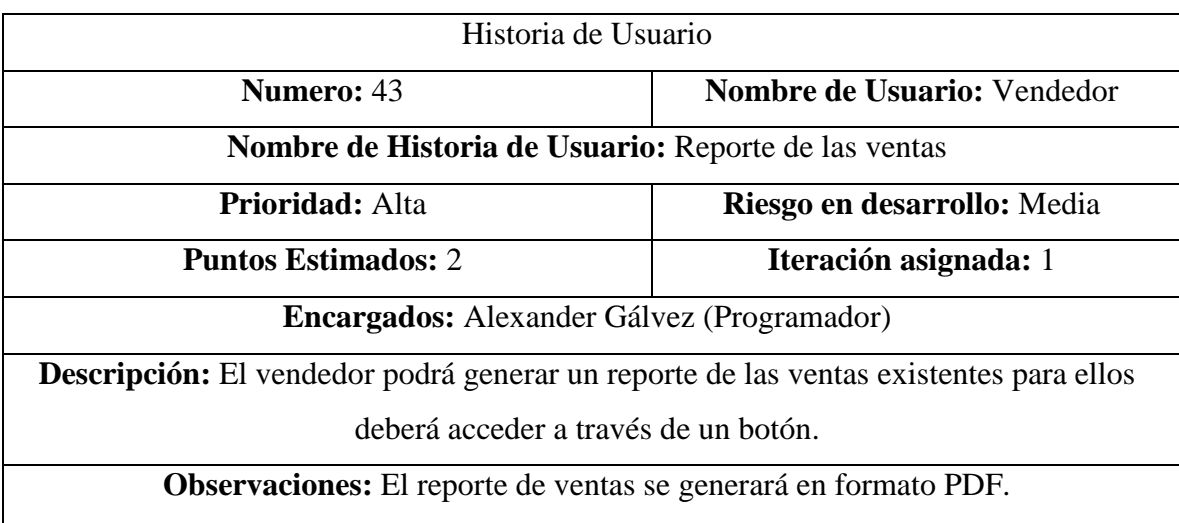

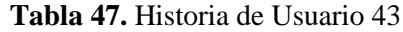

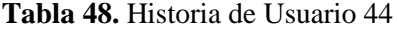

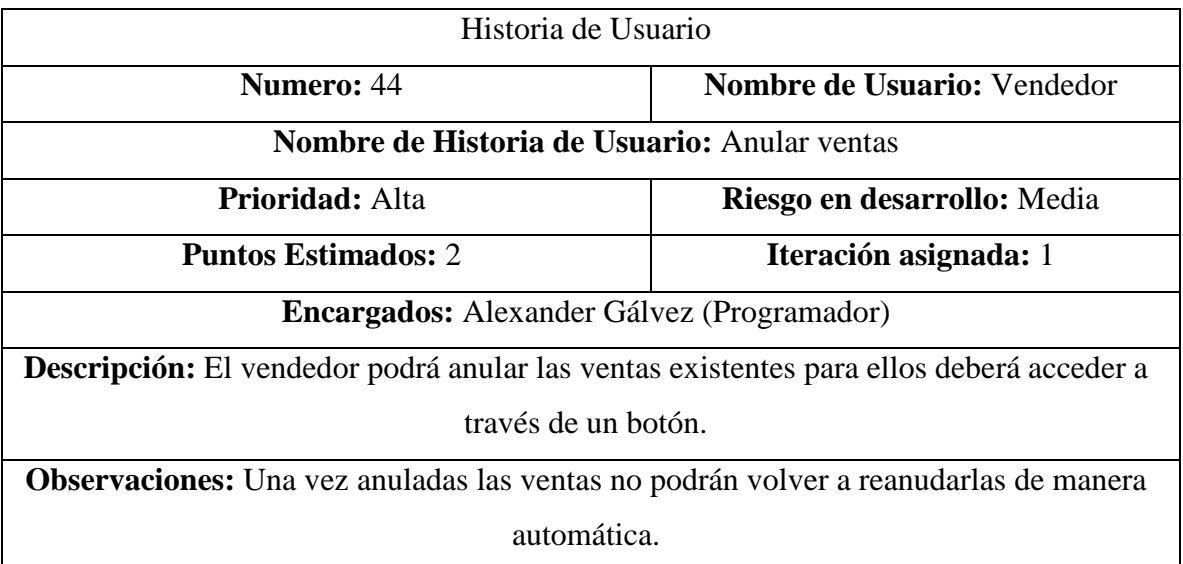

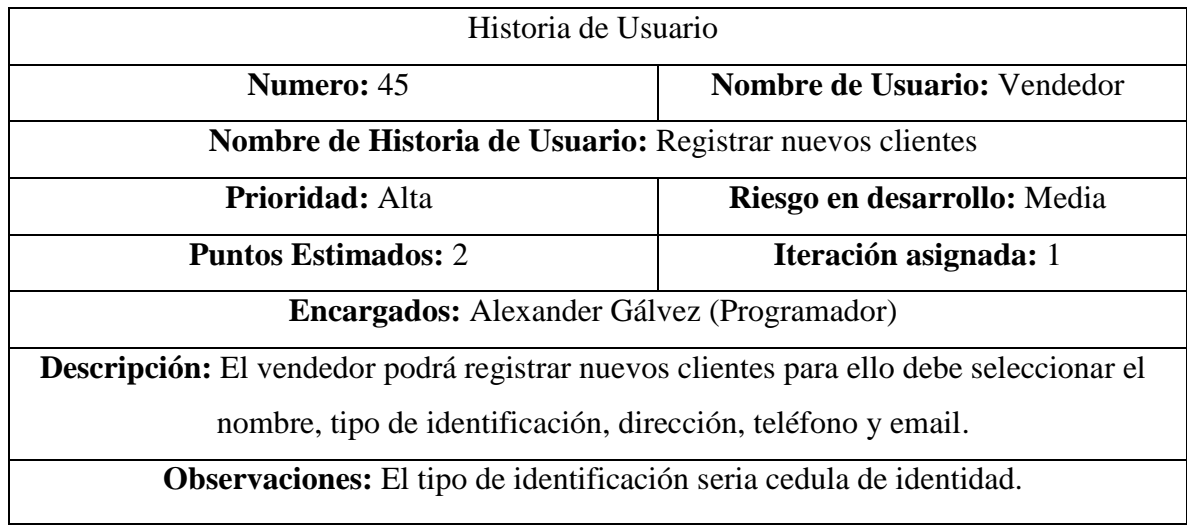

#### **Tabla 49.** Historia de Usuario 45

**Tabla 50.** Historia de Usuario 46

| Historia de Usuario                                                                             |                              |  |
|-------------------------------------------------------------------------------------------------|------------------------------|--|
| <b>Numero:</b> 46                                                                               | Nombre de Usuario: Vendedor  |  |
| Nombre de Historia de Usuario: Editar clientes                                                  |                              |  |
| <b>Prioridad:</b> Alta                                                                          | Riesgo en desarrollo: Media  |  |
| <b>Puntos Estimados: 2</b>                                                                      | <b>Iteración asignada:</b> 1 |  |
| <b>Encargados:</b> Alexander Gálvez (Programador)                                               |                              |  |
| <b>Descripción:</b> El vendedor podrá editar los clientes para ello debe seleccionar el nombre, |                              |  |
| tipo de identificación, dirección, teléfono y email.                                            |                              |  |
| Observaciones: El tipo de identificación seria cedula de identidad.                             |                              |  |

**Tabla 51.** Historia de Usuario 47

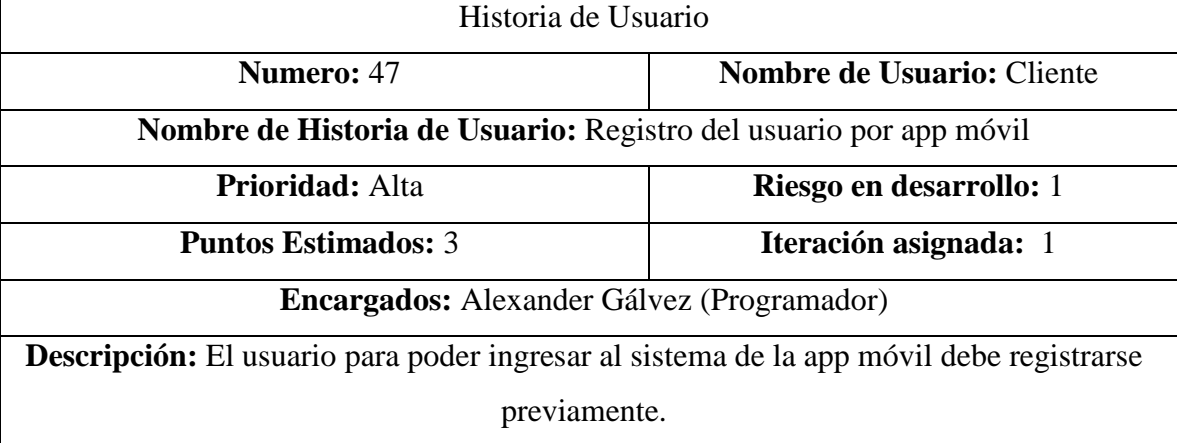

# **Observaciones:** Si un usuario tiene el mismo nombre de usuario no podrá registrarse con ese usuario.

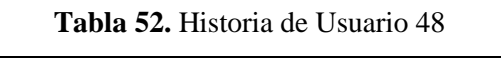

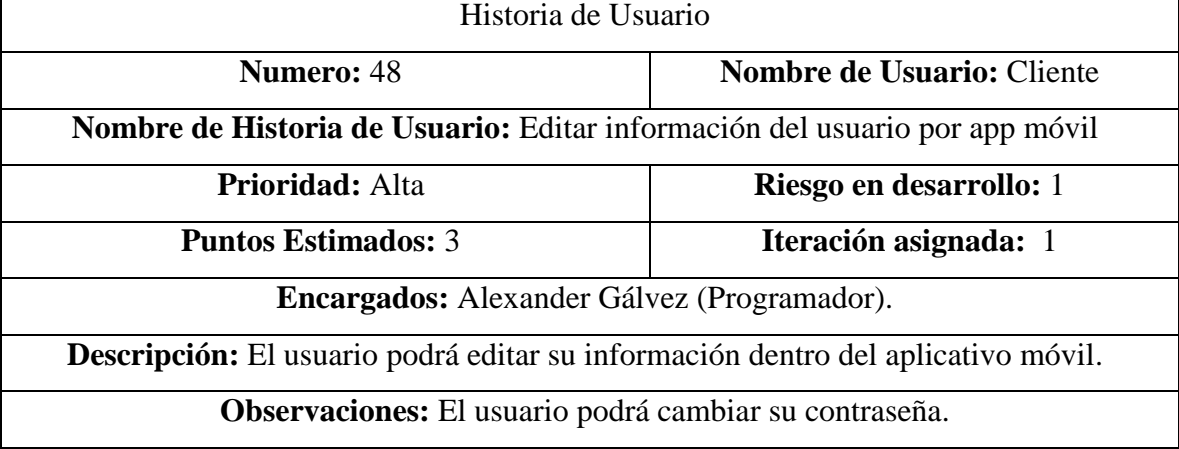

#### **Tabla 53.** Historia de Usuario 49

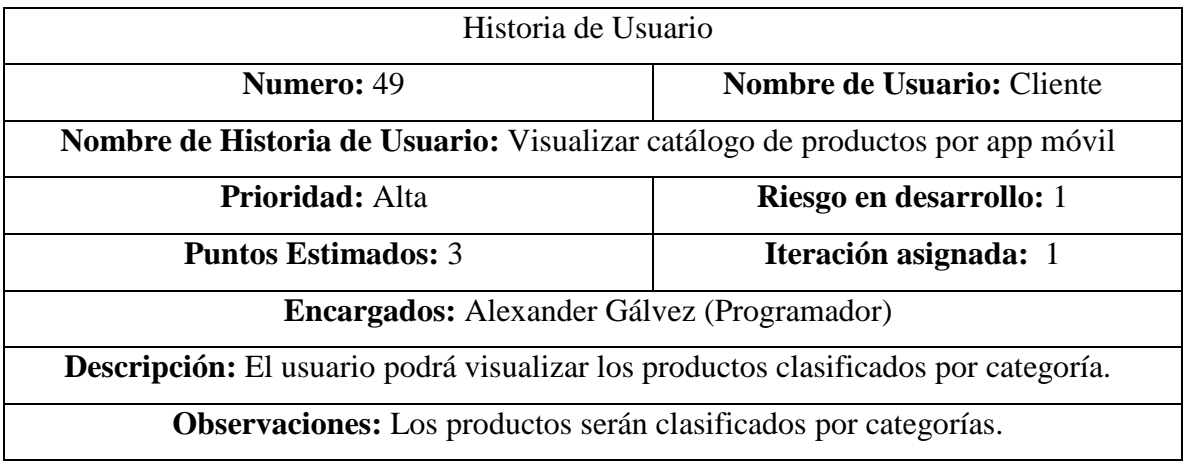

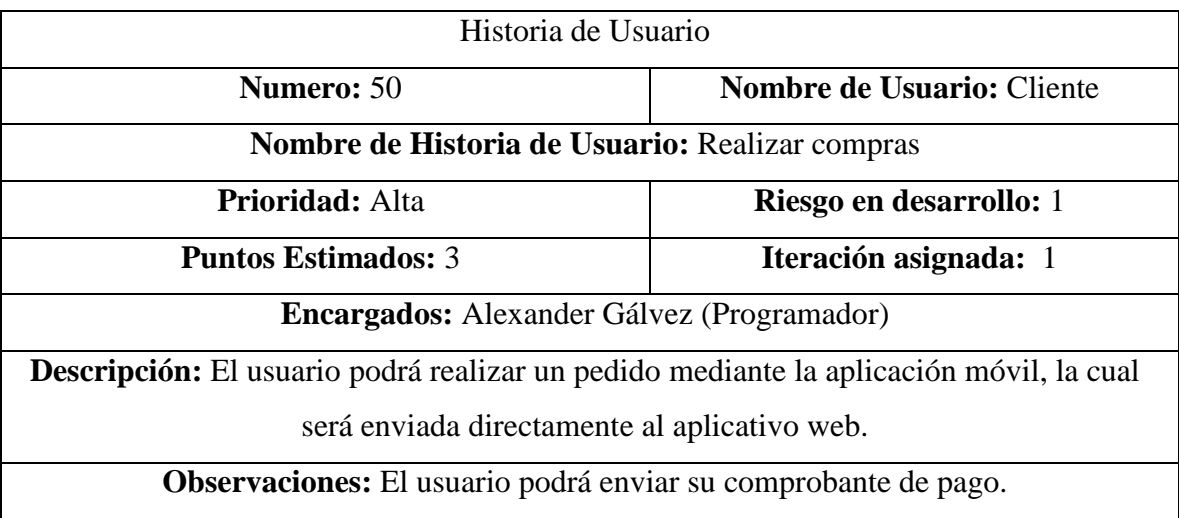

# **Tabla 54.** Historia de Usuario 50

# **4.6 Definición De Roles Del Equipo**

| <b>ACTOR</b> | <b>DESCRIPCION</b>                                                                                                    | <b>ENCARGADO</b>                    |
|--------------|----------------------------------------------------------------------------------------------------|-------------------------------------|
| Programador  | El rol del programador<br>es el de dar forma<br>digital a los pedidos del<br>cliente de tal manera<br>que se refleje los deseos<br>mediante código que<br>luego será plasmado en<br>las funcionalidades del<br>sistema. | Gálvez Cisneros Xavier<br>Alexander |
|              |                                                                                                    |                                     |

**Tabla 55.** Roles de Equipo

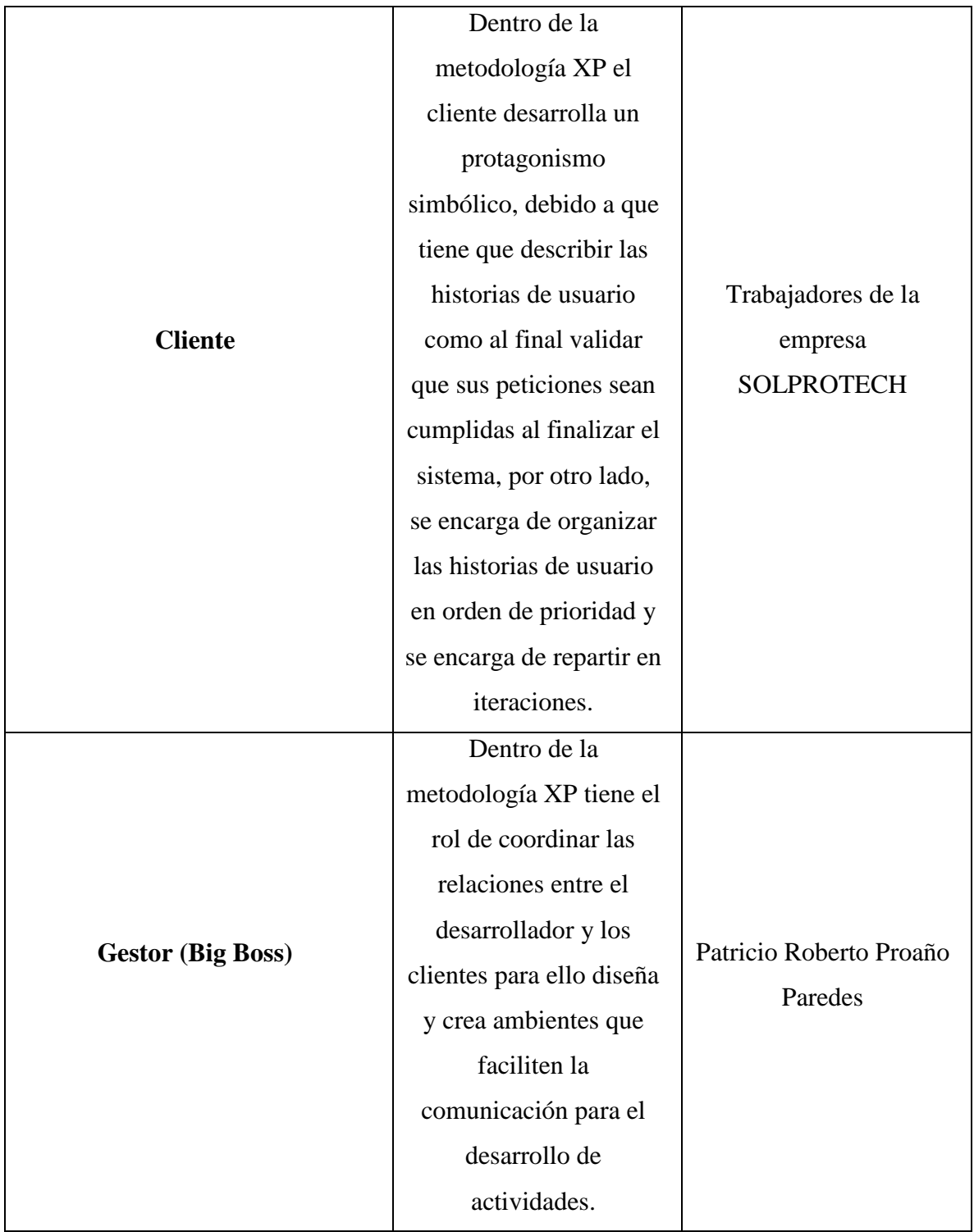

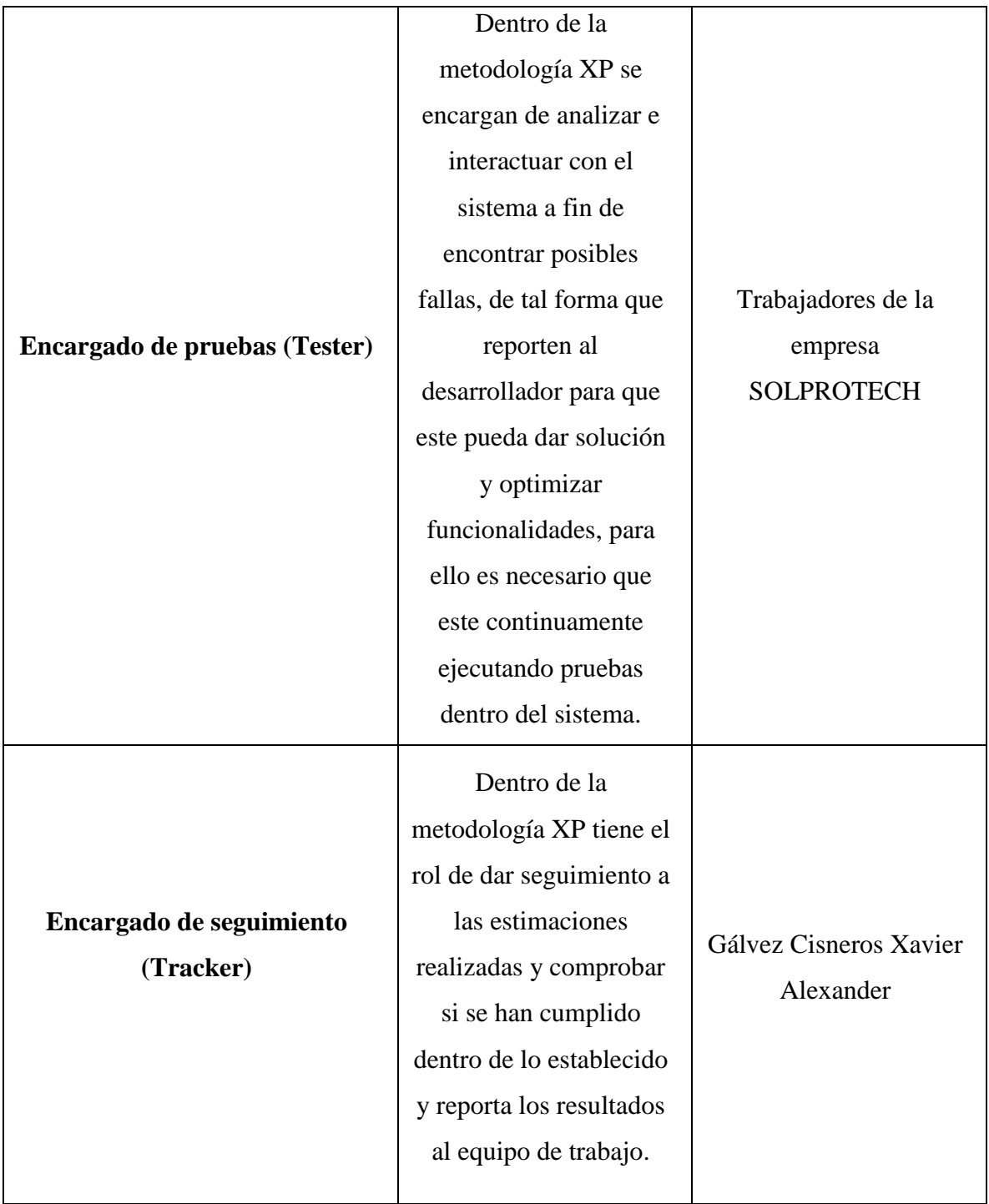

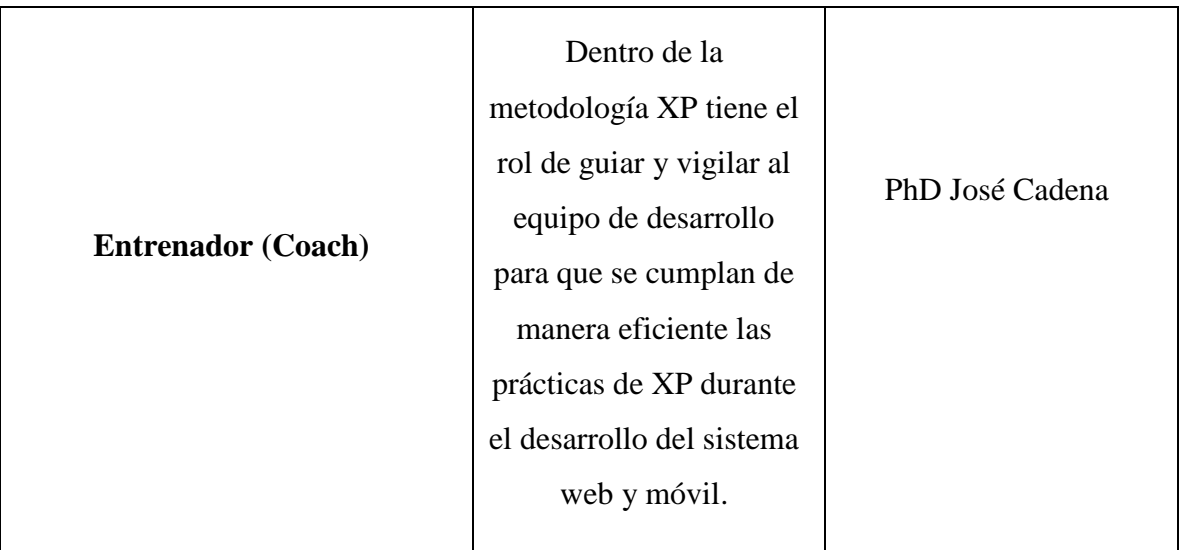

## **4.7 Fase de Diseño**

# **4.7.1 Modelado Entidad-Relación de la Base de Datos**

Para la realización de la base de datos se tuvo en cuenta 16 entidades, las cuales están relacionadas para que, al momento de registrar un cliente o una venta, se pueda seleccionar los registros ya ingresados sin la necesidad de volver a digitalizarlos. Para ello se tuvo en cuenta el tipo de atributo.

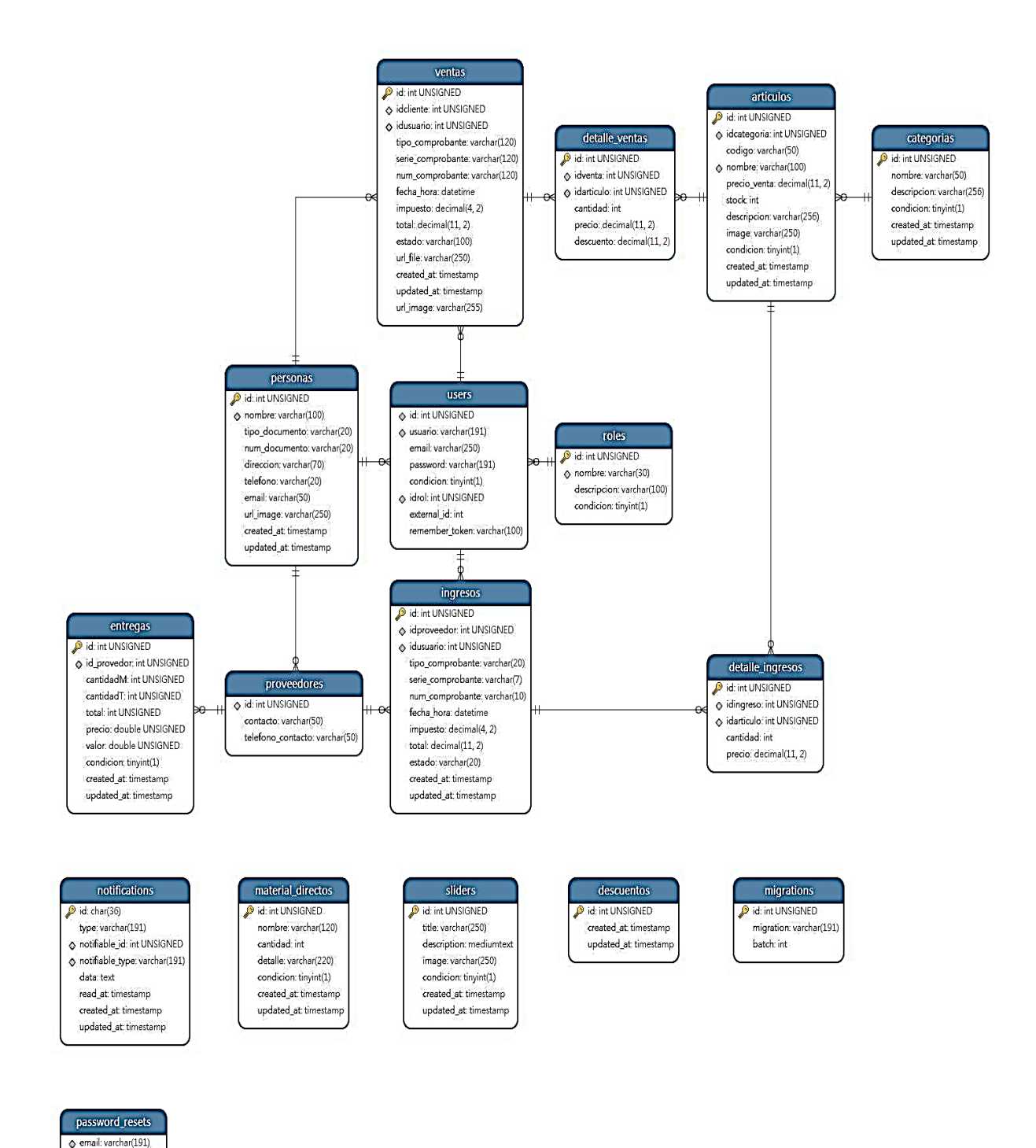

**Figura 5.** Modelo Entidad-Relación

token: varchar(191) created\_at timestamp

## **4.8 Fase de Codificación**

## **4.8.1 Herramientas de Programación**

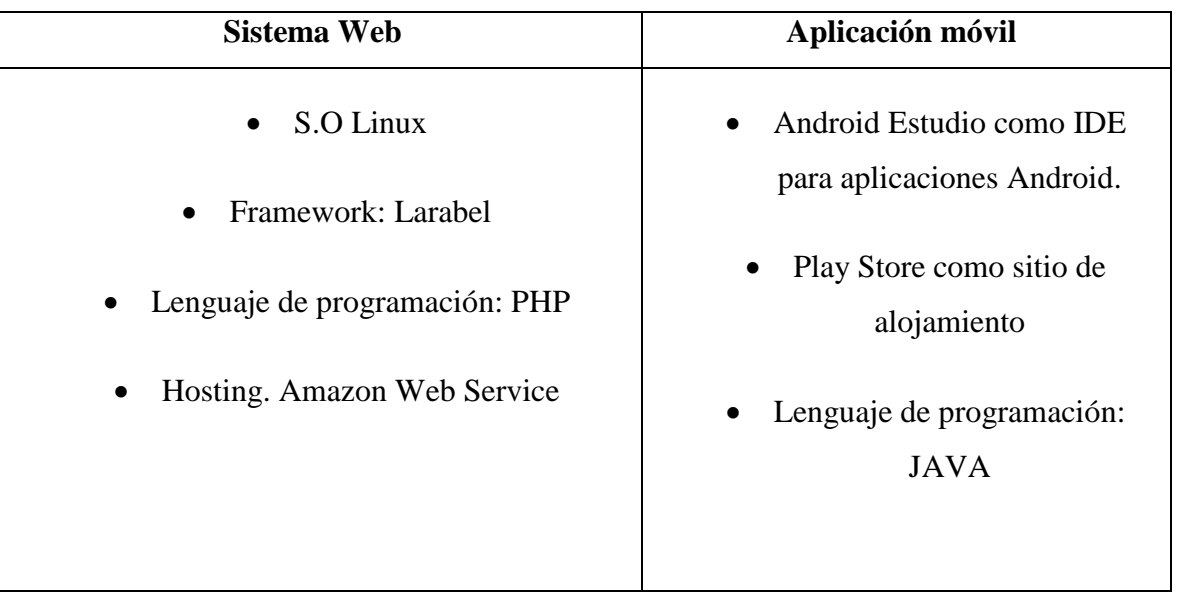

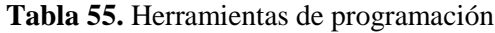

## **4.9 Fase de Pruebas**

Una vez desarrollado el sistema web en el servidor como el aplicativo móvil, se realizó pruebas para comprobar su rendimiento, comprobar que no existan bugs, mejorar las funcionalidades de tal manera que los usuarios se sientan conformes con el sistema. Las pruebas se realizaron entre los meses Julio y agosto en horario de oficina, por el motivo de que el sistema web está destinado a los empleados. Una vez comprobado que los sistemas estaban funcionando de manera adecuada se procedió a su implementación.

# **4.9.1 Casos de prueba**

| <b>CASO DE PRUEBA</b>                                       |                            |
|-------------------------------------------------------------|----------------------------|
| Código: 1                                                   | N.º Historia de Usuario: 1 |
| Historia de Usuario: Ingreso al sistema web acceso total    |                            |
| Condiciones de Ejecución: El usuario debe estar registrado  |                            |
| <b>Entrada/Pasos de Ejecución:</b>                          |                            |
| Ingresar al sitio web: https://solprotechecuador.com/<br>1. |                            |

**Tabla 56.** Caso de prueba 1

- 2. Digitar el usuario y contraseña
- 3. Dar click en ingresar

# **Resultado Esperado:** Ingreso Exitoso

**Evaluación de la Prueba:** La prueba se concluyó satisfactoriamente.

# **Tabla 57.** Caso de prueba 2

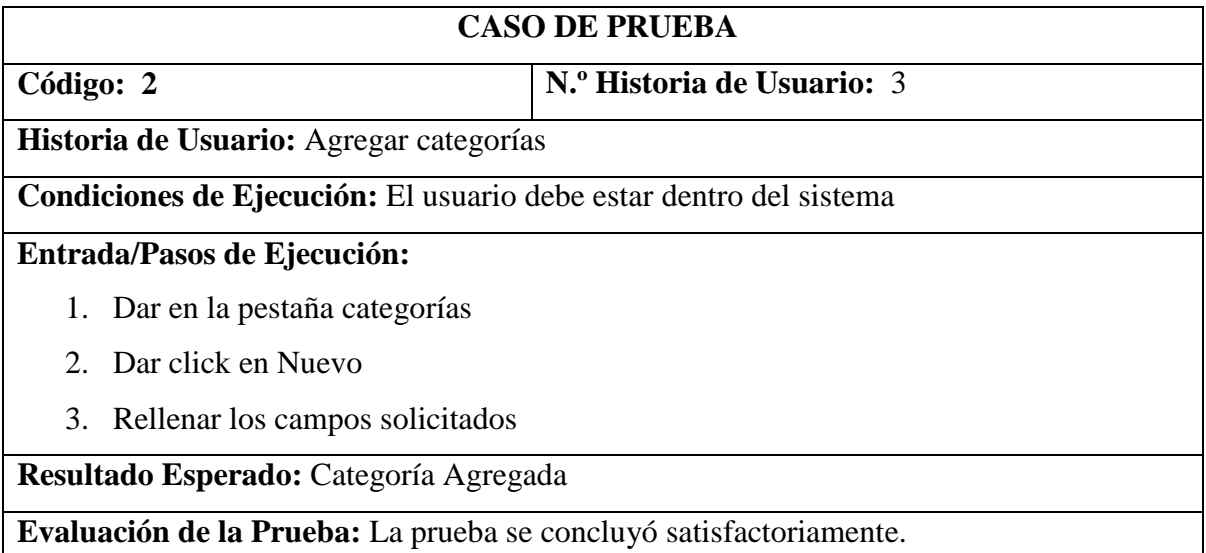

# **Tabla 58.** Caso de prueba 3

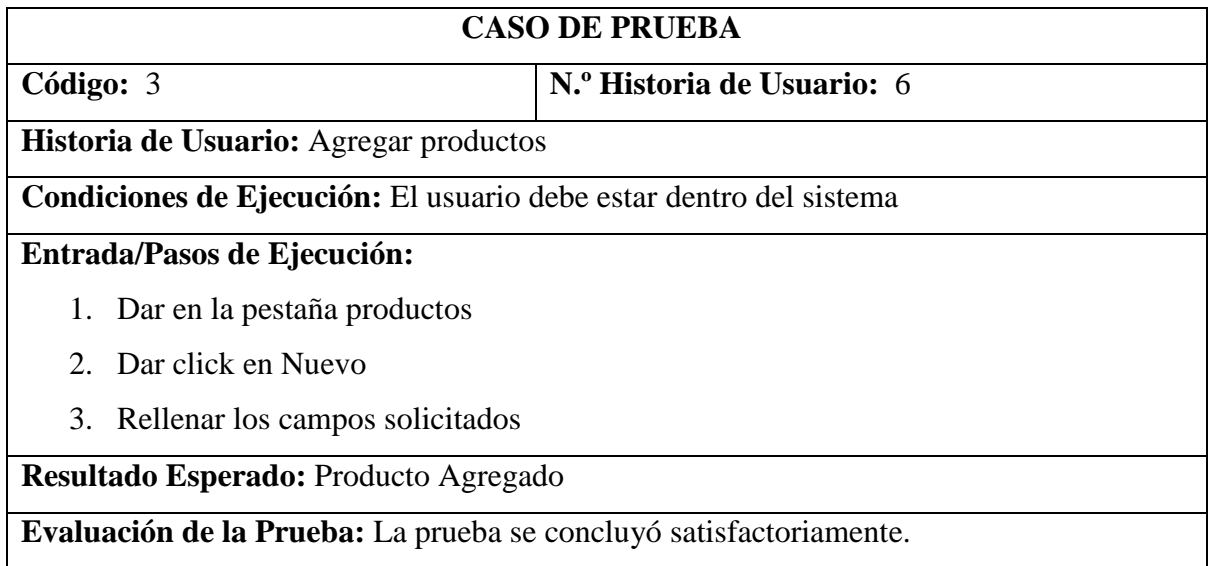

# **Tabla 59.** Caso de prueba 4

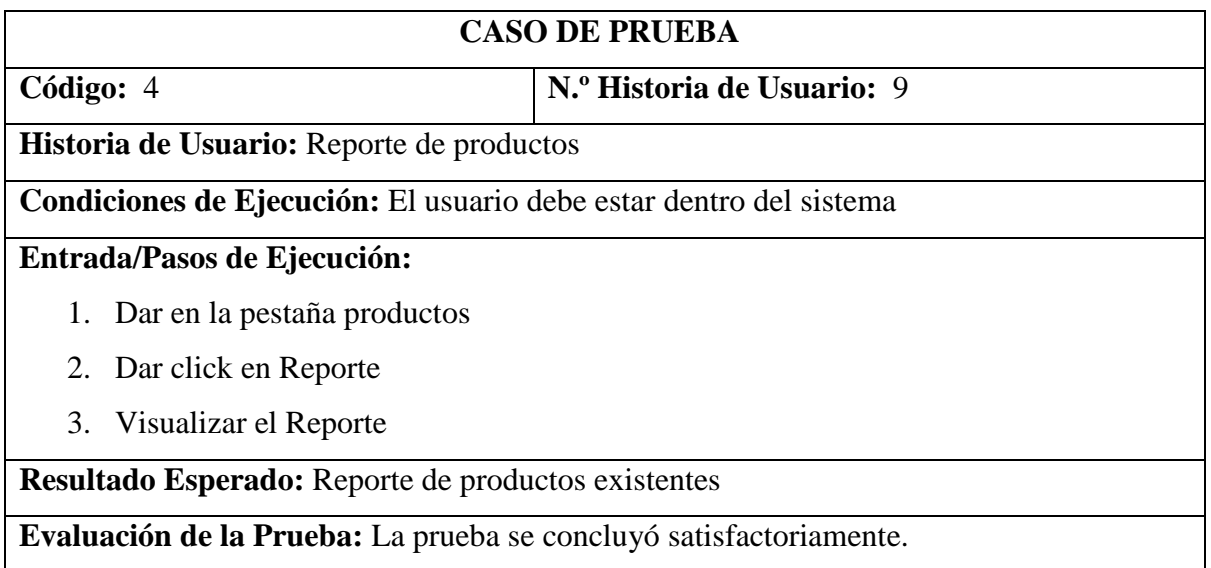

# **Tabla 60.** Caso de prueba 5

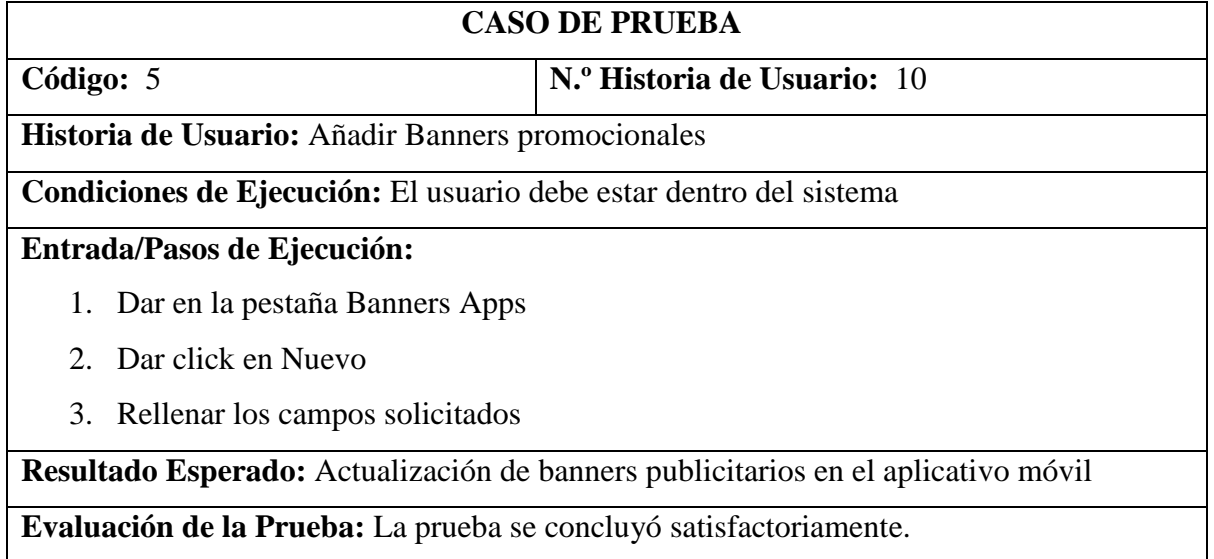

# **Tabla 61.** Caso de prueba 6

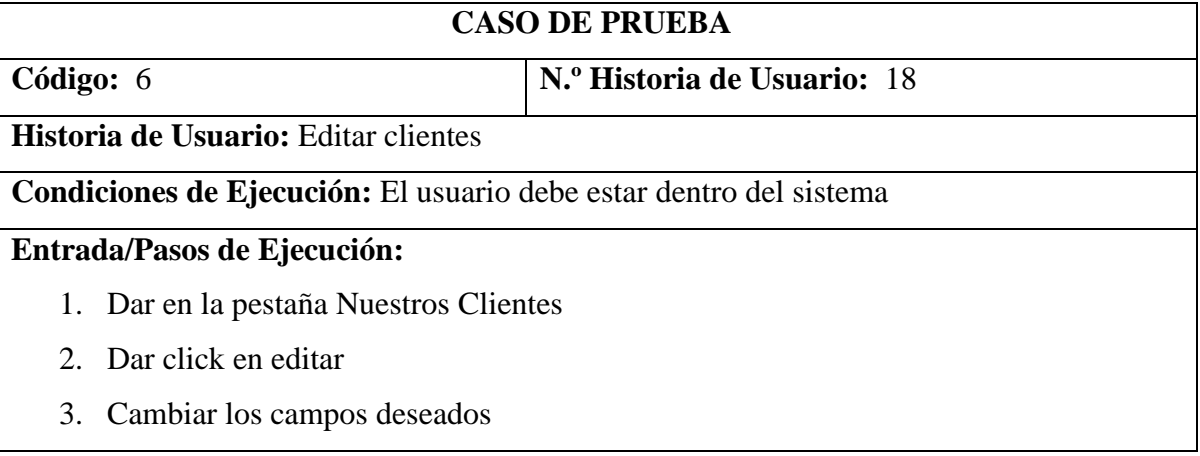

- 4. Dar en Guardar
- 5. Visualizar que los cambios hayan sido exitosos

**Resultado Esperado:** Actualización de información de clientes.

**Evaluación de la Prueba:** La prueba se concluyó satisfactoriamente.

### **Tabla 62.** Caso de prueba 7

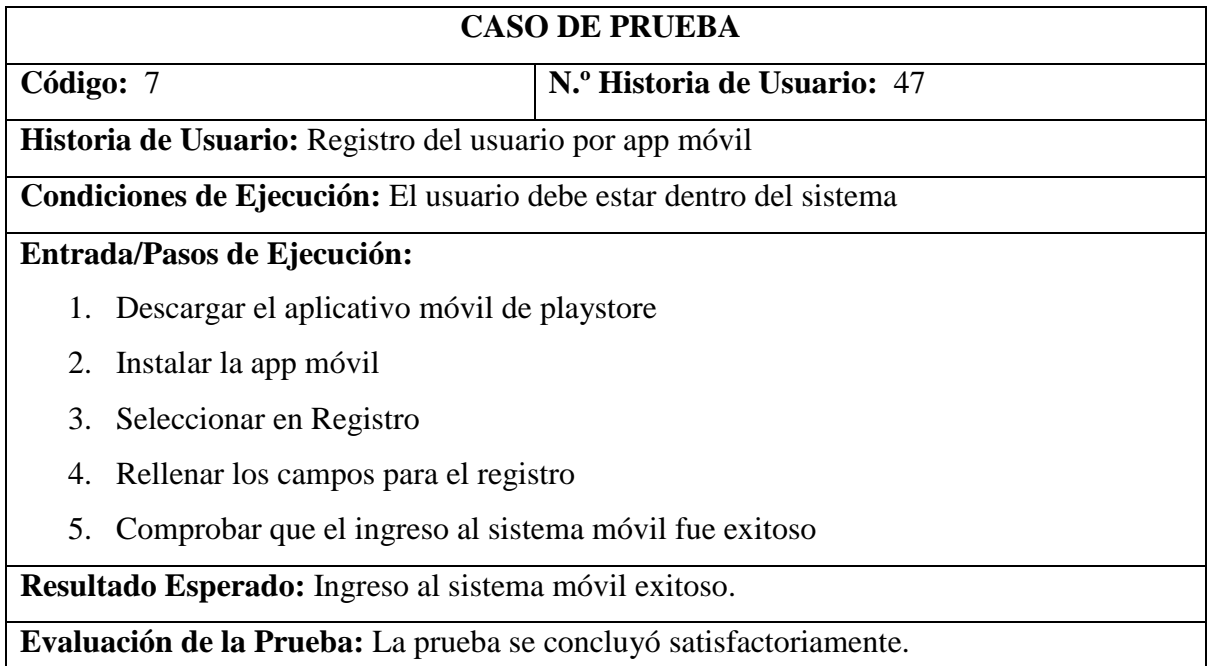

#### **Tabla 63.** Caso de prueba 8

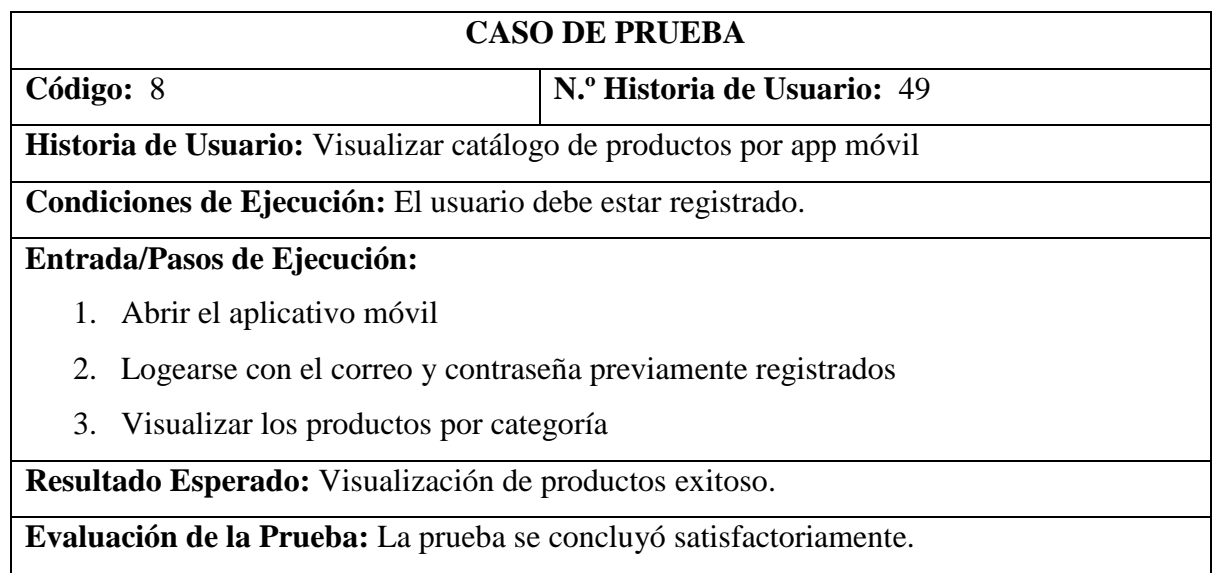

# **4.9.2 Requisitos Mínimos**

Para poder ingresar al sistema web se debe tener en consideración las siguientes características mínimas debido a su desarrollo.

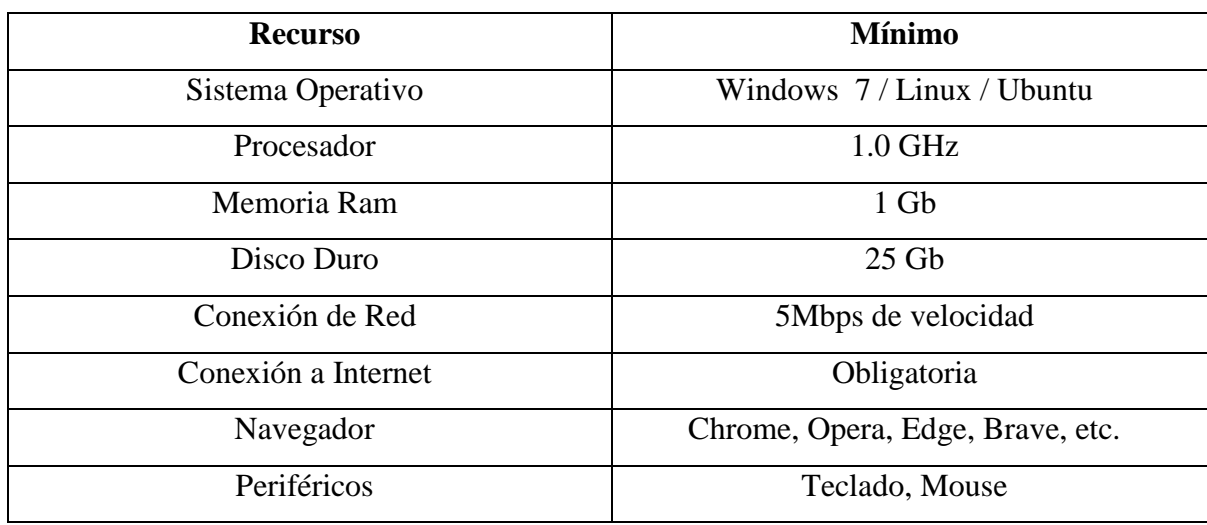

**Tabla 64.** Requisitos mínimos sistema web

Para poder ingresar al sistema móvil se debe tener en consideración las siguientes características mínimas debido a su desarrollo.

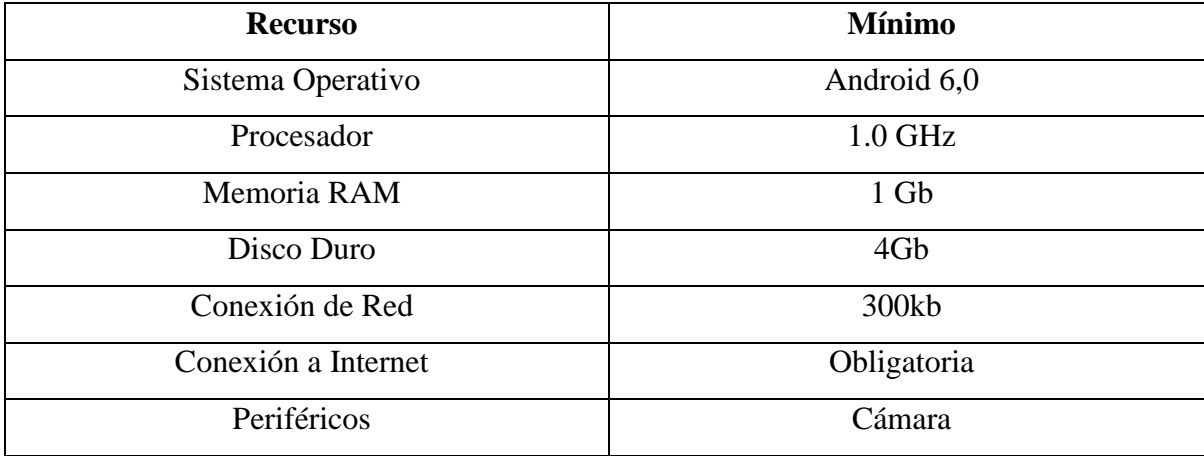

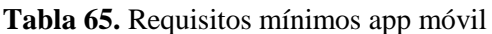

# **4.10 Población y Muestra**

## **4.3.3. Población**

Dentro de la población que se definió para el desarrollo del proyecto se contabilizo clientes que entraron a la empresa por algún servicio o producto, el dueño y los trabajadores de la empresa SOLPROTECH.

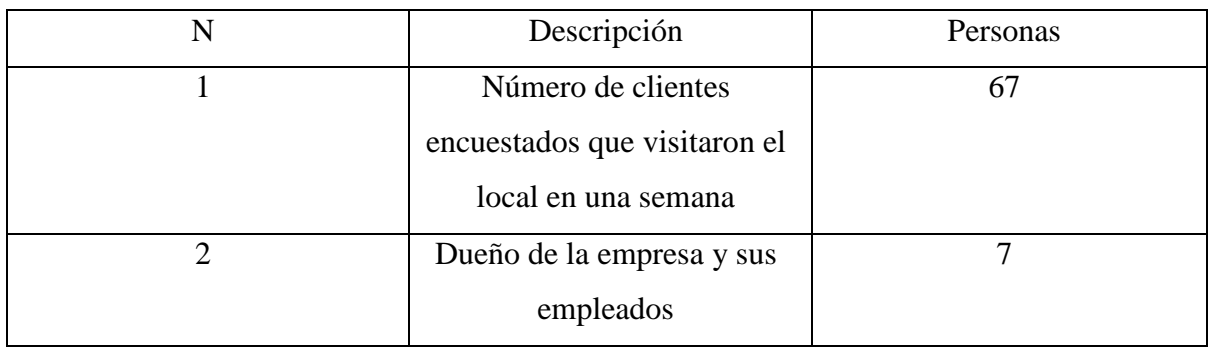

**Tabla 66.** Población

## **4.3.4. Muestra**

Para considerar muestra el número de personas debe ser superior a 100, por tal motivo como no se tiene esa cantidad, no es necesario que se calcule por el motivo de que son 67 los clientes encuestados beneficiarios del aplicativo móvil, 7 contando al dueño y a los empleados de la empresa que serán los beneficiarios del sistema web.

# **5. ANÁLISIS Y DISCUSIÓN DE LOS RESULTADOS**

#### **5.1.Resultados de la Entrevista y Encuesta**

# **5.1.1 ENCUESTA AL DUEÑO DE LA EMPRESA**

- **1. ¿Cree usted que es necesario un aplicativo web y móvil en la situación actual que estamos para que la empresa "SOLPROTECH" pueda mejorar sus ventas?** En mi opinión creo que, si es necesario que la empresa utilice una plataforma digital enfocada a mis clientes, para poder facilitarles los servicios de esta manera poder mejorar mis ventas como empresa.
- **2. ¿Cree usted que la tecnología pueda ayudar a los clientes a dar a conocer sus nuevos productos de tal forma que faciliten la relación cliente-vendedor dentro de su microempresa?**

Si, creo que la tecnología avanza día a día por lo que veo la necesidad de que mi empresa igual crezca tanto física como digitalmente.

**3. ¿Ud. de pronto se ha puesto analizar a la competencia de su alrededor, en caso positivo ha podido observar si ellos disponen de algún tipo de innovación tecnológica que haya permitido mejorar su movimiento de ventas?**

En el sector que nos encontramos si es verdad que hay más personas que tienen los mismos servicios que ofertamos nosotros, pero no disponen de esta propuesta que el desarrollador me está proponiendo por lo que me interesa esa implementación.

**4. ¿Si llegáramos a implementar un aplicativo web y móvil, cree ud que sería optimo el ingresar un costo adicional a las entregas a Domicilio o mejor resultaría que se acerquen a su local?**

Creo yo que la gente como cualquiera le daría desconfianza por lo que comenzarían acercase al local y según van viendo en un futuro podría aplicarle el transporte a domicilio.

- **5. ¿Dentro del aplicativo móvil que productos usted cree que deberíamos sobresalir, siendo los principales su fuerte como el servicio técnico o las ventas?** Creo yo que las ventas serían más importantes ya que es lo que la gente busca con más frecuencia accesoria, repuesta, etc.
- **6. ¿Dentro del aplicativo web, le gustaría que se lleve un control hacia la cantidad de productos disponibles, registros de ventas, control de usuarios de manera global o le gustaría de manera independiente por cada local?**

Si me gustaría llevar mejor esa gestión de forma general para saber si dispongo de un producto en una sucursal u otra, actualmente la llevo mensualmente mediante un registro a mano y pierdo dos días por el tiempo que conlleva lo que significa que me toca dejar de atender al público.

**7. ¿Cree usted que el aplicativo web debería estar destinado al público general o de manera privada llevar un control a modo de gestión de taller, de tal forma que la información solo pueda ser visualizada por los trabajadores de la empresa?** Yo creo que eso sería de manera más privada, es decir, que solo me gustaría un sistema propio

para mi empresa, que me ayude a controlar mejor las gestiones.

**8. ¿Los productos que tiene a su disposición para la venta le gustarían que se visualizan en otras provincias, o en cambio le gustaría captar más clientela en los alrededores de sus locales para poder abarcar más mercado siendo un punto importante la distancia?** Creo que para cualquier empresario su deseo es crecer en otras provincias para poder comercializar de mejor manera sus productos, pero por el momento y los años que llevo en esto, me gustaría más enfocarme en mi sector.

### **5.2 Análisis de la entrevista**

Una vez entrevistado al Sr. Patricio Proaño dueño de la empresa SOLPROTECH ubicada en la ciudad de Quito , se pudo obtener resultados que muestran que la situación actual requiere de la implementación de un sistema digital enfocado a los clientes con el objetivo de mejorar las ventas , para ello supo decir que tiene el pensamiento que la tecnología ayuda a que sus productos se digitalicen, para ello se basó en análisis de la competencia en la cual se ha fijado que ninguna de las empresas a su alrededor cuenta con un aplicativo móvil enfocado a los clientes por lo que le llamo la atención de la implementación , supo decir que la gente al ser algo innovador puede que al principio le cueste la adaptación debido al desconocimiento de este tipo de compras ,pero no descarta la idea de aceptar pagos contrarrembolso a domicilio.

resultado que se logró obtener en la situación actual que lleva la entidad en el proceso del control de inventarios y reporte de productos, la contabilidad de los pedidos de productos que se realizan en la asociación son realizados manualmente, en un archivo de Excel son sus respectivas por fechas cada uno de los pedidos que se realizan diariamente, los mismo que son sumados al final del mes, por otra parte en cuanto a los inventarios manifestó que lo realiza mediante apuntes que ellos realizan diariamente, cave recalcar que solo cuentan con inventario de productos que ingresan y salen a la entidad. Por lo que se dio a conocer que requiere de una aplicación web para optimizar el proceso contable que lleva la asociación en cuanto al control inventarios y reportes, teniendo así una facilidad de búsqueda de información de los ingresos y salidas que tienen la entidad de acuerdo a los pedidos realizados. Explico que el fuerte de la
empresa es la venta de productos entre los cuales destaca accesorios, sin embargo, fue claro que le gustaría que el sistema englobe la información de las sucursales para saber si dispone de un producto y no dejar que el cliente se vaya descontento. Actualmente lleva la gestión de oficina a mano lo que resulta que tenga que cerrar para poder hacer un control de inventario es por ello que el sistema web debe estar destinado a la empresa para poder realizar estos procesos de manera mas eficaz lo que ahorraría costos, por último, supo decir que con la implementación del aplicativo móvil aspira a crecer sus ventas a otras provincias.

#### **5.3 Resultado de la metodológica de desarrollo de software**

Para poder recolectar información acerca de la situación actual de la empresa SOLPROTECH, se utilizó una investigación mixta conformada por una investigación cualitativa, la cual permitió ver las necesidades de los clientes y empleados, problemas que existían debido a la falta de un sistema, funcionalidades que le gustaría al dueño de la empresa que se implementara. Esta información se levantó gracias a que se aplicó la investigación de campo para poder ver la situación que tenía la empresa para ello se pasó algunos días observando cómo se transaccionaban las ventas, las falencias que mostraban tanto los clientes como los empleados , las necesidades que surgían , los reclamos por parte de los clientes ,mientras se estuvo de observación también se aplicó una entrevista al dueño de la empresa en la cual se tomó nota de la información relevante entre la que se destaca la competencia , innovación por parte del dueño y el apoyo a la implementación de un sistema enfocado al cliente.

Para la investigación cuantitativa se utilizó encuestas destinadas a los clientes que entraron a la empresa y llenaron las encuestas al finalizar sus compras con el fin de obtener resultados numéricos acerca de que tanto manejan la tecnología, que sistema operativo usan en su dispositivo móvil de igual forma se aprovechó la visita insitu para evidenciar que el control de productos dentro de la empresa se llevaba de manera manual , lo que podría resultar en pérdidas o descuadre al estar pendientes de atender al cliente y no registrar productos al finalizar la compra debido a la falta de tiempo o distracciones por parte de los empleados. Es por ello que se vio la necesidad de automatizar estas gestiones de inventario dentro de la empresa mediante un sistema web privado. Para el desarrollo del sistema web y aplicativo móvil se utilizó la metodología XP (Programación Extrema), la cual nos permite realizar cambios más rápidos durante el desarrollo y tiene al cliente como un factor importante durante el desarrollo para lograr el mejor resultado posible.

## **5.4 Presupuesto**

## **5.4.1 Gastos Directos**

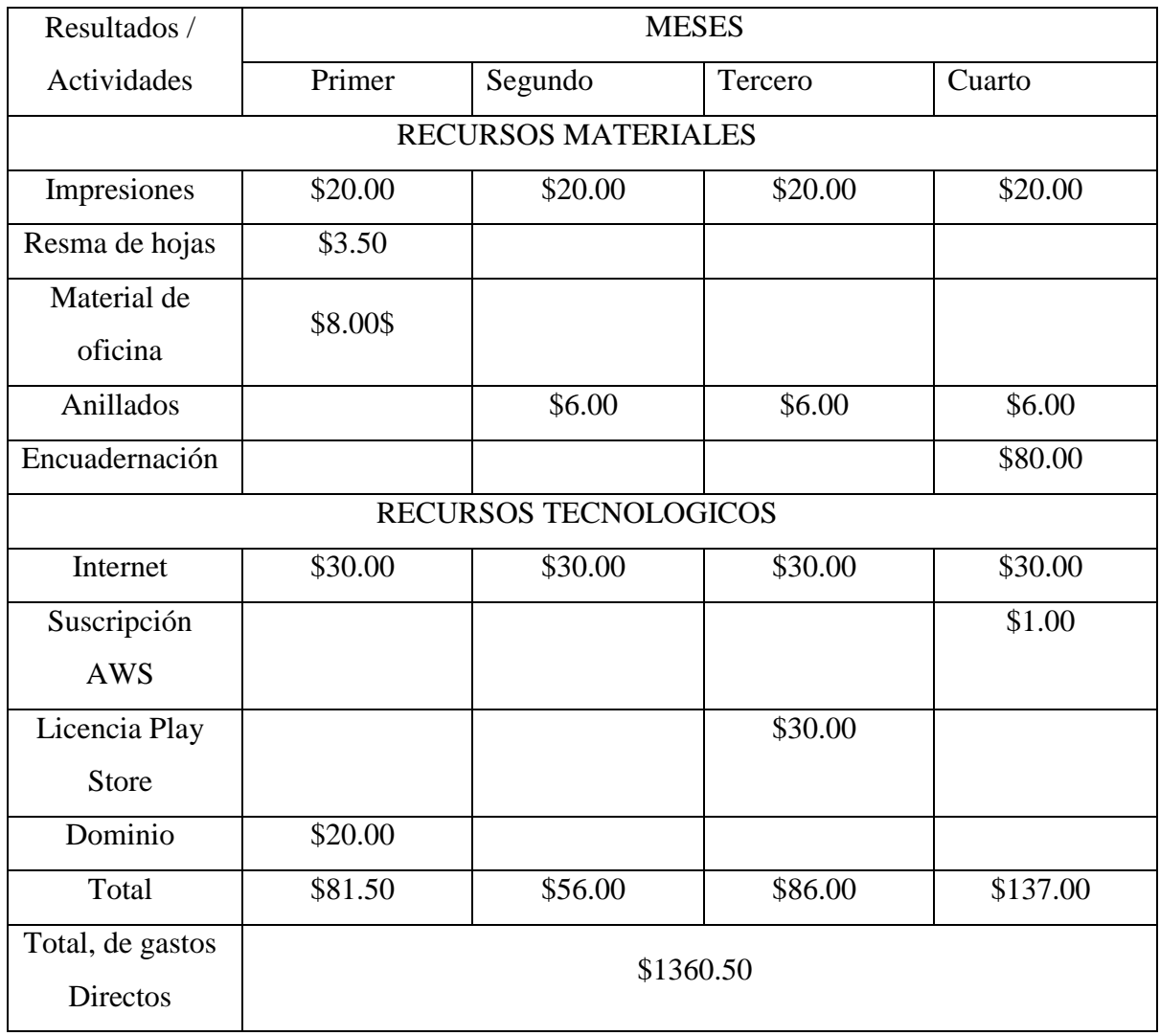

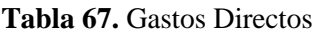

## **5.4.2 Gastos Indirectos**

**Tabla 68.** Gastos Indirectos

| <b>SERVICIOS BÁSICOS</b> |         |         |         |                |  |  |  |  |  |  |  |  |
|--------------------------|---------|---------|---------|----------------|--|--|--|--|--|--|--|--|
|                          |         |         |         |                |  |  |  |  |  |  |  |  |
|                          |         |         |         | \$15,0         |  |  |  |  |  |  |  |  |
| <b>LUZ</b>               | \$15,00 | \$15,00 | \$15,00 | $\theta$       |  |  |  |  |  |  |  |  |
|                          |         |         |         |                |  |  |  |  |  |  |  |  |
|                          |         |         |         | \$10,0         |  |  |  |  |  |  |  |  |
| <b>AGUA</b>              | \$10,00 | \$10,00 | \$10,00 |                |  |  |  |  |  |  |  |  |
|                          |         |         |         | $\overline{0}$ |  |  |  |  |  |  |  |  |
| <b>TELEFONÍA</b>         | \$8,00  | \$8,00  | \$8,00  | \$8,00         |  |  |  |  |  |  |  |  |
|                          |         |         |         |                |  |  |  |  |  |  |  |  |

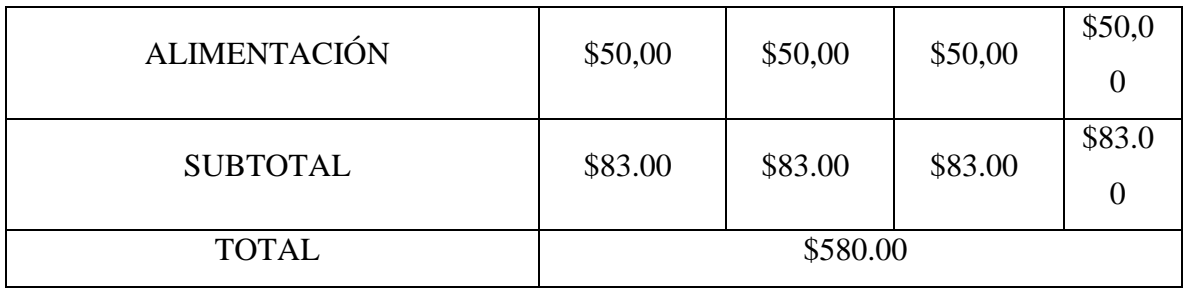

#### **5.4.3 Estimación de costos**

#### **Puntos de función para la aplicación web y móvil**

Esta estimación nos permitirá establecer un costo del proyecto en horas, para ello se tendrá en cuenta las funcionalidades del proyecto.

| <b>Estándar</b> | Baja | <b>Media</b> | <b>Alta</b> |
|-----------------|------|--------------|-------------|
| EI              |      |              |             |
| EO              |      |              |             |
| EQ              |      |              | O           |
| ILF             |      |              | 15          |
| <b>IEF</b>      |      |              | 10          |

**Tabla 69.** Métricas de estimación

#### **Componentes funciones básicos:**

EI= Entrada extrema (ingreso de datos).

- EO = Salida extrema (ingreso de datos).
- EQ = Salida extrema (recuperar datos/ Buscar).

ILF = Archivo lógicos internos (número de tablas que se van a tener en la BDD).

IEF = Archivo de interfaz Externo.

Archivo de interfaz Externo.

**Puntos de Función sin Ajustar** 

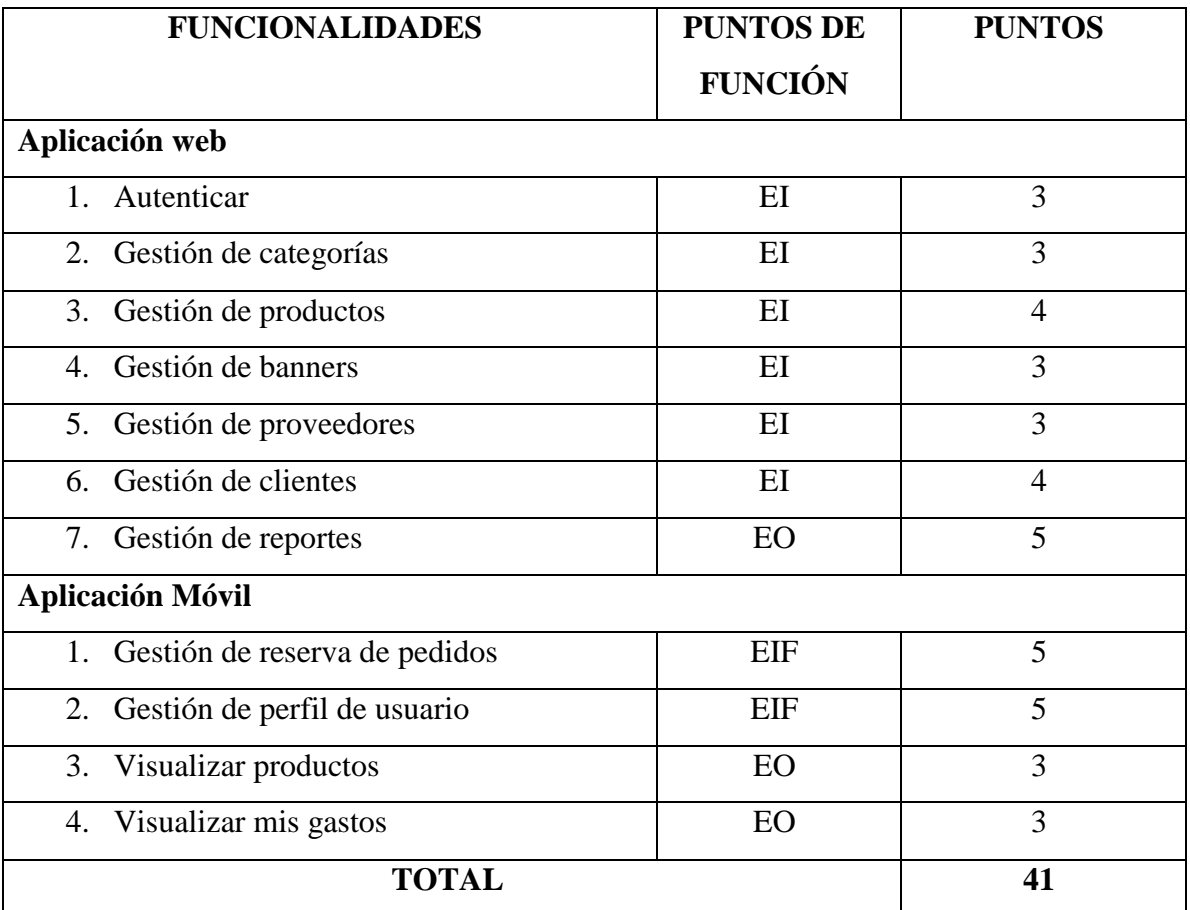

## **Tabla 70. Puntos de función sin ajustar**

En la Tabla 70 se presentan los puntos de función sin ajustar con las funcionalidades de la aplicación web y móvil y sus tipos de función.

## **Factores de Ajuste**

En la Tabla 71 se detallan los factores de ajuste estableciendo el nivel de puntaje.

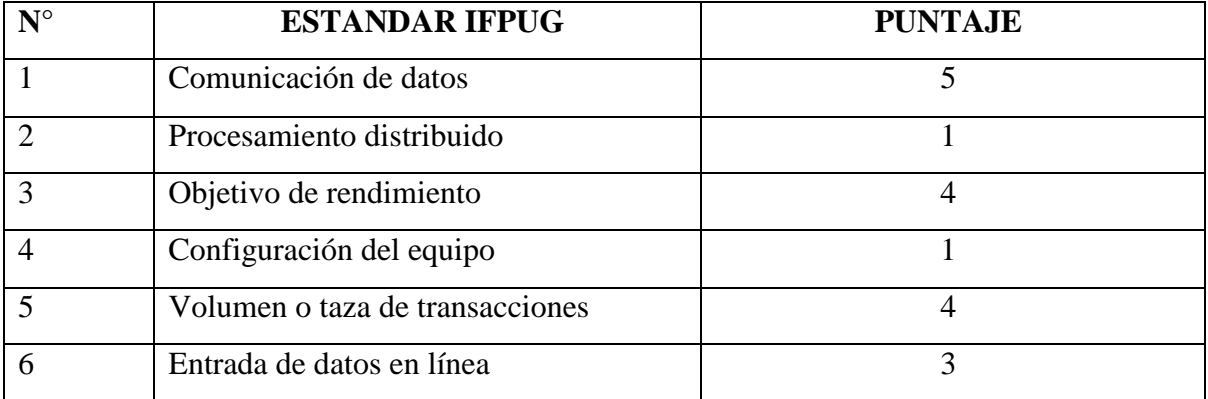

## **Tabla 71.** Factor de Ajuste

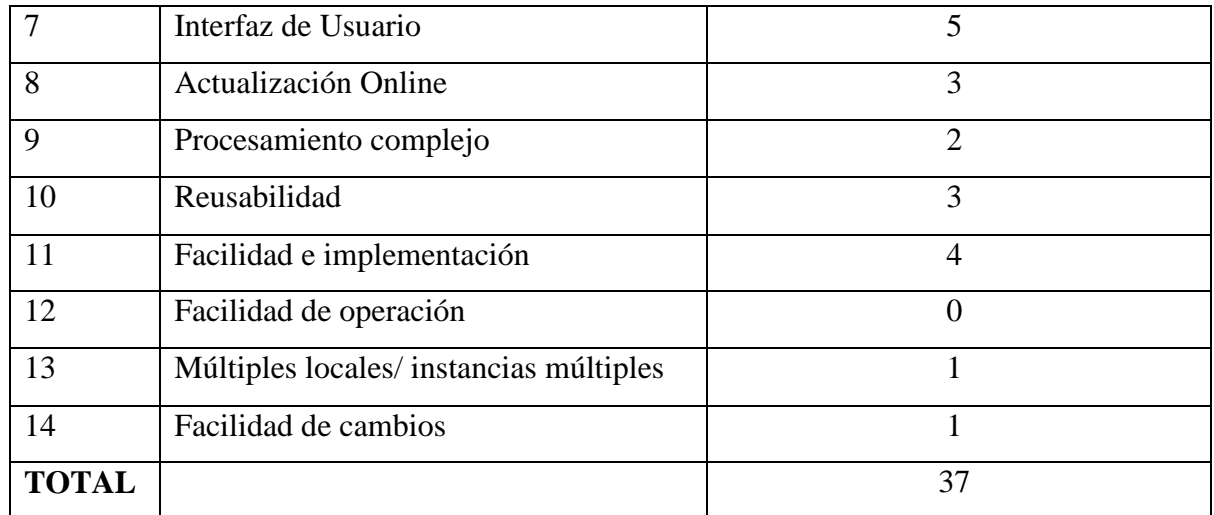

## **Puntos de función Ajustados**

**Aplicamos la fórmula:** PFA = PFSA \* [0.65 +(0.01\*FA)]

 $PFA = 41* [0.65 + (0.01*37)]$ 

 $PFA = 41 * [0.65 + (0.37)]$ 

 $PFA = 41 * (1.02)$ 

**PFA = 41.82**

**Estimación de esfuerzo requerido** 

En este punto se calcula la estimación de esfuerzo requerido.

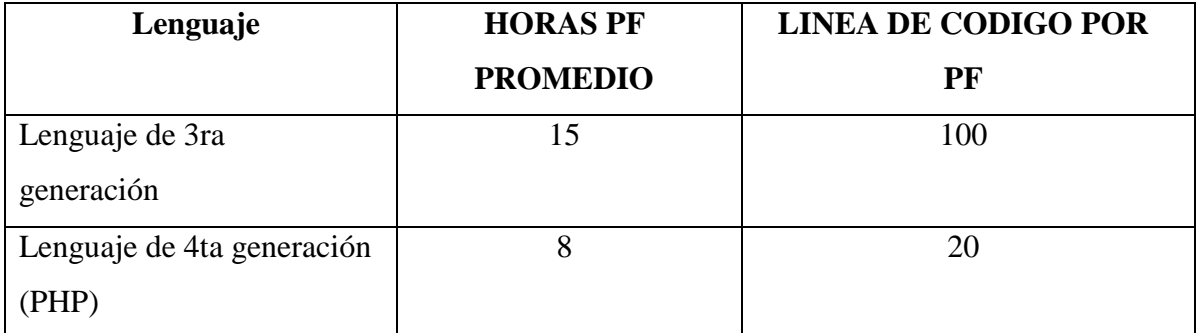

## **Tabla 72.** Estimación de esfuerzo requerido

**Se detallan las horas hombre** 

## **H/H = HORAS/HOMBRE**

## **H/H = PFA \* HORAS PF PROMEDIO**

 $H/H = 41,82 * 8$ 

**H/H =** 334,56 horas

#### **1 desarrollador** = 334,56 horas

Horas 334,56 horas de duración del proyecto en la cual se trabajan 6 horas:

#### **Días Trabajo**

Se trabajan 6 horas diarias

334,56 / 6 **=** 55,76 días trabajo

Se trabajó los 5 días a la semana dando así un total de 20 días laborables

#### 55.76/20 = **2,788 meses**

0,788\*20 **= 15,76 días**

0,76\*6 **= 4,56 horas**

El desarrollo del proyecto se realizará en 3 meses y 13 días laborando de lunes a viernes 6 horas diarias productivas con dos desarrolladores.

#### **Costo del Proyecto**

**Costo** = (Desarrolladores \* duración meses \* sueldo)

 $\text{Costo} = (1 \times 2,788 \times 500)$ 

#### **Costo = 1.394 dólares**

#### **5.5 Comercialización**

La comercialización de los productos antes de la implementación se realizaba de forma manual y lenta debido a que los clientes tenían que acercarse a la empresa para enterarse de las novedades o productos nuevos, adicional el tiempo que tenían que esperar para que el producto se le entrega al cliente a veces era de 1 semana debido a un mal control de las unidades existentes o a las variaciones de precio que sufre la tecnología. Sin embargo, luego de la implementación en el mes de agosto del sistema web como del aplicativo móvil se puede observar un aumento en las compras, gracias a que los clientes están enterados de los productos que van llegando y van haciendo sus pedidos con antelación lo que significa ahorro tanto en tiempo como en costos, gracias a que se lleva un listado de productos en pedido y se puede traer o pedir en un solo viaje. Esto también se puede comprobar en las recomendaciones por parte de los clientes hacia otros clientes, debido a la facilidad de acceder a los precios y catálogo de los productos de la empresa SOLPROTECH.

#### **5.6 Comprobación de la Hipótesis**

De acuerdo a la hipótesis planteada anteriormente se puede evidenciar un aumento en la comercialización de los productos como en las visitas que realizan a la empresa, gracias al aplicativo móvil que permite acceder a los productos desde la comodidad de los hogares, de igual forma se puede comprobar con el aval del dueño de la empresa que está satisfecho con el sistema web para su empresa, el cual le ayuda bastante a la hora de llevar un control y registro de sus productos como clientes.

| PRODUCTOS\MES     | Julio         | <b>Agosto</b> |
|-------------------|---------------|---------------|
| <b>Cargadores</b> | 10            | 15            |
| <b>Laptops</b>    | 3             | 12            |
| <b>Estuches</b>   | 20            | 34            |
| <b>Micas</b>      | 20            | 36            |
| <b>Impresoras</b> |               | 6             |
| <b>Monitores</b>  | $\mathcal{D}$ |               |
| <b>Otros</b>      | 30            | 68            |

**Tabla 73. Ventas comparativas**

Según el análisis que se hizo durante el mes de agosto luego de implementar el sistema web como el aplicativo móvil podemos ver que habido una mejora en la comercialización de los productos.

#### **5.7 Tipos de Impacto**

#### **5.7.1 Impacto Técnico**

La aplicación web está implementada en un servidor conocido como Amazon Web Service el cual permite el ingreso desde cualquier lugar sin importar la hora gracias a que tiene un DNS podemos acceder a través del nombre de la empresa, por otro lado el aplicativo móvil se alojó en la tienda de Android , la cual recibe el nombre de Play Store , la comunicación entre ambas es realizada a través de una API REST , la cual permite que realizar cambios en la aplicación que se reflejaran en el sitio web , como por ejemplo la compra de productos desde el aplicativo móvil.

#### **5.7.2 Impacto Social**

La implementación de un aplicativo móvil destinada hacia un público consumista, permitirá que los clientes se familiaricen con este tipo de compras sin la necesidad de acercarse físicamente al local, fomentara las transacciones virtuales, creara una cultura donde la gente reducirá su miedo a las estafas electrónicas al comprar en una empresa conocida.

#### **5.7.3 Impacto Económico**

El sistema web ayudara a la empresa a llevar un mejor control de sus productos como de sus clientes, lo que significara un ahorro tanto directo como indirecto a la hora de lanzar publicidad a través de medios digitales, lo que ayudara a que la economía del sector se realce mejorando la situación del cantón.

#### **5.8 Despliegue e implementación**

Para el despliegue del sistema web se usó amazon web services, por el motivo principal de costos debido a que es una plataforma low cost, lo que conlleva a que se solo se page por lo que se consuma, es decir, si el dueño de la empresa ve la necesidad de contratar más servicios puede hacerlo sin problema. Al momento de adquirir el hosting se pudo evidenciar que no era para principiantes ya que requería de conocimientos avanzados para poder configurar el sistema web, adicional pide una tarjeta de crédito como suscripción para poder acceder a los servicios. Una vez adquirido el hosting, se procedió a comprar un dominio para que no accedan desde la ip sino desde un dominio, para ello se adquirió en la plataforma GoDaddy. Referente para la implementación del aplicativo móvil se procedió a subirlo a la tienda Play Store, ya que el sistema que se desarrollo es Android, para ello se tuvo que adquirir una licencia de desarrollador que permite subir aplicaciones a la tienda, adicional se tuvo que rellenar formularios en los cuales se describía la aplicación y adjuntar fotos de su funcionamiento.

## **6. CONCLUSIONES Y RECOMENDACIONES**

## **6.1 Conclusiones**

- 1. Una buena búsqueda de información en fuentes confiables puede resultar óptimo para la realización de proyectos, permitiendo ahorrar tiempo a la hora de codificar información gracias a que se obtiene experiencia de proyectos similares.
- 2. Un proyecto definido en lo máximo posible sus requerimientos reduce los errores y malos entendidos a la hora de desarrollar sistemas por ello la importancia de tener al cliente como un participante durante el desarrollo.
- 3. A la hora de desarrollar un sistema se tiene en cuenta las características y limitantes del mismo, ya que existen varios al alcance y dependiendo de nuestras necesidades debemos escoger cual nos resulte el más propicio para nuestro sistema.

### **6.2 Recomendaciones**

- 1. Buscar en fuentes que estén indexadas a revistas reconocidas, ya que la información que existe en esos sitios ha sido revisada a lo posible conseguir información dentro de 1 a 5 años como máximo dentro del año presente.
- 2. La interacción con el cliente es una buena práctica ya que permite que este pueda opinar durante el desarrollo del sistema y sugerir cambios dentro de lo permitido, lo que facilitara el desarrollo.
- 3. Investigar acerca de las ventajas y desventajas de cada servidor web, precios, alcance entre otras características a fin de poder dar un buen servicio al cliente.

## **7. BIBLIOGRAFÍA**

- [1] R. P. G. d. M. Arturo Luque González, «Impacto de la tecnología en la sociedad: el caso de Ecuador,» *Revista Ciencias Pedagógicas e Innovación,* vol. 2, nº 7, pp. 40-47, 2020.
- [2] R. M. Á. O. J. Angulo, «IMPACTO DE NUEVAS TECNOLOGÍAS EN LA EDUCACIÓN UNIVERSITARIA EN ECUADOR,» *QUALITAS,* vol. 23, nº 23, pp. 12 -21, 2021.
- [3] R. N. G. G. María José Sánchez Jiménez, «LAS TICS Y SU INFLUENCIA EN EL DESARROLLO INTELECTUAL,» *EUMED,* 2019.
- [4] M. A. P. V. R. A. Y. D. A. P. Miguel Alejandro Cruz Pérez, «Las Tecnologías de la Informacióny de la Comunicación (TIC) comoforma investigativa interdisciplinaria con un enfoque intercultural para el proceso de formación estudiantil,» *Dialnet,* vol. 9, nº 1, 2019.
- [5] G. A. S. G. K. M. Z. F. J. T. A. Marvin Renny Quimis Arteaga, «IMPACTO DE LAS TICS EN LA EDUCACIÓN SUPERIOR EN EL ECUADOR,» *UNESUM,* vol. 5, nº 1, pp. 113-120, 2021.
- [6] C. W. A. Urrutia, «AUTOMATIZACIÓN DEL PROCESO PARA MEJORAR LAGESTIÓN Y CONTROL DE PROYECTOS DE INVESTIGACIÓN EN LA UNIVERSIDAD SEÑOR DE SIPÁN –PERÚ,» *TZHOECOEN,* vol. 10, nº 1, 2018.
- [7] S. Y. O. C. ,. O. M. P. Milton Felipe PROAÑO Castro, «Los sistemas de información y su importancia en la transformación digital de la empresa actual,» *ESPACIOS,* vol. 39, nº 45, p. 3, 2018.
- [8] K. Palacios-Zamora y J. Guerra-Gaibor, «Software aplicado en investigaciones científicas delas universidades del Ecuador: estudio de mapeo sistemático,» *UNEMI,*  vol. 15, nº 39, pp. 14-26, 2022.
- [9] H. V. C. ,. J. D. C. Bryan Molina Montero, «Metodologías ágiles frente a las tradicionales en el proceso de desarrollo de software,» *Espirales,* vol. 2, nº 17, pp. 114- 121, 2018.
- [10] Á. T. J. C. L. A. L. L. V. Juan Camilo Salazar, «Scrum versus XP: similitudes y diferencias,» *TIA,* vol. 6, nº 2, pp. 29-37, 2018.
- [11] K. T. Pelaez Martínez, «Evaluación de metodologías ágiles aplicada a la ingeniería de requerimientos,» 14 Mayo 2021. [En línea]. Available: https://repositorio.unprg.edu.pe/handle/20.500.12893/9336. [Último acceso: 19 Agosto 2022].
- [12] J. B. R. L. ALAN BRIAN ALVA SALCEDO, «AUTONOMA UNIVERSIDAD DE PERU, 24 Agosto 2019. [En línea]. Available: https://repositorio.autonoma.edu.pe/handle/20.500.13067/702. [Último acceso: 19 Agosto 2022].
- [13] W. T. Astucuri Inca, «UNIVERSIDAD AUTONOMA PERU,» 14 Abril 2021. [En línea]. Available: https://repositorio.autonoma.edu.pe/handle/20.500.13067/1510. [Último acceso: 19 Agosto 2022].
- [14] P. R. V. Q. J. R. Cruz López, «Aplicación web–móvil multiplataforma de comercio electrónico para mejorar la comercialización de productos en Distribuidora Yupi de Trujillo.,» 2020.
- [15] Y. F. R. Y. C. G. Mailyn Torres Vivanco, «APLICACIÓN DE LA METODOLOGÍA SCRUM-PROGRAMACIÓN EXTREMA AL SISTEMA DE CONTROL DE CONSUMO DE COMBUSTIBLES,» *Dialnet,* vol. 1, nº 5, pp. 24-43, 2021.
- [16] C. A. S. VÍLCHEZ, «IMPLEMENTACIÓN DE UN SISTEMA WEB ADAPTATIVO PARA APOYAR EN LA GESTIÓN COMERCIAL UTILIZANDO EL MÉTODO DE COSTO PROMEDIO EN LA EMPRESA FERROTUMI S.A.C,» *USAT,* 2018.
- [17] D. A. O. L. Geofre Pinos, «Dialnet,» *Navegadores web para la búsqueda de información académica en estudiantes universitarios.,* vol. 6, nº 2, pp. 131-143, 2021.
- [18] L.-L. J. Oscar, «PWA PARA GESTIÓN Y ANÁLISIS DE CONDICIÓN FÍSICA DEL FUTBOLISTA. CASO PRÁCTICO: MANTA F.C.,» *Revista Científica de Informática ENCRIPTAR,* vol. 5, nº 9, pp. 2-14, 2022.
- [19] P. R. Olivares Cardenas, «SISTEMAS OPERATIVOS Y HARDWARE Sistemas Operativos. Clasificación de los sistemas operativos. Características de los sistemas operativos. Sistema Monousuario (DOS) y Sistema Multiusuario. Comandos básicos. Virtualización de sistemas operativos. Fundamento,» 2021. [En línea]. Available: https://repositorio.une.edu.pe/handle/20.500.14039/6812. [Último acceso: 19 Agosto 2022].
- [20] F. Z. M. D. A. G. M. F. Ariel Arsaute, «Generación automática de API REST a partir de API Java, basada en ransformación de Modelos (MDD).,» *Workshop de Investigadores en Ciencias de la Computacion,* 2018.
- [21] Á. B. J. C. C. M. G. F. H. D. P. J. R. d. L. D. S. S. P. T. Á. Z. Manuel Báez, Introducción a Android, Madrid: E.M.E, 2019.
- [22] S. Falcón Mallqui, «El lenguaje de programación Java usado en las telecomunicaciones,» *UNE,* 2018.
- [23] C. R. Barrera, «Implementación de Apps en Android,» *RIULL,* 2021.
- [24] M. Fossati, Introduccion a PHP, Computers.
- [25] J. E. Pérez, Introducción a JavaScript, 2019.
- [26] J. N. Ventura Bautista, «Ventura Bautista, Jesus Natividad,» *UNIVERSIDAD NACIONAL DE EDUCACIÓN,* 2021.
- [27] A. C. Luna, CREACIÓN DE PÁGINAS WEB: HTML 5, Madrid: CEDRO, 2000.
- [28] M. Cíceri, Introduccion a laravel, 2019.
- [29] N. P. Pérez, «Solución informática para la selección del servidor web durante la migración a código abierto,» *SCIELO,* vol. 14, nº 2, pp. 49-69, 2020.
- [30] G. S. Rodríguez, «Computación en la nube: algunas consideraciones técnico-jurídicas,» *Dialnet,* vol. 23, nº 8, 2019.
- [31] G. B., «Hostinger,» Hostinger, 22 Julio 2022. [En línea]. Available: https://www.hostinger.es/tutoriales/que-es-github#%C2%BFQue\_es\_GitHub. [Último acceso: 12 Agosto 2022].
- [32] C. Domingo, V. Ramírez, I. Besembel, M. A. Espinoza y Espinoza, «Modelo de datos del sistema de relaciones inter-empresariales: RIE,» *Redalyc,* vol. 29, nº 1, pp. 41-46, 2008.
- [33] S. L. Torres, «Componente de revisión de estándar de arquitectura de datos para el gestor de bases de datos SQLite,» *Innovación y Software,* vol. 2, nº 1, pp. 20-32, 2021.
- [34] G. M. d. l. pueblas, «Definicion de requisitos funcionales bajo especificacion IEEE para un sistema de ingenieria,» *UPM,* 2019.

## **8. ANEXOS**

#### **Anexo I: Informe de URKUND**

## Ouriginal

#### **Document Information**

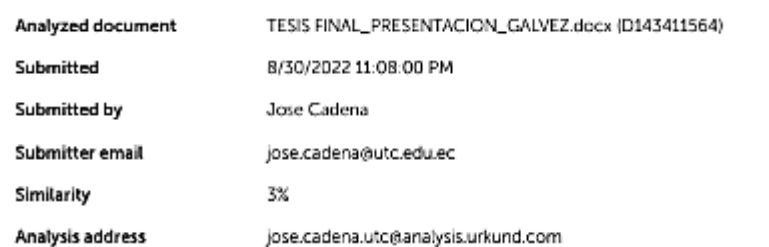

#### Sources included in the report

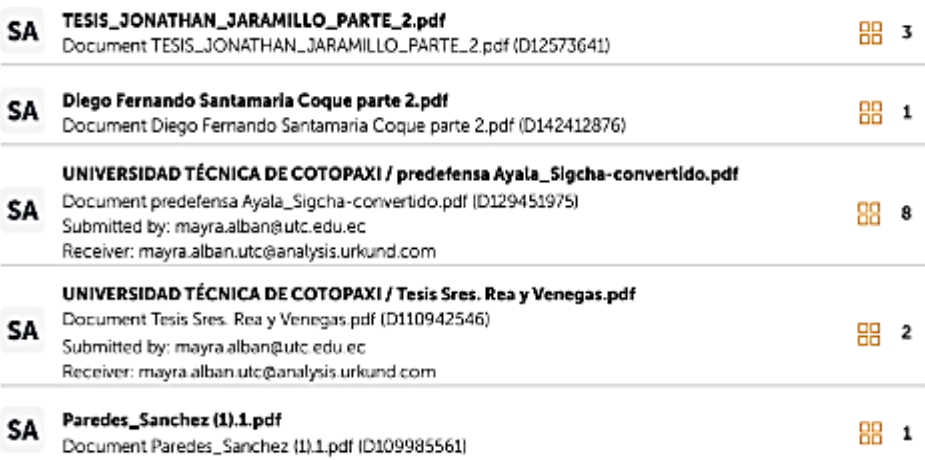

#### **Entire Document**

UNIVERSIDAD TÉCNICA DE COTOPAXI FACULTAD DE CIENCIAS DE LA INGENIERÍA Y APLICADAS CARRERA DE INGENIERÍA EN INFORMÁTICA Y SISTEMAS COMPUTACIONALES PROPUESTA TECNOLÓGICA DESARROLLO DE UN SISTEMA WEB Y MÓVIL PARA LA COMERCIALIZACIÓN DE DISPOSITIVOS ELECTRÓNICOS EN LA EMPRESA SOLPROTECH UBICADA EN LA CIUDAD DE QUITO. TEMA: Proyecto de titulación presentado previo a la obtención del Titulo

**Figura I.1.** Informe anti plagio

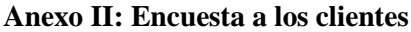

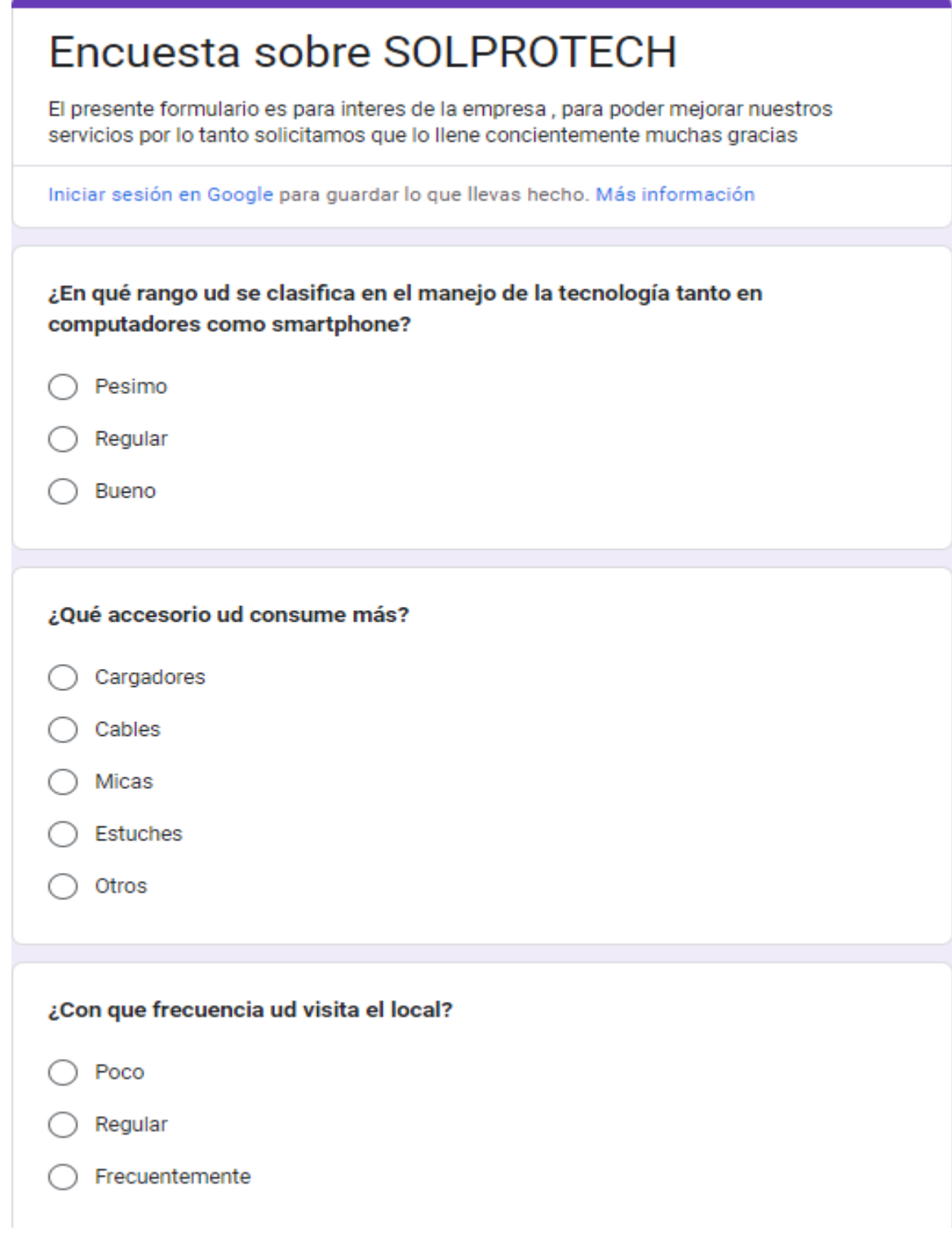

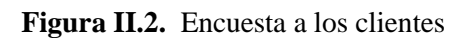

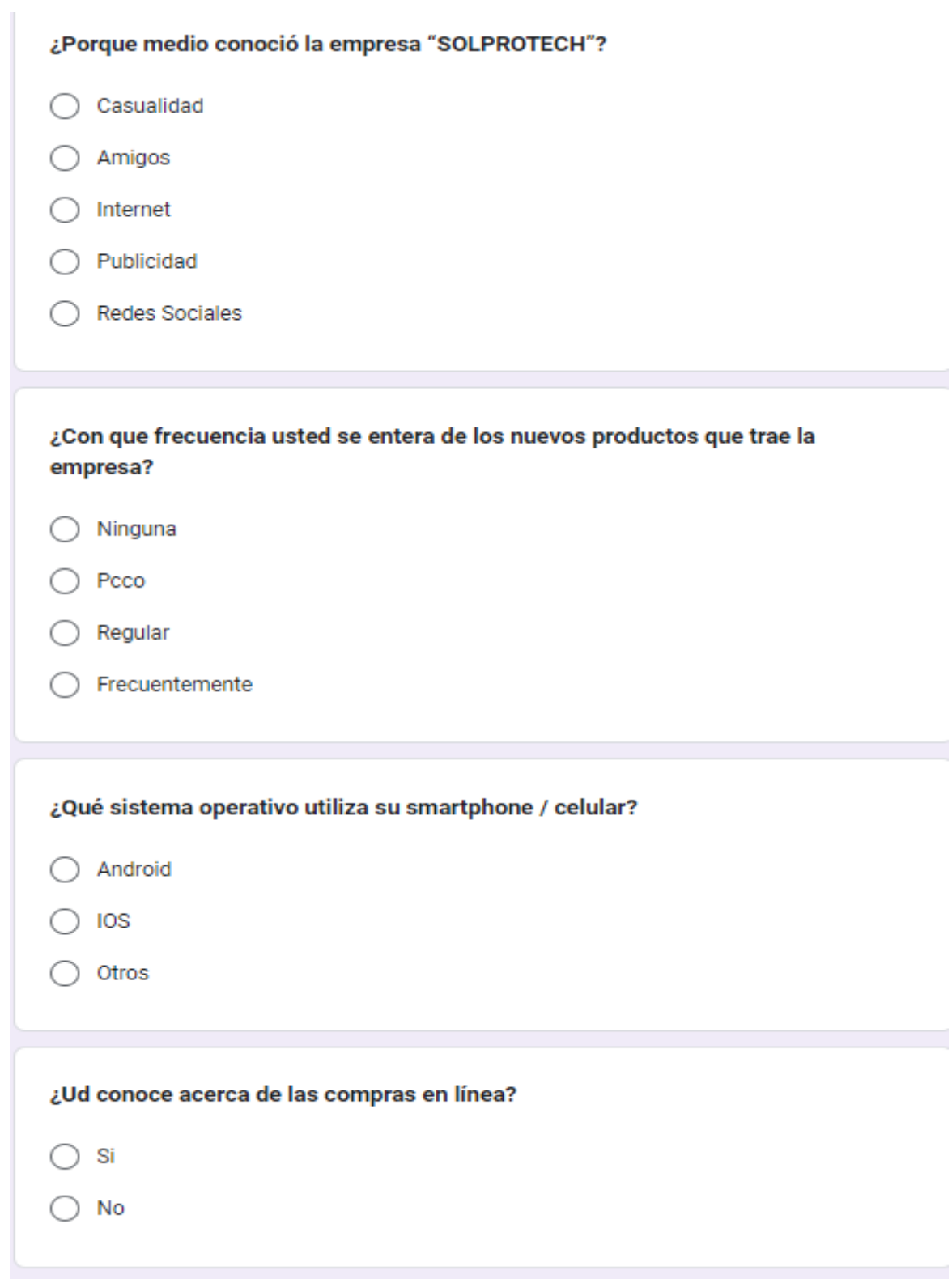

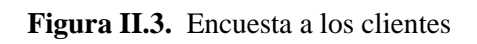

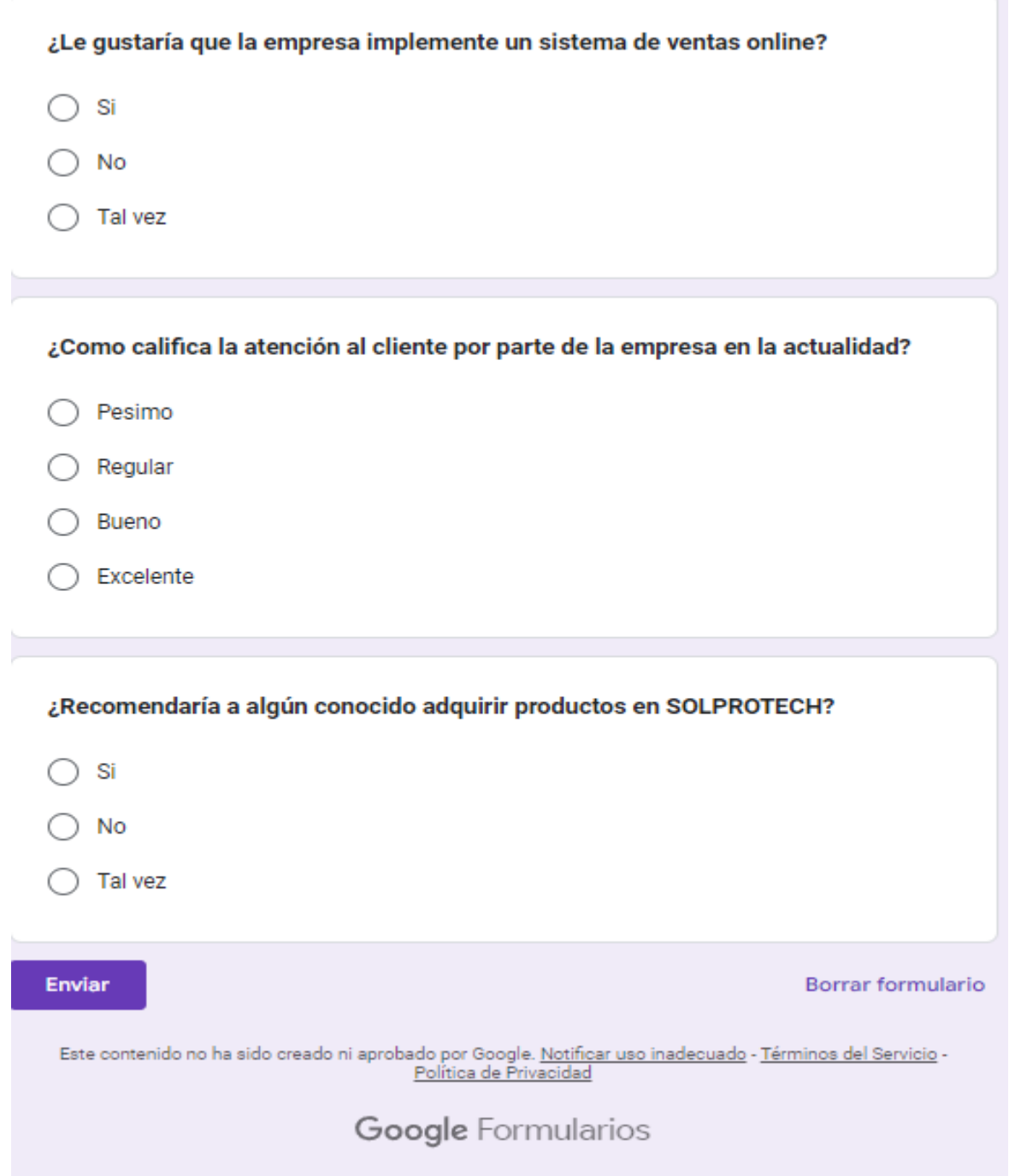

**Figura II.4.** Encuesta a los clientes

## **Anexo III: Formulario para trabajadores**

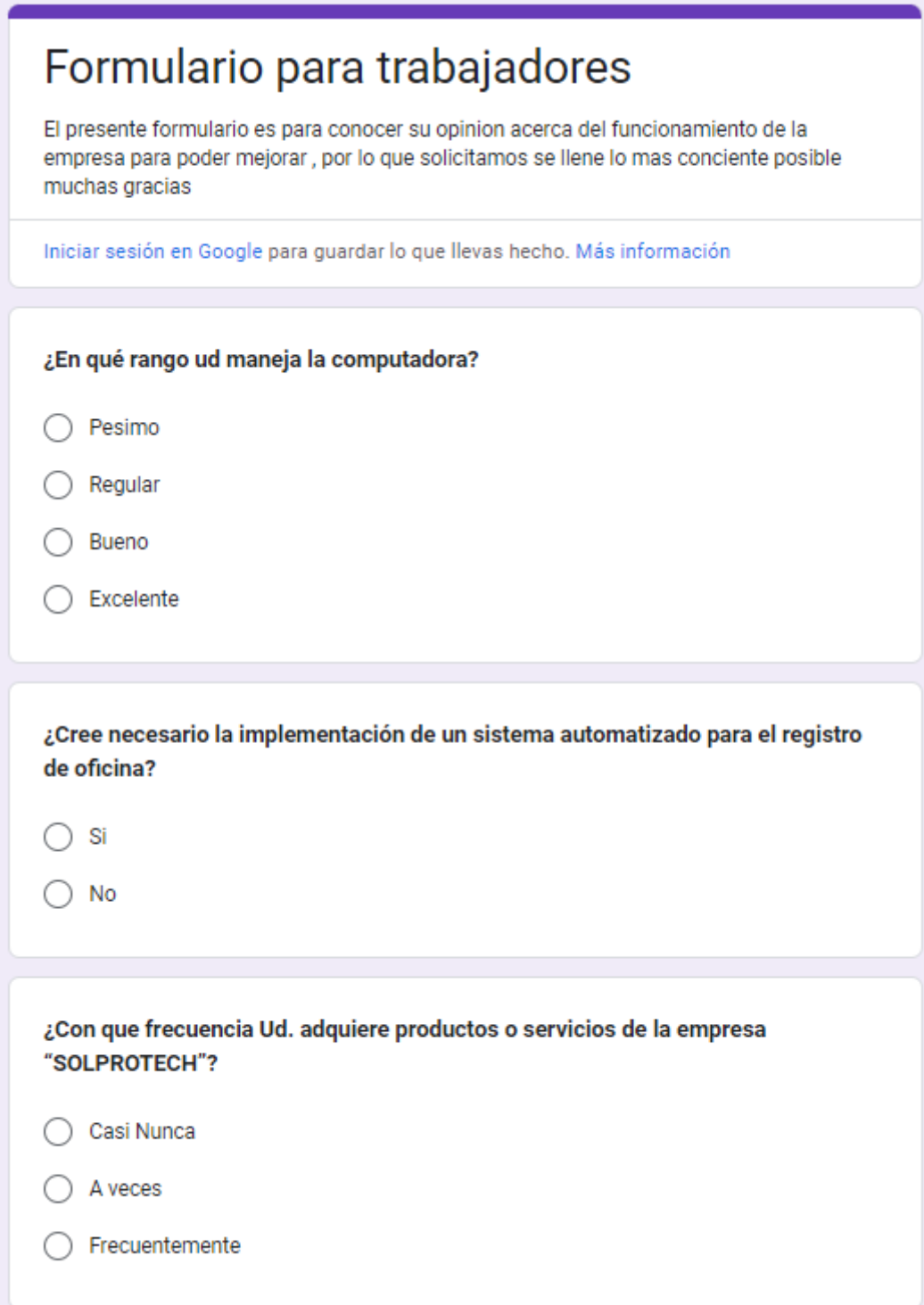

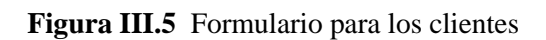

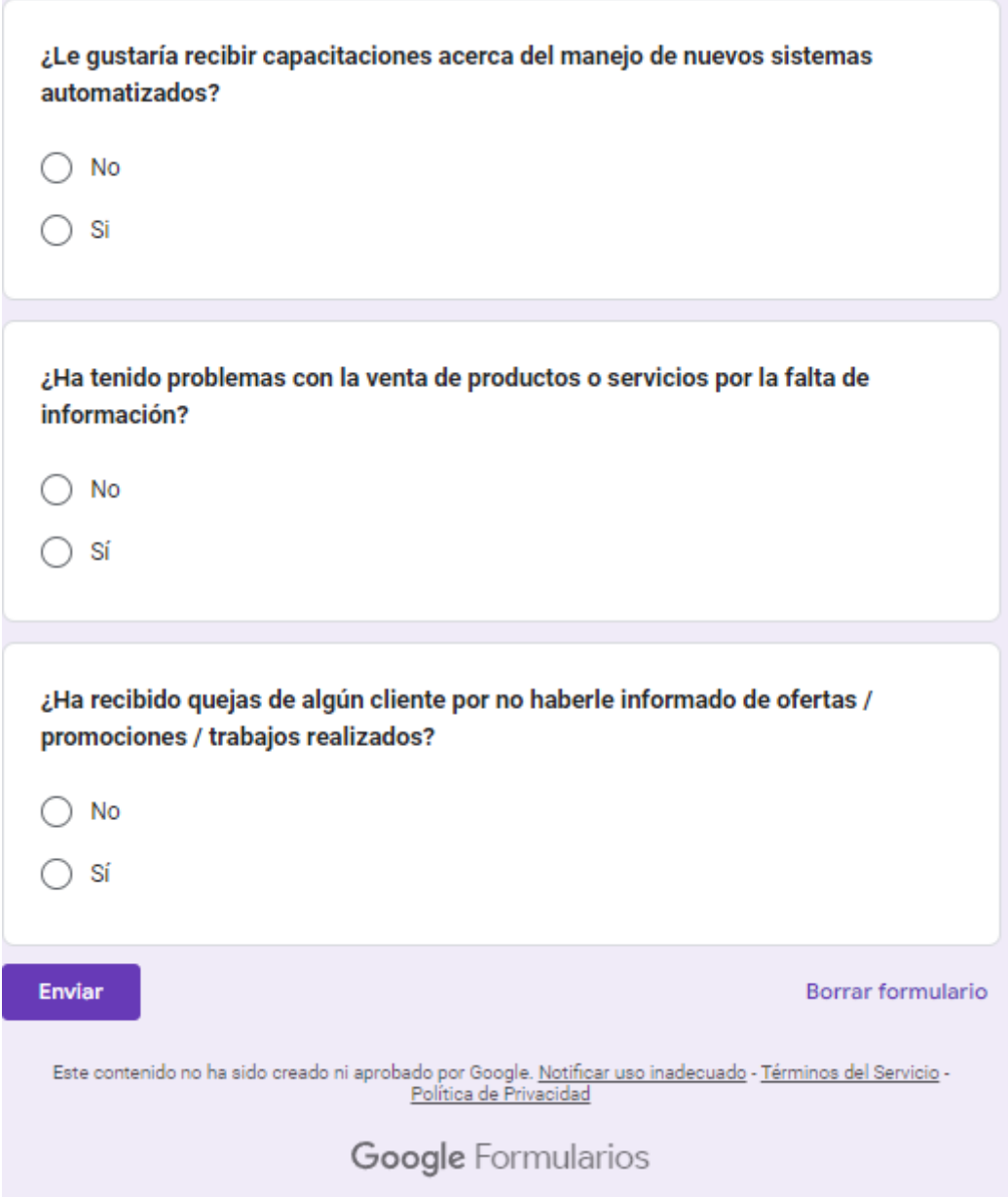

**Figura III.6** Formulario para los clientes

# Entrevista al Dueño de Solprotech

Patricio Proaño dueño de Solprotech S.A

darkasxvr@gmail.com (no compartidos) Cambiar de cuenta

 ⊙

\*Obligatorio

¿Cree usted que es necesario un aplicativo web y móvil en la situación 1. actual que estamos para que la empresa "SOLPROTECH" pueda mejorar sus ventas?

Tu respuesta

2. ¿Cree usted que la tecnología pueda ayudar a los clientes a dar a conocer sus nuevos productos de tal forma que faciliten la relación cliente-vendedor dentro de su microempresa?

Tu respuesta

3. ¿Ud. de pronto se ha puesto analizar a la competencia de su alrededor, en caso positivo ha podido observar si ellos disponen de algún tipo de innovación tecnológica que haya permitido mejorar su movimiento de ventas?

Tu respuesta

4. ¿Si llegáramos a implementar un aplicativo web y móvil, cree ud que sería optimo el ingresar un costo adicional a las entregas a Domicilio o mejor resultaría que se acerquen a su local?

**Figura IV.7** Entrevista al dueño

5. ¿Dentro del aplicativo móvil que productos usted cree que deberíamos sobresalir, siendo los principales su fuerte como el servicio técnico o las ventas?

Tu respuesta

6. ¿Dentro del aplicativo web, le gustaría que se lleve un control hacia la cantidad de productos disponibles, registros de ventas, control de usuarios de manera global o le gustaría de manera independiente por cada local?

Tu respuesta

7. ¿Cree usted que el aplicativo web debería estar destinado al público general o de manera privada llevar un control a modo de gestión de taller, de tal forma que la información solo pueda ser visualizada por los trabajadores de la empresa?

Tu respuesta

8. ¿Los productos que tiene a su disposición para la venta le gustarían que se visualizan en otras provincias, o en cambio le gustaría captar más clientela en los alrededores de sus locales para poder abarcar más mercado siendo un punto importante la distancia?

Tu respuesta Borrar formulario **Enviar** Nunca envíes contraseñas a través de Formularios de Google. Este contenido no ha sido creado ni aprobado por Google. Notificar uso inadecuado - Términos del Servicio -Política de Privacidad

**Figura IV.8** Entrevista al dueño

#### **Anexo V: Configuración del Server**

sudo apt-get update sudo apt-get upgrade sudo apt-get update sudo apt-get install apache2 sudo apt install software-properties-common sudo add-apt-repository ppa: ondrej/php sudo apt-get update sudo apt-get install php7.4 sudo service apache2 restart sudo apt-get install libapache2-mod-php sudo apt-get install php7.4-xml sudo apt-get install unzip sudo apt-get install php7.4-zip sudo apt-get install php7.4-mysql sudo apt-get install php7.4-gd sudo apt-get install php7.4-bcmath sudo apt-get install php7.4-mbstring sudo apt-get install php7.4-curl #RENINICIAMOS EL APACHE sudo service apache2 restart #COMPROBAMOS QUE EL APACHE FUNCONE BIEN sudo service apache2 status #ACTIVAMOS EL MODO REWRITE EN EL APACHE sudo a2enmod rewrite #RENINICIAMOS EL APACHE sudo service apache2 restart #CONFIGURAMOS EL APACHE sudo nano /etc/apache2/apache2.conf #CAMBIAMOS LOS VALORES POR DEFECTO A ESTO User ubuntu Group ubuntu #Y AGREAMOS ESTA RUTA QUE ALOJARA EL PROYECTO <Directory /home/ubuntu/> Options Indexes FollowSymLinks AllowOverride All Require all granted </Directory> #GUARDAMOS LOS CAMBIOS CTRL +X, Y, ENTER #CONFIGURAMOS EL SIGUIENTE ARCHIVO sudo nano /etc/apache2/sites-enabled/000-default.conf #ASIGNAMOS LA CARPETA PUBLIC DE NUESTRO PROYECTO DocumentRoot /home/ubuntu/mi-project/public #GUARDAMOS LOS CAMBIOS CTRL +X, Y , ENTER<br>#INSTALACION DEL COMPOSER VAMOS A LA PAGINA OFICIAL DE COMPOSER # https://getcomposer.org/download/ #MOVEMOS EL COMPOSER DE FORMA GLOBAL sudo mv composer.phar /usr/local/bin/composer #VERIFICAMOS QUE FUNCIONE CON EL COMANDO composer

**Figura V.9** Configuración del server

#### **Anexo VI: Manual de Usuario**

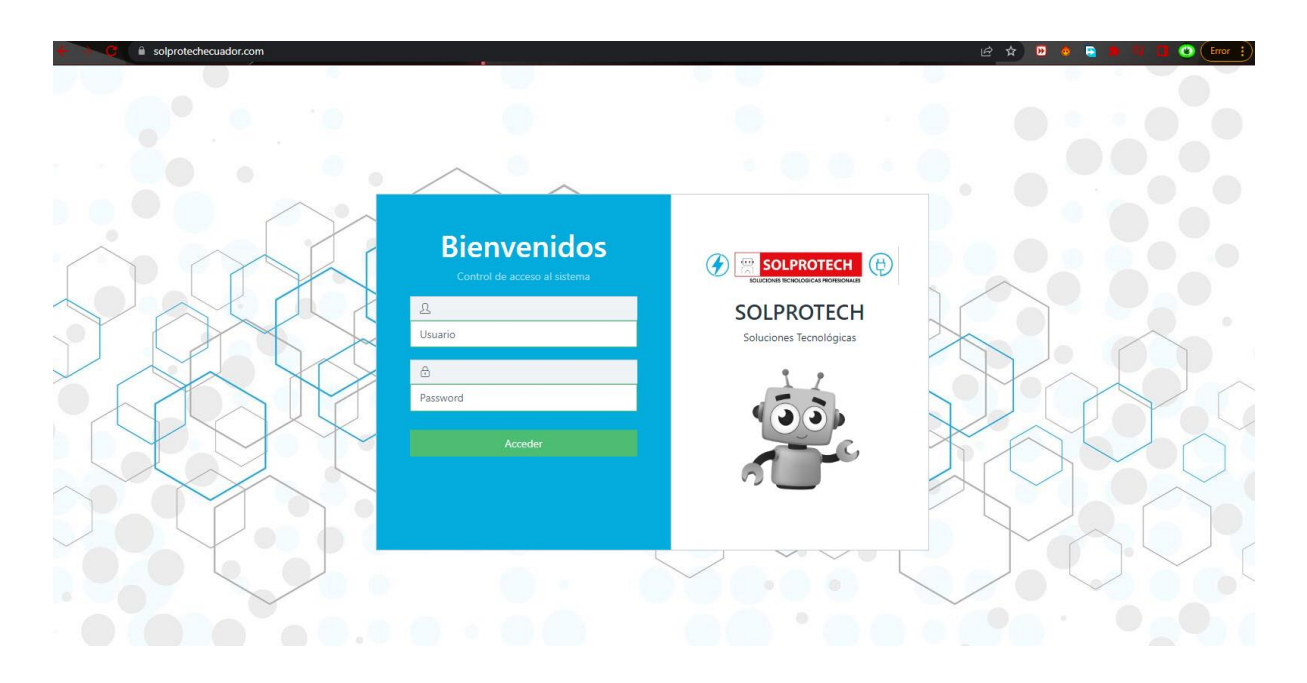

**Figura VI.10.** Login del sistema web

El empleado ingresará al sitio web: https://solprotechecuador.com/ para poder ingresar al sistema, dependiendo de su rol podrá ingresar a distintas funciones.

|                            | solprotechecuador.com/main  |                                                   |             |                        |                  | 2 ☆ ■ ● ■     | $\mathbf{r}$    | o                |
|----------------------------|-----------------------------|---------------------------------------------------|-------------|------------------------|------------------|---------------|-----------------|------------------|
| Ξ<br>PROFECE               |                             |                                                   |             |                        |                  |               |                 | ு<br>admin *     |
| <b>Escritorio</b>          | Almacén -> Categorías       |                                                   |             |                        |                  |               |                 |                  |
| <b>MÓDULOS DEL SISTEMA</b> |                             |                                                   |             |                        |                  |               |                 |                  |
| <b>Almancén</b>            | $\equiv$ Categorías         |                                                   |             |                        |                  |               |                 | <b>(+)</b> Nuevo |
| Categorías                 |                             |                                                   | Buscar por: | $\checkmark$<br>Nombre | Escribe un texto |               |                 | Q Buscar         |
| <b>Productos</b>           | <b>Nombre</b>               | Descripción                                       |             |                        |                  | Estado        | <b>Opciones</b> |                  |
| <b>Banners App</b>         | <b>Celulares Nuevos</b>     | Celulares de paquete                              |             |                        |                  | <b>Activo</b> | Ĥ               |                  |
| Punto de Venta             | Micas Hydrogel              | micas de 4 pulgadas de hidrogel                   |             |                        |                  |               |                 |                  |
| Gestión de Compras         | <b>Cargadores Genericos</b> | Cargadores universales                            |             |                        |                  |               |                 |                  |
| <b>Roles y Usuarios</b>    | Cargadores Originales       | Cargadores originales traidos de EEUU             |             |                        |                  | <b>Activo</b> | $\hat{U}$       |                  |
|                            | Cargadores LNDO             | cargadores de la marca LNDO con garantia de 1 mes |             |                        |                  |               |                 |                  |
|                            | 2 Sig                       |                                                   |             |                        |                  |               |                 |                  |
|                            | SOLPROTECH © 2022           |                                                   |             |                        |                  |               |                 | Version 2.0.1    |
|                            |                             |                                                   |             |                        |                  |               |                 |                  |
|                            |                             |                                                   |             |                        |                  |               |                 |                  |

**Figura VI.11.** Pestaña categorías

El administrador podrá ver las categorías disponibles en la empresa, de igual forma podrá agregar una nueva, editar, desactivar las categorías disponibles para ello lo hará a través de los botones

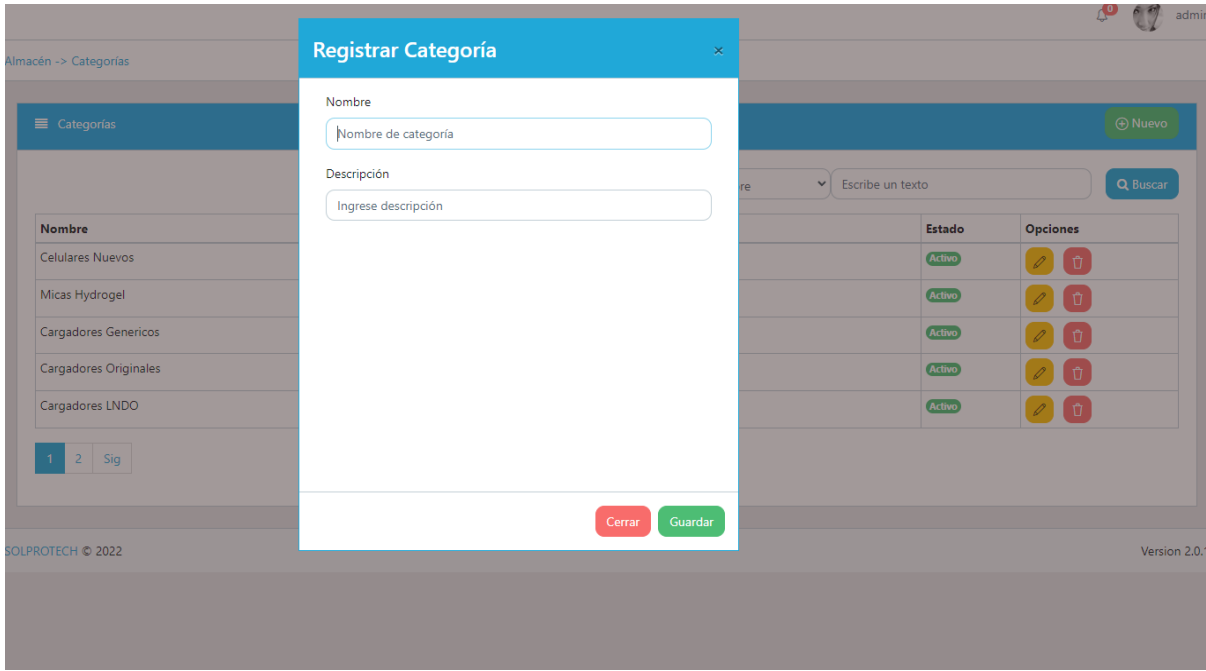

**Figura VI.12.** Registrar categoría

El administrador tendrá que escribir el nombre de la categoría que desee añadir y una breve descripción de la misma.

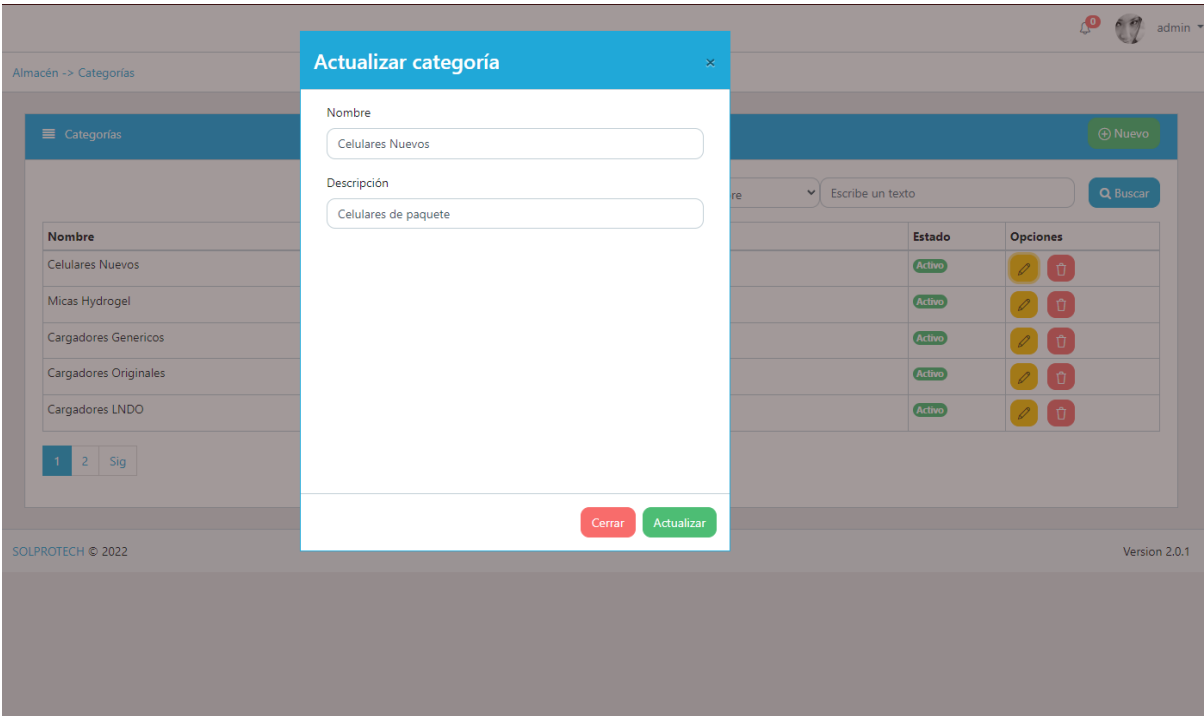

**Figura 17.** Actualizar categoría

El administrador tendrá que escribir el nombre de la categoría que desee actualizar y una breve descripción de la misma

| $\equiv$ Categorías     |                                |                            |               | <b>ID</b> Nuevo |
|-------------------------|--------------------------------|----------------------------|---------------|-----------------|
|                         | Buscar por:<br>Nombre          | Escribe un texto<br>$\vee$ |               | Q Buscar        |
| <b>Nombre</b>           |                                |                            | <b>Estado</b> | <b>Opciones</b> |
| <b>Celulares Nuevos</b> |                                |                            | <b>Activo</b> |                 |
| Micas Hydrogel          |                                |                            | <b>Activo</b> |                 |
| Cargadores Genericos    | $\bullet$                      |                            | <b>Activo</b> |                 |
| Cargadores Originales   | Esta seguro de desactivar esta |                            | <b>Activo</b> |                 |
| Cargadores LNDO         | categoría?                     |                            | <b>Activo</b> | Ĥ               |
| $2 \nvert$ Sig          | Cancelar<br>Aceptar!           |                            |               |                 |
|                         |                                |                            |               |                 |
| <b>DLPROTECH © 2022</b> |                                |                            |               | Version 2.0     |
|                         |                                |                            |               |                 |

**Figura VI.13.** Desactivar categoría

El administrador tendrá que seleccionar la opción desactivar para dejar inactiva la categoría hasta nuevo aviso.

| ⊘<br>Escritorio                               | Escritorios                                     |                                                         |                      |                     |                         |                                                  |               |                         |  |  |  |  |  |
|-----------------------------------------------|-------------------------------------------------|---------------------------------------------------------|----------------------|---------------------|-------------------------|--------------------------------------------------|---------------|-------------------------|--|--|--|--|--|
| <b>MÓDULOS DEL SISTEMA</b>                    |                                                 |                                                         |                      |                     |                         |                                                  |               |                         |  |  |  |  |  |
| <b>命</b> Almancén<br>$\sim$                   | Reporte<br><b>O</b> Nuevo<br>$\equiv$ Productos |                                                         |                      |                     |                         |                                                  |               |                         |  |  |  |  |  |
| Categorías                                    |                                                 |                                                         |                      | Nombre              |                         | Texto a buscar<br>$\checkmark$                   |               | Q Buscar                |  |  |  |  |  |
| <b>Productos</b>                              | <b>Productos</b>                                |                                                         | Categoría            | <b>Precio Venta</b> |                         | Stock Descripción                                |               | <b>Estado</b> Opciones  |  |  |  |  |  |
| <b>Coll</b> Banners App                       | <b>I LAN</b>                                    | PANTALLA AMAZON ECHO SHOW 8 ALEXA<br>810019526329       | <b>Monitores</b>     | 130.00              | 15                      | CHARCOAL   UPC 810019526329   SKU B07PF1Y28C     | <b>Activo</b> |                         |  |  |  |  |  |
| Punto de Venta                                | $\rightarrow$                                   | MONITOR QUASAD QM-S20 19.5                              | Monitores            | 135.00              | $\overline{\mathbf{S}}$ | 75Hz LED VGA HDMI CABLE HDMI                     | <b>Activo</b> |                         |  |  |  |  |  |
| Gestión de Compras<br><b>Roles y Usuarios</b> | $\triangleleft$                                 | 21312-QUASADS20<br>cargador economico                   | Cargadores Genericos | 1.10                | 10 <sup>°</sup>         | cargador economico                               | <b>Activo</b> | Ĥ.                      |  |  |  |  |  |
|                                               | B.                                              | 45787424577<br>cargador_generico_alcatel<br>1232154as43 | Cargadores Genericos | 1.00                | 20                      | cargador para alcatel                            | Activo        | n                       |  |  |  |  |  |
|                                               | $\mathbf{r}$                                    | MONITOR LG 19.5"<br>CMYK-45-10                          | Monitores            | 120,00              | 22                      | LED 1366 x 768 16:09 HDMI VGA BLACK - 20MK400H-B | <b>Activo</b> | $\mathscr{Q}^-$<br>I Û. |  |  |  |  |  |
|                                               |                                                 | 2 <sup>1</sup><br>Sig                                   |                      |                     |                         |                                                  |               |                         |  |  |  |  |  |

**Figura VI.14.** Productos disponibles

El administrador podrá ver los productos disponibles en la empresa, de igual forma podrá agregar una nueva, editar, desactivar o generar un reporte de las categorías disponibles para ello lo hará a través de los botones

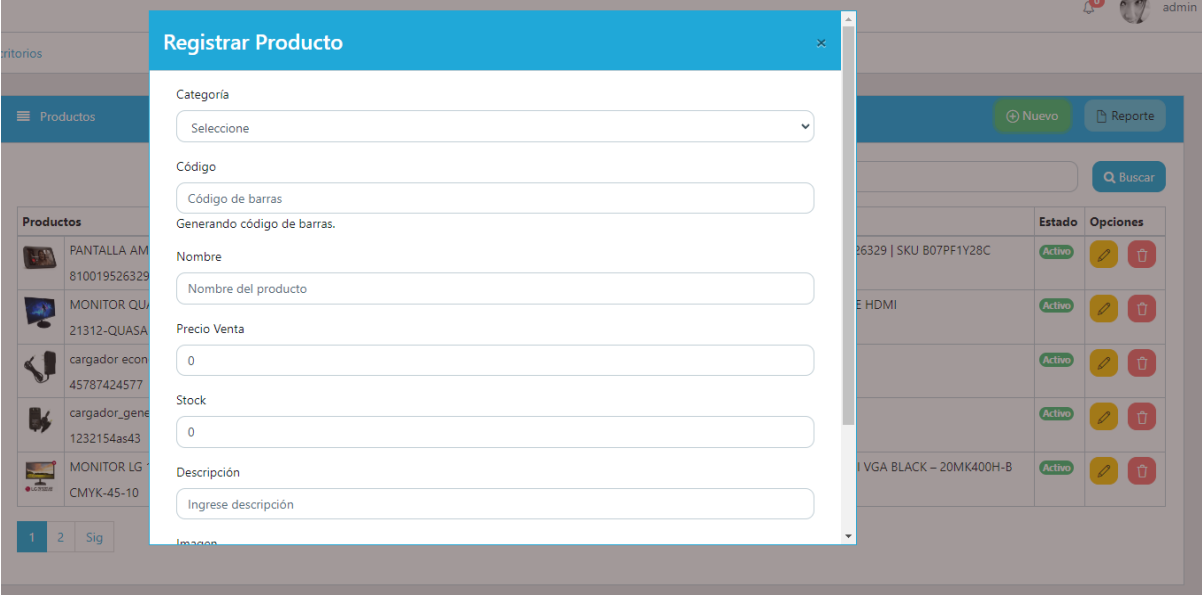

**Figura VI.15.** Registrar producto

El administrador podrá registrar un nuevo producto disponible en la empresa, para ello deberá llenar los campos solicitados y adjuntar una imagen del producto.

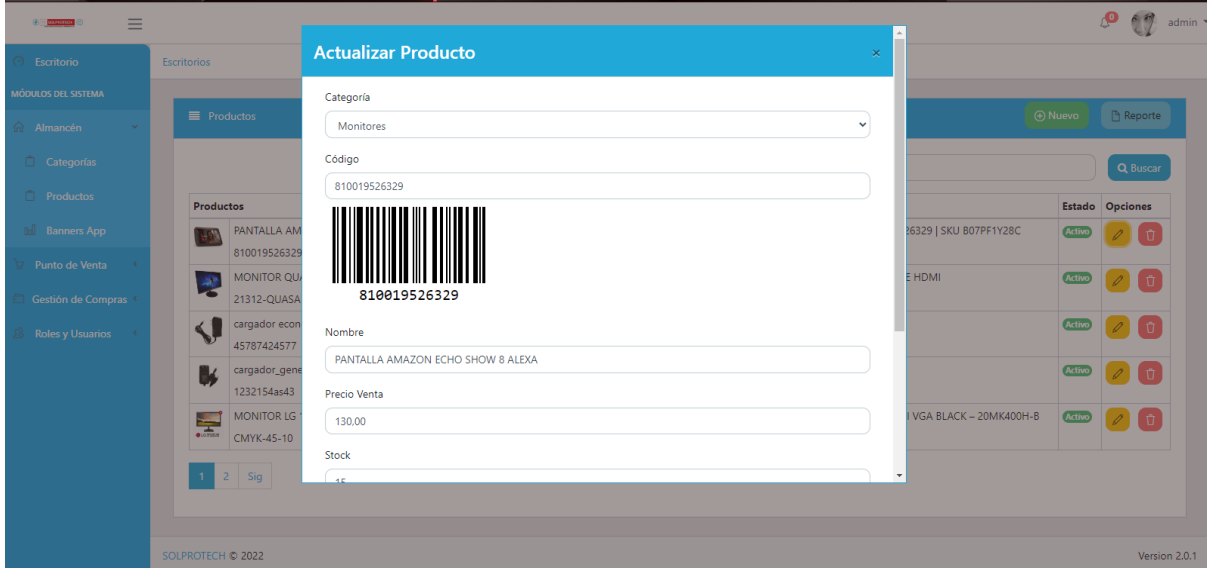

**Figura VI.16.** Actualizar producto

El administrador podrá actualizar un producto disponible en la empresa, para ello deberá llenar los campos solicitados y adjuntar una imagen del producto para actualizar cualquier campo que desee.

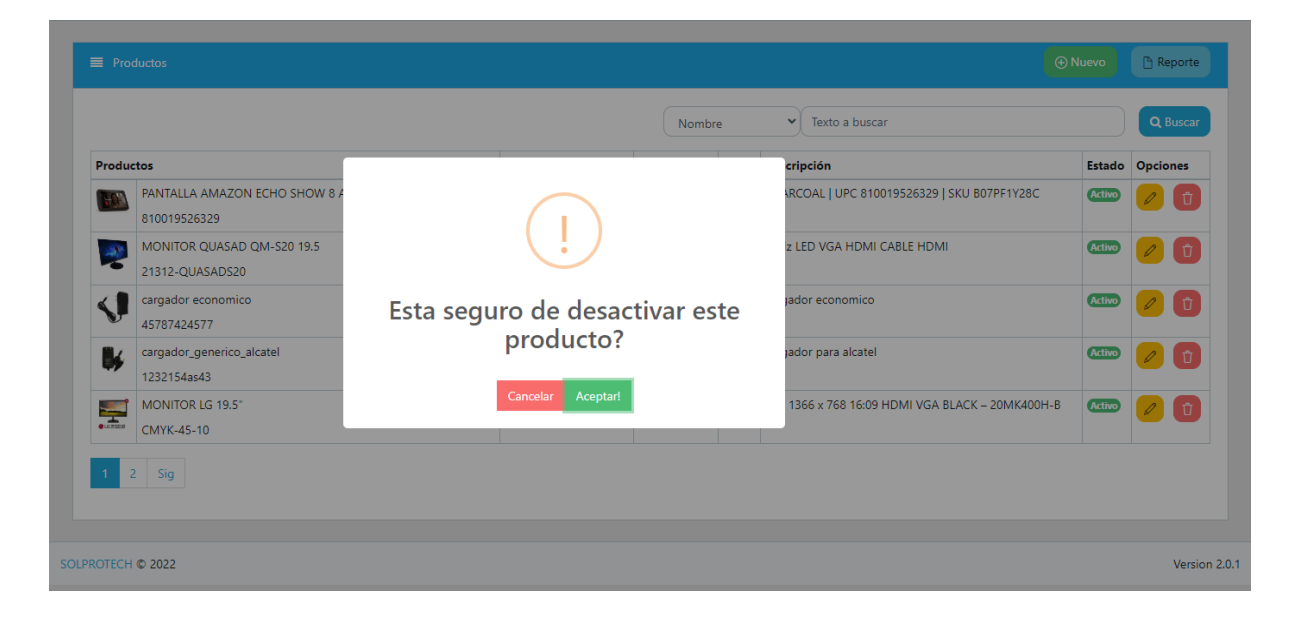

**Figura VI.17.** Desactivar producto

El administrador tendrá que seleccionar la opción desactivar para dejar inactivo el producto hasta nuevo aviso.

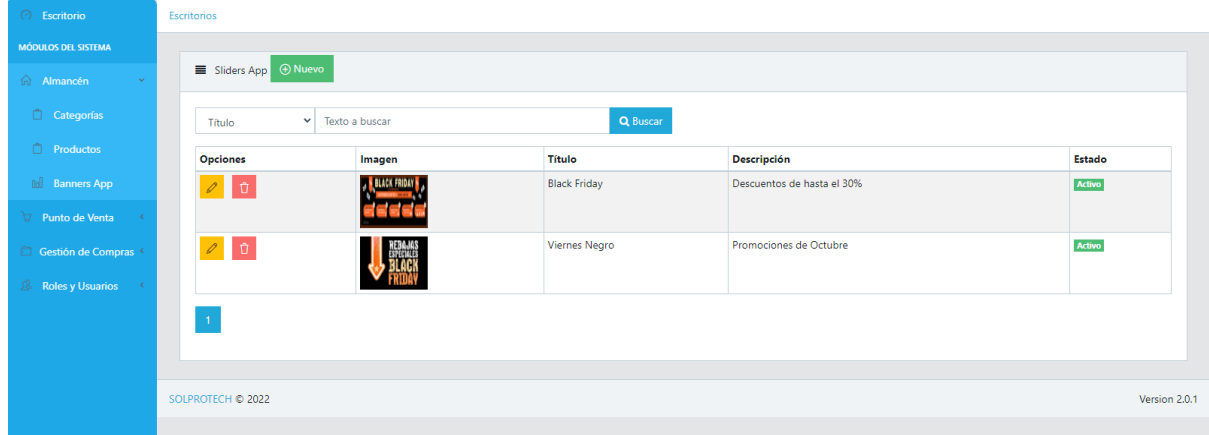

**Figura VI.18.** Selección de banners

El administrador podrá cargar los banners que se mostraran en la aplicación móvil a modo de publicidad.

|                            | $\overline{\phantom{a}}$<br>solprotechecuador.com/main |                        |               |            |                                                             |        |                    | 1∂ ☆<br>$\mathbf{E}$           | ÷                                   | $\bullet$    |
|----------------------------|--------------------------------------------------------|------------------------|---------------|------------|-------------------------------------------------------------|--------|--------------------|--------------------------------|-------------------------------------|--------------|
| Ξ                          |                                                        |                        |               |            |                                                             |        |                    |                                | Æ<br>69                             | admin *      |
| <b><i>C</i></b> Escritorio | Ventas                                                 |                        |               |            |                                                             |        |                    |                                | <b>A Nueva Venta</b>                |              |
| MÓDULOS DEL SISTEMA        |                                                        |                        |               |            |                                                             |        |                    |                                |                                     |              |
| Almancén                   |                                                        |                        |               |            | Buscar por:<br>Número Compro                                |        | Texto a buscar     |                                | Q Buscar                            |              |
| ₾<br>Categorías            | Usuario Cliente                                        |                        |               |            | Tipo Comprobante Serie Comprobante Número Comprobante Total |        | Estado             | Fecha Hora                     | Acciones                            |              |
| Productos                  |                                                        | Juan485   Marco Ponce  | <b>RECIBO</b> | 1661020442 | 1661020442                                                  |        | 1500.00 Registrado | 2022-08-20 13:34:02            | D<br>Ů<br>$\circledcirc$            |              |
|                            |                                                        | Juan485   Marco Ponce  | RECIBO        | 1661020320 | 1661020320                                                  |        | 7500.00 Registrado | 2022-08-20 13:32:00            | D<br>17.<br>۲                       |              |
| <b>Banners App</b>         |                                                        | Juan485 Marco Ponce    | RECIBO        | 1661020244 | 1661020244                                                  | 36.00  | Registrado         | 2022-08-20 13:30:44            | D<br>٣.<br>⊛                        |              |
| $\nabla$ Punto de Venta    | abc12                                                  | Patricio proaño        | <b>RECIBO</b> | 1660910686 | 1660910686                                                  |        | 1540.00 Registrado | 2022-08-19 07:04:46            | ή.<br>D<br>◈                        |              |
| W Nueva Venta              | abc12                                                  | Patricio proaño        | <b>RECIBO</b> | 1660910664 | 1660910664                                                  | 12.00  | Registrado         | 2022-08-19 07:04:23            | ή.<br>D<br>۲                        |              |
| Nuestros Clientes          |                                                        | Juan485   Marco Ponce  | RECIBO        | 1660676722 | 1660676722                                                  | 12.00  |                    | Confirmado 2022-08-16 14:05:22 | D<br>۱                              |              |
| $\ln$<br>Reporte Ventas    | admin                                                  | Jaime Ante Vega RECIBO |               | RCB-1      | 000041                                                      | 12.00  | Registrado         | 2022-08-11 00:00:00            | Ĥ.<br>D<br>۱                        |              |
| Gestión de Compras         | admin                                                  | Jaime Ante Vega RECIBO |               | RCB-60     | 00005                                                       | 12.00  | Registrado         | 2022-08-11 00:00:00            | $\mathbf{r}$<br>D<br>$\circledcirc$ |              |
| ingresos                   | alexgal                                                | Kelvin Villacis        | RECIBO        | 1659976476 | 1659976476                                                  | 500.00 |                    | Confirmado 2022-08-08 11:34:36 | D<br>$\circledcirc$                 |              |
| Proveedores                |                                                        | Juan485 Marco Ponce    | <b>RECIBO</b> | 1659962445 | 1659962445                                                  | 250.00 | Registrado         | 2022-08-08 07:40:45            | $\mathbb D$<br>Ů<br>$^{\circ}$      |              |
|                            |                                                        | 3<br>Sig               |               |            |                                                             |        |                    |                                |                                     | $\mathbf{v}$ |

**Figura VI.19.** Visualización de productos

El administrador podrá visualizar las ventas pedidas a través de la aplicación móvil , de igual forma puede desactivarlas

| <b>SOLPROTECH</b>      | $x + y$                             |                                                                                                    |                       |               |                                     |            | $\times$<br>σ<br>$\checkmark$       |  |  |  |  |  |  |
|------------------------|-------------------------------------|----------------------------------------------------------------------------------------------------|-----------------------|---------------|-------------------------------------|------------|-------------------------------------|--|--|--|--|--|--|
|                        | solprotechecuador.com/main          |                                                                                                    |                       |               |                                     | 12 ☆       | ٠<br>$\bullet$<br>$\bullet$<br>Æ.   |  |  |  |  |  |  |
| Ξ                      |                                     |                                                                                                    |                       |               |                                     |            | admin                               |  |  |  |  |  |  |
| <b>@</b> Escritorio    | Escritorio                          |                                                                                                    |                       |               |                                     |            |                                     |  |  |  |  |  |  |
| MÓDULOS DEL SISTEMA    |                                     |                                                                                                    |                       |               |                                     |            |                                     |  |  |  |  |  |  |
| Almancén               | <b>I</b> Nuevo<br>$\equiv$ Clientes |                                                                                                    |                       |               |                                     |            |                                     |  |  |  |  |  |  |
| Categorías             | Nombre                              | Texto a buscar<br>$\checkmark$                                                                        |                       | Q Buscar      |                                     |            |                                     |  |  |  |  |  |  |
| <b>FL</b> Productos    | Opciones Nombre                     |                                                                                                    | Tipo Documento Número |               | Dirección                           | Teléfono   | Email                               |  |  |  |  |  |  |
| <b>Dal</b> Banners App | Í                                   | jose augusto cadena moreano                                                                           | CÉDULA                | 0501552798    | SanBuenaventura                     | 0984059929 | jose.cadena@utc.edu.ec              |  |  |  |  |  |  |
| Punto de Venta         | D                                   | Patricio Fernando Proaño Paredes                                                                      | <b>RUC</b>            | 1721948741001 | Villaflora                          |            | 0984933134 nandopatto123@gmail.com  |  |  |  |  |  |  |
| V Nueva Venta          | D                                   | Kelvin Villacis                                                                                       | <b>RUC</b>            | 1759695826001 | bartolome solon y jose maria aleman |            | 0999568073 worldsoluction@gmail.com |  |  |  |  |  |  |
| Nuestros Clientes      | Ant                                 | $\overline{\mathbf{3}}$<br>$\mathsf S$<br>-6<br>$1 \quad 2$<br>$\blacktriangleleft$<br>$\overline{7}$ | Sig                   |               |                                     |            |                                     |  |  |  |  |  |  |
| Dal Reporte Ventas     |                                     |                                                                                                    |                       |               |                                     |            |                                     |  |  |  |  |  |  |
| Gestión de Compras Y   |                                     |                                                                                                    |                       |               |                                     |            |                                     |  |  |  |  |  |  |
| <sup>2</sup> Ingresos  | SOLPROTECH @ 2022                   |                                                                                                    |                       |               |                                     |            | Version 2.0.1                       |  |  |  |  |  |  |
| <b>Proveedores</b>     |                                     |                                                                                                    |                       |               |                                     |            |                                     |  |  |  |  |  |  |
|                        |                                     |                                                                                                    |                       |               |                                     |            |                                     |  |  |  |  |  |  |

**Figura VI.20.** Clientes registrados

El administrador puede ver los clientes registrados y editar a través del botón

| e.<br>PROTECH.             | $\mathbf{x}$ .             |                 |                            |              |                |                          |                                                                  |                     |          |                     |                      |                 |                   | σ<br>$\boldsymbol{\times}$ |
|----------------------------|----------------------------|-----------------|----------------------------|--------------|----------------|--------------------------|------------------------------------------------------------------|---------------------|----------|---------------------|----------------------|-----------------|-------------------|----------------------------|
|                            | solprotechecuador.com/main |                 |                            |              |                |                          |                                                                  |                     |          |                     | 12 ☆<br>$\mathbf{E}$ |                 |                   | $\bullet$                  |
| Ξ<br>C) O SOUPHTRON        |                            |                 |                            |              |                |                          |                                                                  |                     |          |                     |                      |                 |                   | admin *                    |
| <b><i>C</i></b> Escritorio | Escritorio                 |                 |                            |              |                |                          |                                                                  |                     |          |                     |                      |                 |                   |                            |
| MÓDULOS DEL SISTEMA        |                            |                 |                            |              |                |                          |                                                                  |                     |          |                     |                      |                 |                   |                            |
| Almancén                   | ■ Ventas                   |                 |                            |              |                |                          |                                                                  |                     |          |                     |                      |                 |                   |                            |
| Categorías                 | Número Comprol Y           |                 | Registrado                 | $\checkmark$ | Texto a buscar |                          | dd/mm/aaaa                                                       | $\Box$              | Q Buscar |                     |                      |                 | <b>A</b> Imprimir |                            |
| Productos                  | Opciones                   | Usuario Cliente |                            |              |                |                          | Tipo Comprobante Serie Comprobante Número Comprobante Fecha Hora |                     |          |                     | Total                | Impuesto Estado |                   |                            |
| <b>Banners App</b>         | D<br>⊚                     |                 | Juan485 Marco Ponce RECIBO |              |                | 1661020442               |                                                                  | 1661020442          |          | 2022-08-20 13:34:02 | 1500.00 0.14         |                 | Registrado        |                            |
| Punto de Venta             | $\mathbf{B}$<br>⊚          |                 | Juan485 Marco Ponce RECIBO |              |                | 1661020320               |                                                                  | 1661020320          |          | 2022-08-20 13:32:00 | 7500.00 0.14         |                 | Registrado        |                            |
| W Nueva Venta              | $\Box$<br>⊙                |                 | Juan485 Marco Ponce RECIBO |              |                | 1661020244<br>1661020244 |                                                                  | 2022-08-20 13:30:44 | 36.00    | 0.14                | Registrado           |                 |                   |                            |
| <b>I</b> Nuestros Clientes | $\overline{2}$<br>3        | 5<br>4          | $6-1$<br>$7 -$             | Sig          |                |                          |                                                                  |                     |          |                     |                      |                 |                   |                            |
| <b>Doll</b> Reporte Ventas |                            |                 |                            |              |                |                          |                                                                  |                     |          |                     |                      |                 |                   |                            |
| Gestión de Compras         | SOLPROTECH @ 2022          |                 |                            |              |                |                          |                                                                  |                     |          |                     |                      |                 |                   | Version 2.0.1              |
| ingresos                   |                            |                 |                            |              |                |                          |                                                                  |                     |          |                     |                      |                 |                   |                            |
| <b>I</b> Proveedores       |                            |                 |                            |              |                |                          |                                                                  |                     |          |                     |                      |                 |                   |                            |
|                            |                            |                 |                            |              |                |                          |                                                                  |                     |          |                     |                      |                 |                   |                            |

**Figura VI.21 .** Reporte de ventas

El administrador puede ver los reportes de ventas realizadas, para ello utilizara los filtros puestos en la parte de arriba

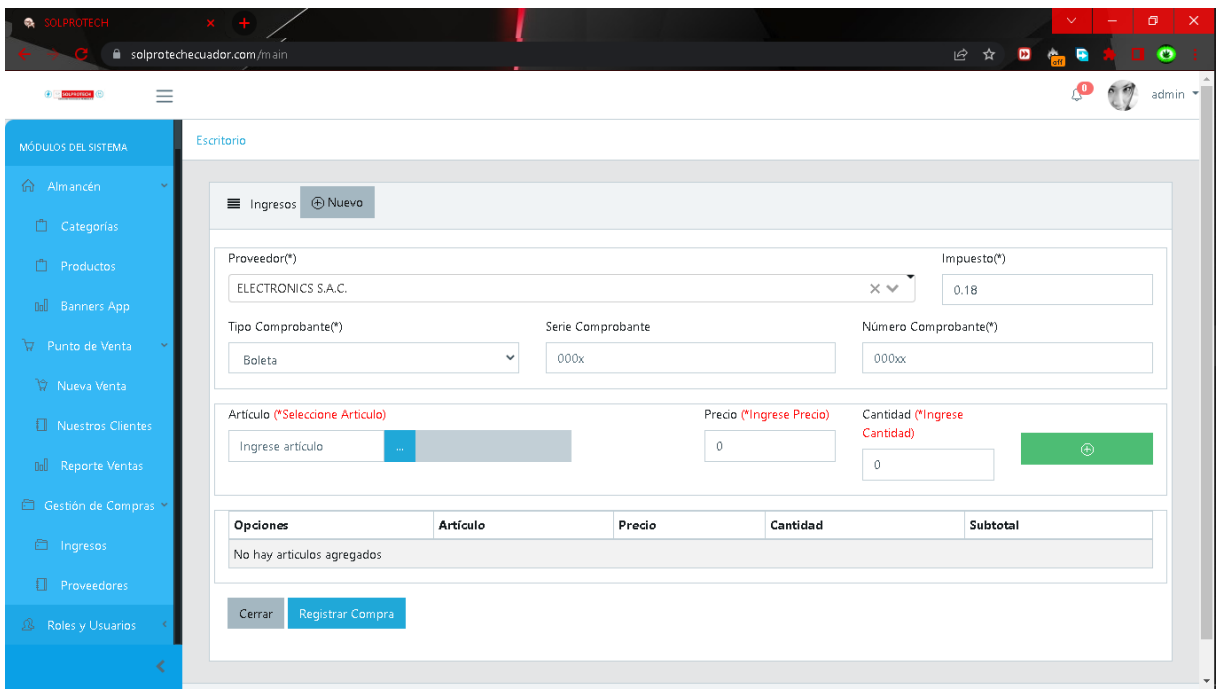

**Figura VI.22.** Ingreso de productos

El administrador podrá ingresar productos para ello deberá completar el formulario, en el cual selecciona el proveedor, precio, articulo, etc.

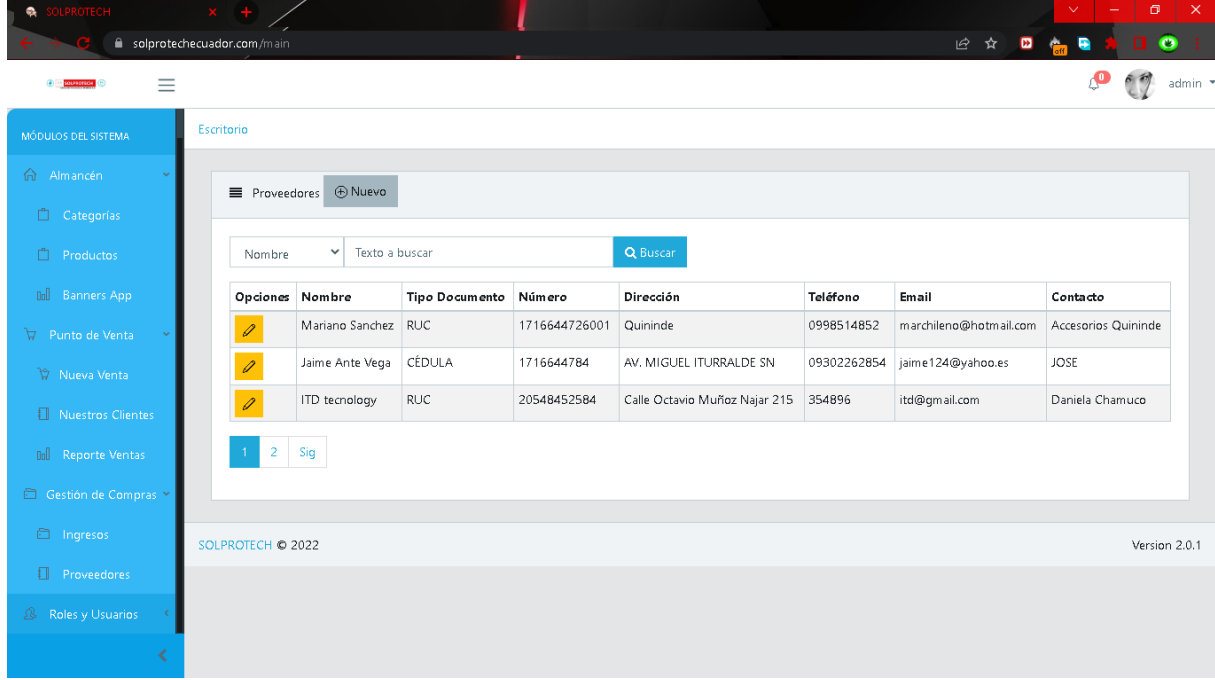

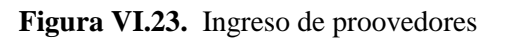

El administrador podrá ingresar proveedores para ello deberá completar los datos del formulario, en el cual deberá ingresar: RUC o CEDULA, Teléfono, contacto, dirección, etc.

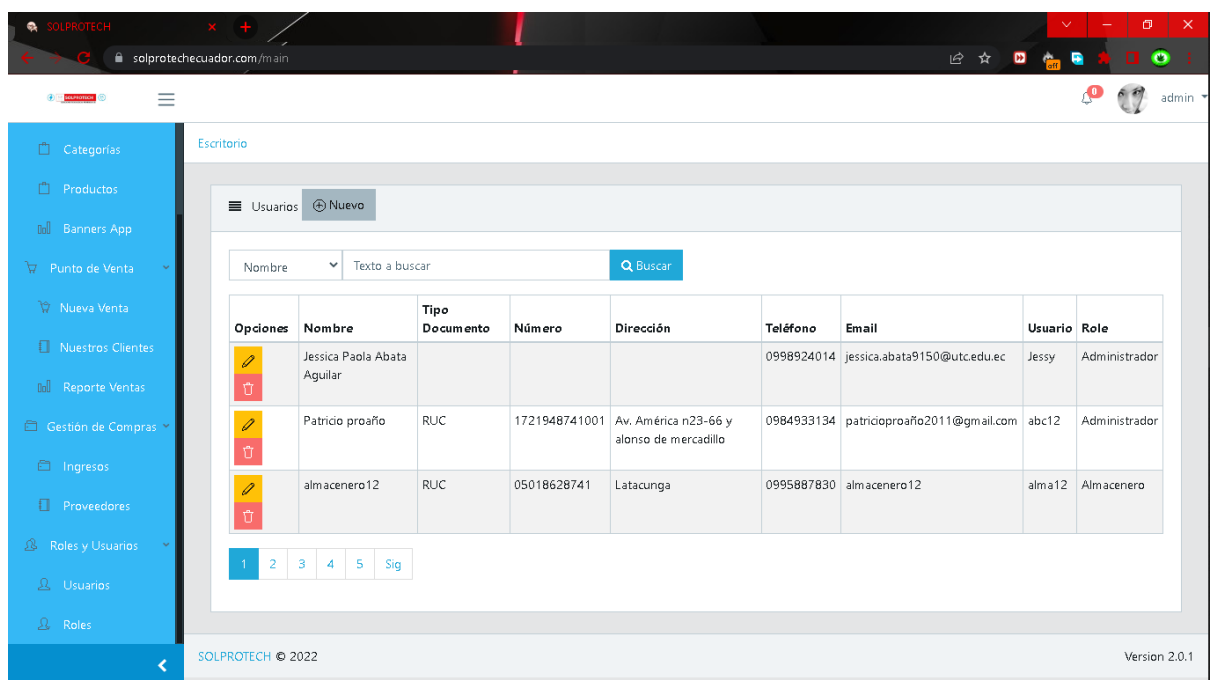

**Figura VI.24.** Visualización de usuarios registrados

El administrador podrá ver los usuarios registrados en el sistema, tanto por el aplicativo móvil como el web, adicional podrá ingresar desde esta pestaña

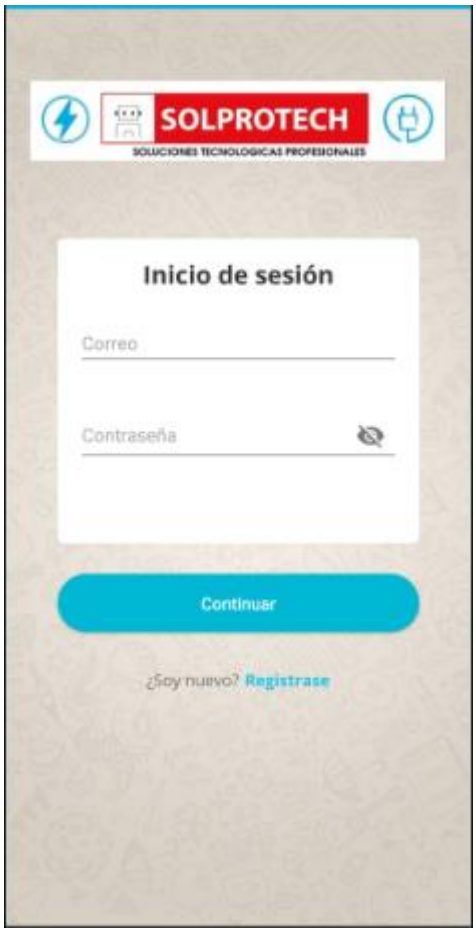

**Figura VI.25.** Validación del usuario

Una vez ejecutada la aplicación, mostrara la siguiente interfaz, pidiendo que el usuario acceda con las credenciales registradas, en caso de ingresar información incorrecta emitirá un mensaje diciendo que verifique las credenciales.

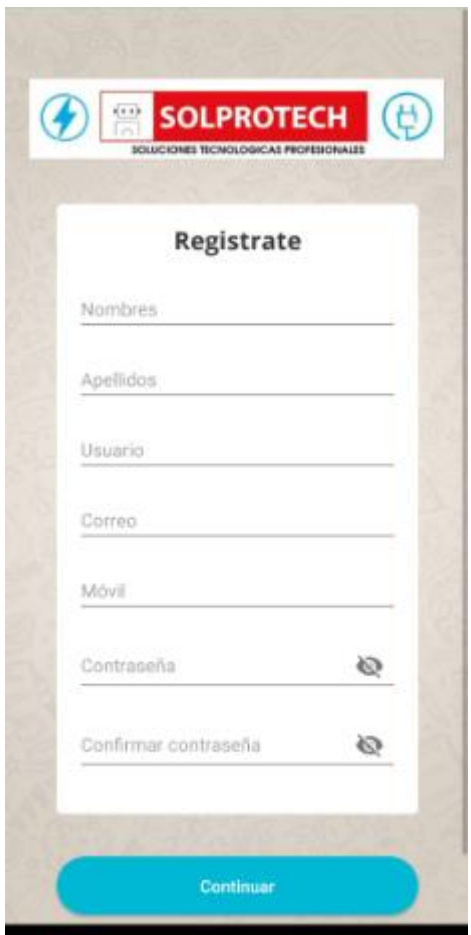

**Figura VI.26.** Registro desde el aplicativo móvil

El usuario se registrará para poder acceder al catálogo de la empresa mediante el formulario, sin las credenciales validadas no podrá ingresar.

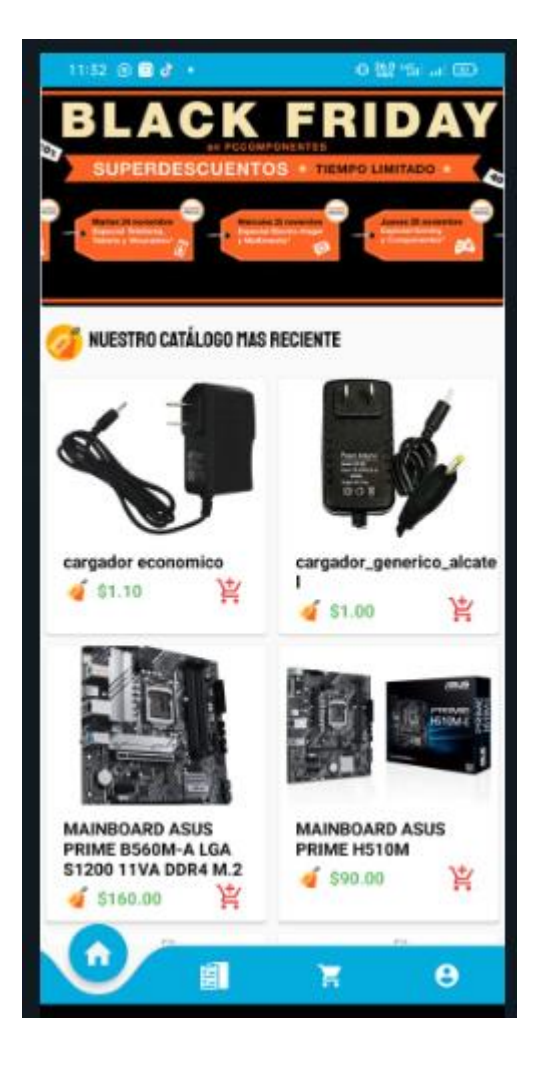

**Figura VI.27.** Visualización general de la aplicación

El usuario visualizará los productos de la empresa, mostrados por categorías, junto al precio tendrá la opción de añadir el producto a un carrito de compras.

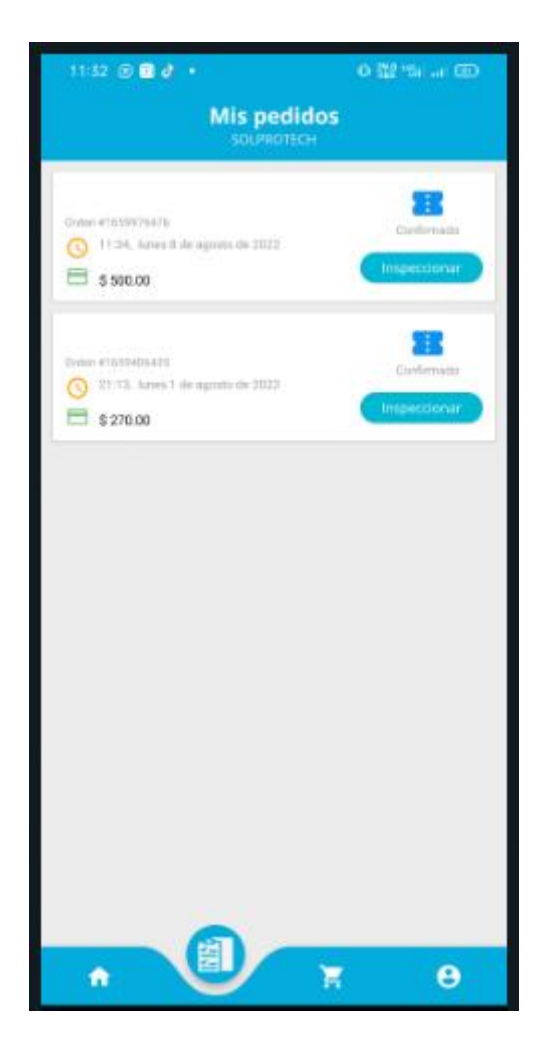

**Figura VI.28.** Mis pedidos

El usuario una vez pedido los productos, en la pestaña de mis pedidos se reflejará la orden de compra para poder completar el usuario debe enviar el comprobante de pago.

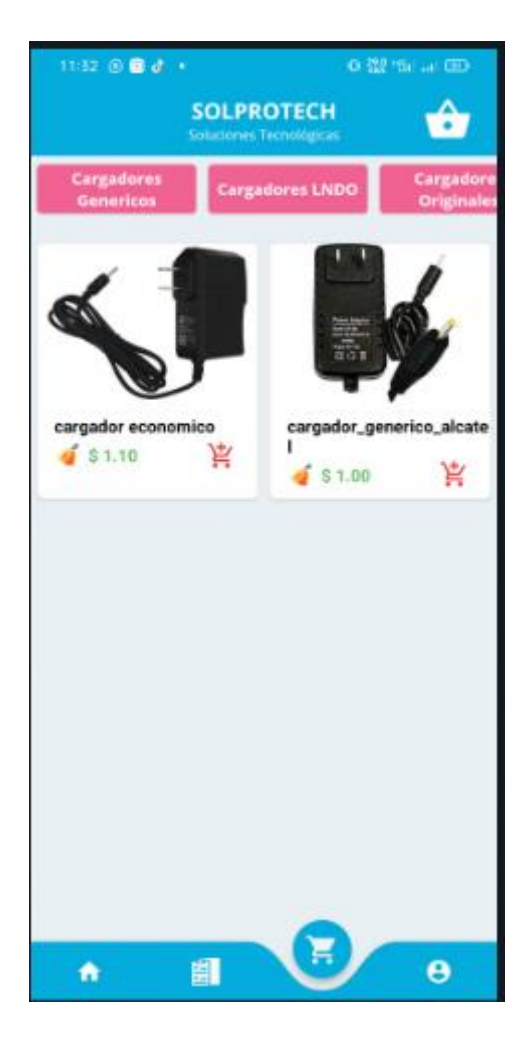

**Figura VI.29.** Carrito de compras

El usuario podrá ver su carrito de compras con los productos solicitados.
**Pregunta 1.**

**¿En qué rango usted se clasifica en el manejo de la tecnología tanto en computadores como Smartphone?**

| <b>Opciones</b> | <b>Cantidad</b> | Porcentaje |
|-----------------|-----------------|------------|
| Pésimo          | 10              | 15%        |
| Regular         | 30              | 45%        |
| <b>Bueno</b>    | 27              | 40%        |
| Total           | 67              | 100%       |

**Tabla VII.1. Resultado**

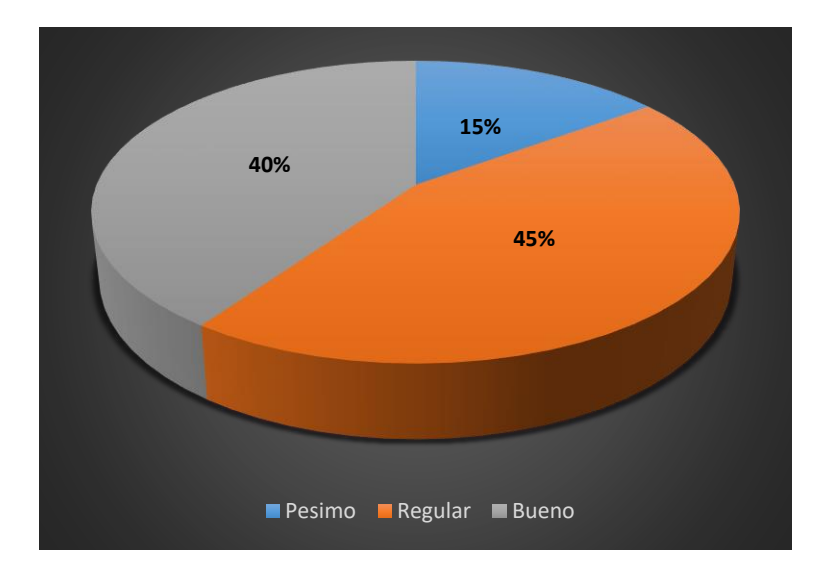

**Figura VII.30**. Interrogante de la encuesta: manejo de la tecnología**.**

## **Análisis:**

Respecto a la pregunta del manejo de tecnología se obtuvo que un 40% de las personas manejan bien la tecnología, un 45% manejan regularmente, es decir, lo usan lo básico no saben aprovechar de manera óptima y por último esta un grupo de personas que respondieron que mal se llevan con la tecnología correspondiente a un 15%.

## **Pregunta 2.**

**¿Qué accesorio usted consume más?**

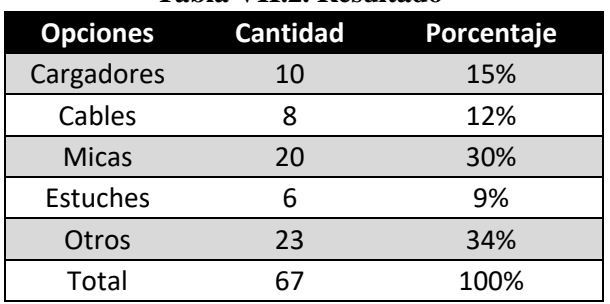

**Tabla VII.2. Resultado** 

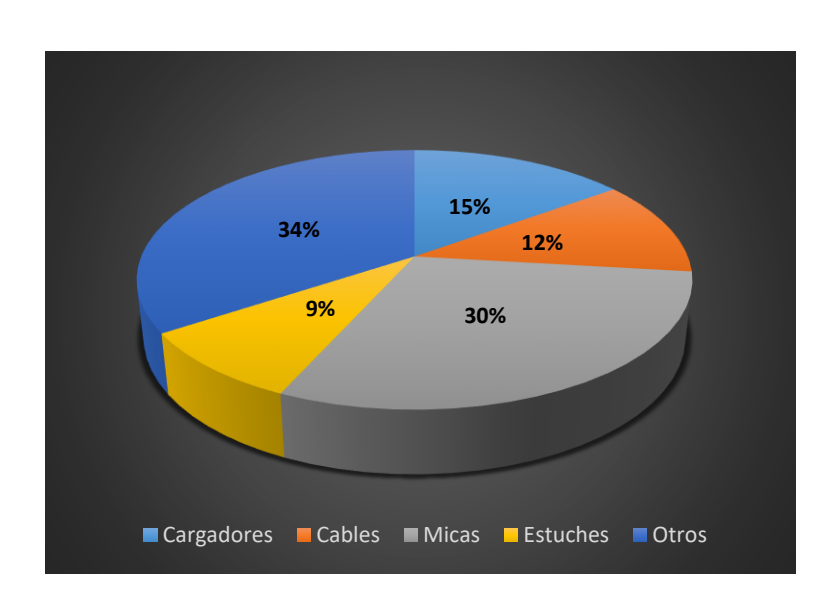

**Figura VII.31.** Interrogante de la encuesta: accesorio que más consume

### **Análisis:**

Respecto a la pregunta acerca de que accesorio consumen más se obtuvo que un 15% optan por cargadores, un 12% optan por cables solamente, un grupo del 30% adquiere micas con más frecuencia, por otro lado, un pequeño grupo correspondiente a un 9% optan por estuches y terminando se obtuvo un 15% que consume otros accesorios dentro de los cuales están chips, audífonos, baterías, etc.

**¿Con que frecuencia usted visita el local?**

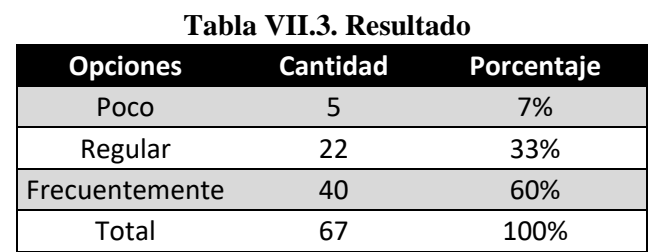

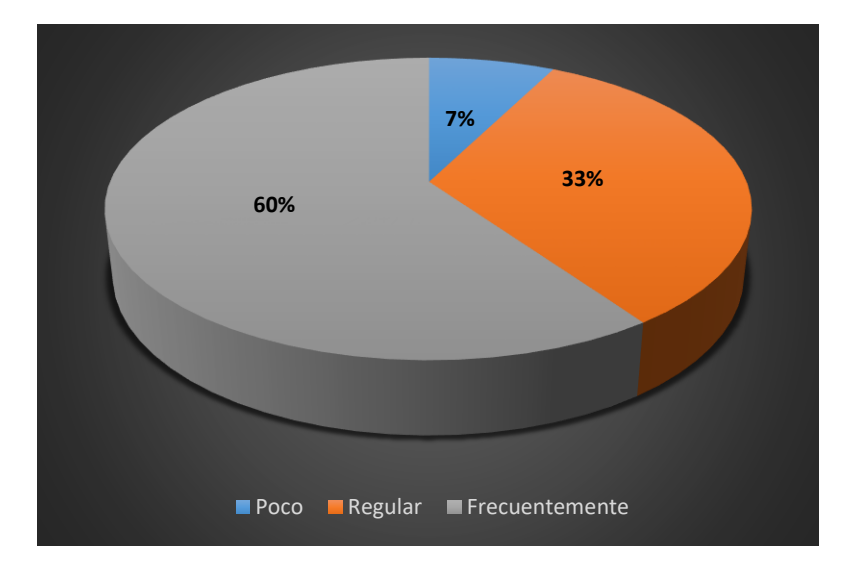

# **Figura VII.32. Interrogante de la encuesta: frecuencia de visita al local**

# **Análisis:**

Respecto a la pregunta de la frecuencia de visita al local se obtuvo que un 60% respondió que frecuenta seguido la empresa, un grupo mediano equivalente a un 33% visita regularmente siempre y cuando necesitan algo y por último tenemos a un 7% que rara vez viene al local.

## **¿Porque medio conoció la empresa "SOLPROTECH"?**

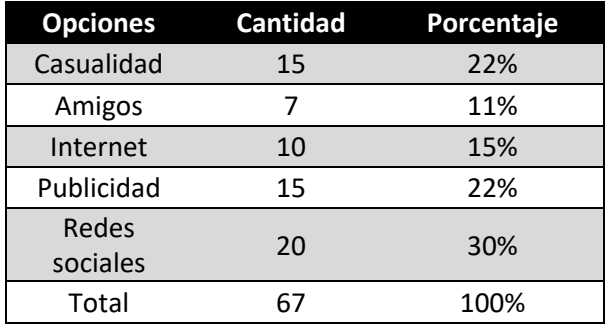

#### **Tabla VII.4. Resultado**

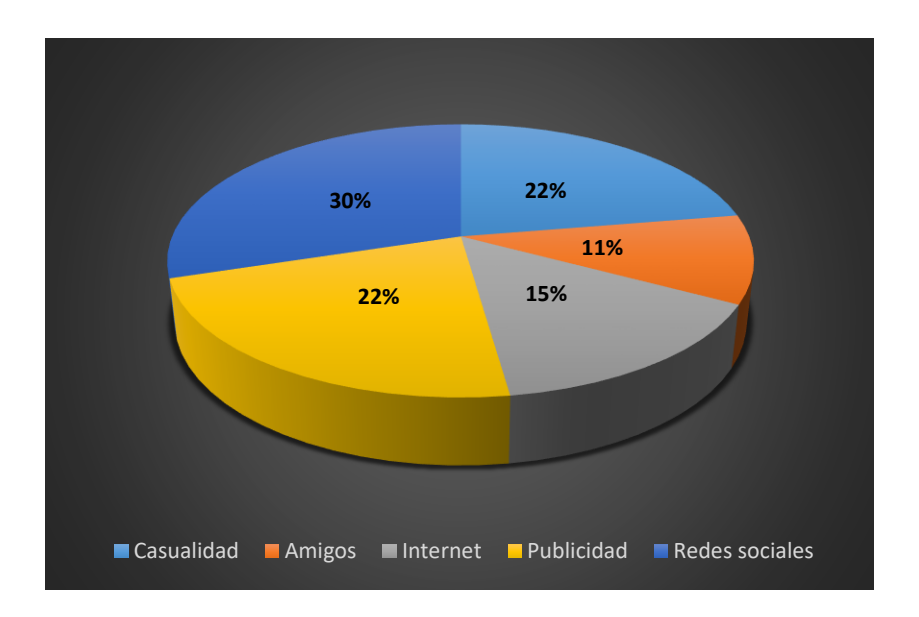

**Figura VII.33. Interrogante de la encuesta: Conocimiento de la empresa.**

#### **Análisis:**

Respecto a la pregunta de cómo conoció la empresa se obtuvo que un 30% la conoció gracias a las redes sociales, un 11 % contesto que, a través de amigos, por otro lado, se tiene a un 15% de personas que aseguran a ver conocido la empresa por la información obtenida en internet, luego tenemos un empate del 22% que dicen haberla conocido por publicidad y de casualidad.

**¿Con que frecuencia usted se entera de los nuevos productos que trae la empresa?**

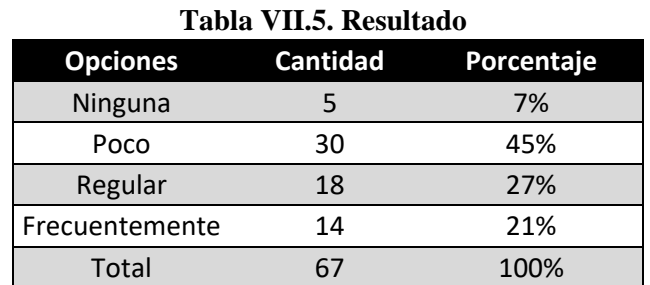

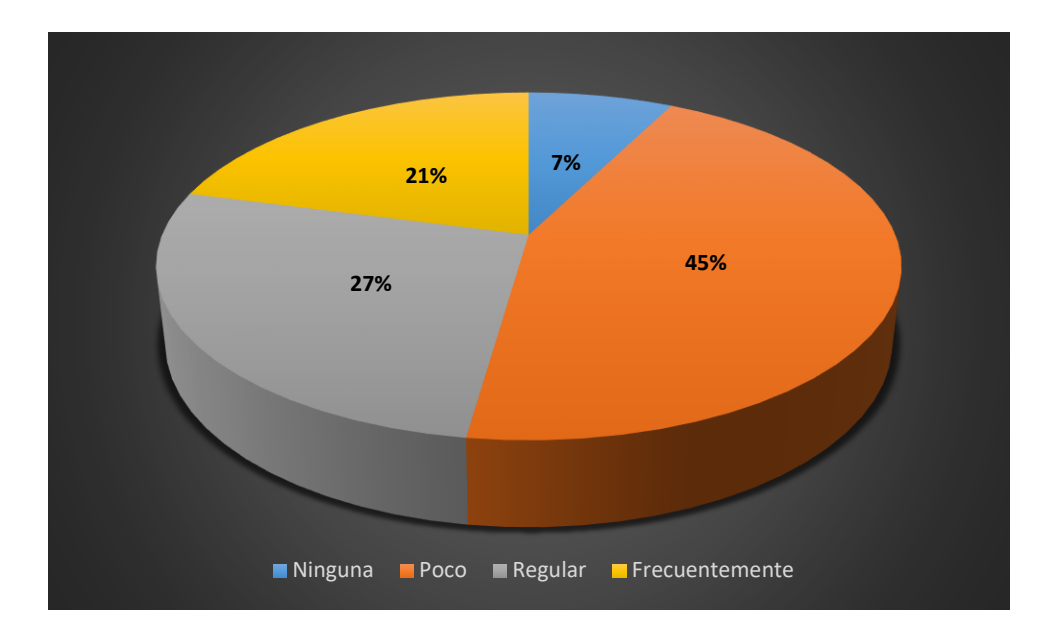

**Figura VII.34. Interrogante de la encuesta: conocimiento de nuevos productos.**

## **Análisis:**

Respecto a la pregunta del conocimiento acerca de productos nuevos se obtuvo que un 45% de los encuestados dice que poco se entera de las novedades, un 27% dice que regularmente eso cuando escucha algún conocido, un 21% dice que frecuentemente ya que se acerca al local y por último un 7% que nunca se entera de ninguna promoción

**¿Qué sistema operativo utiliza su Smartphone / celular?**

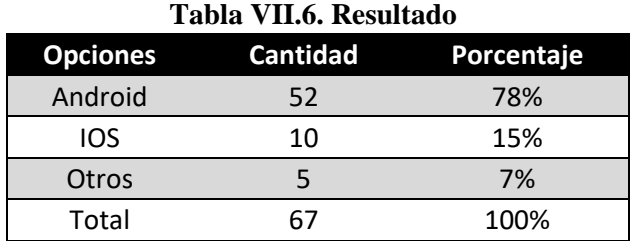

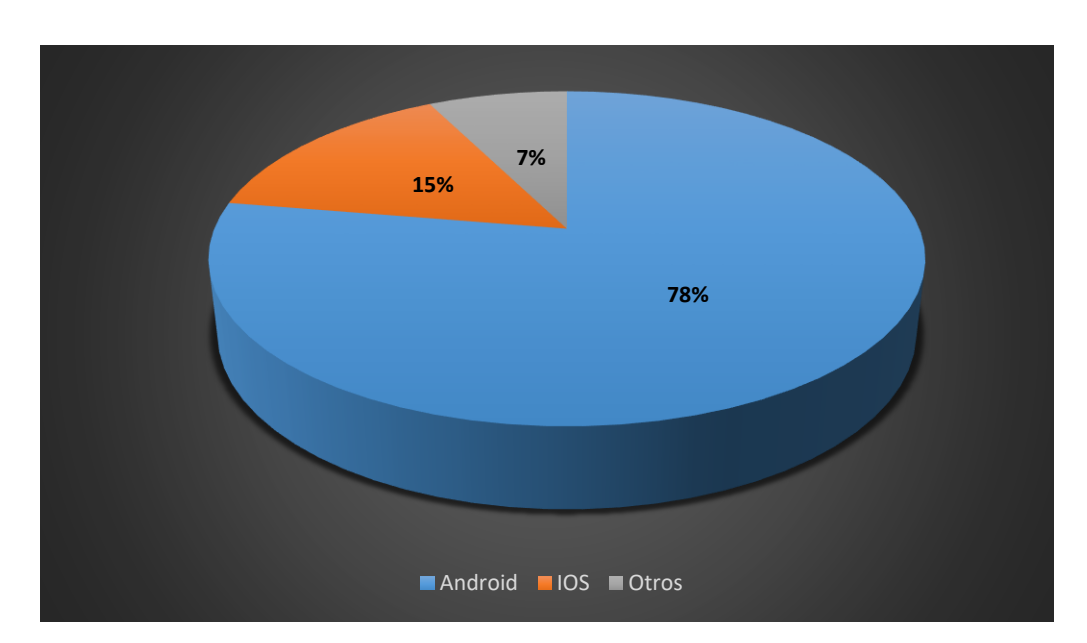

**Figura VII.35. Interrogante de la encuesta: Tipo de sistema que usan.**

### **Análisis:**

Respecto a la pregunta acerca de que celular manejan se obtuvo que la mayoría de personas manejan sistema Android correspondiente a un 78%, en segundo lugar, están las personas que manejan iPhone correspondiente a un 15% del total y por último esta un mínimo grupo del 7% que pusieron otro al poseer un celular antiguo o no disponer de ninguno.

**¿ Usted conoce acerca de las compras en línea?**

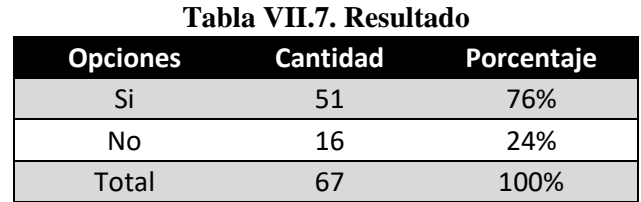

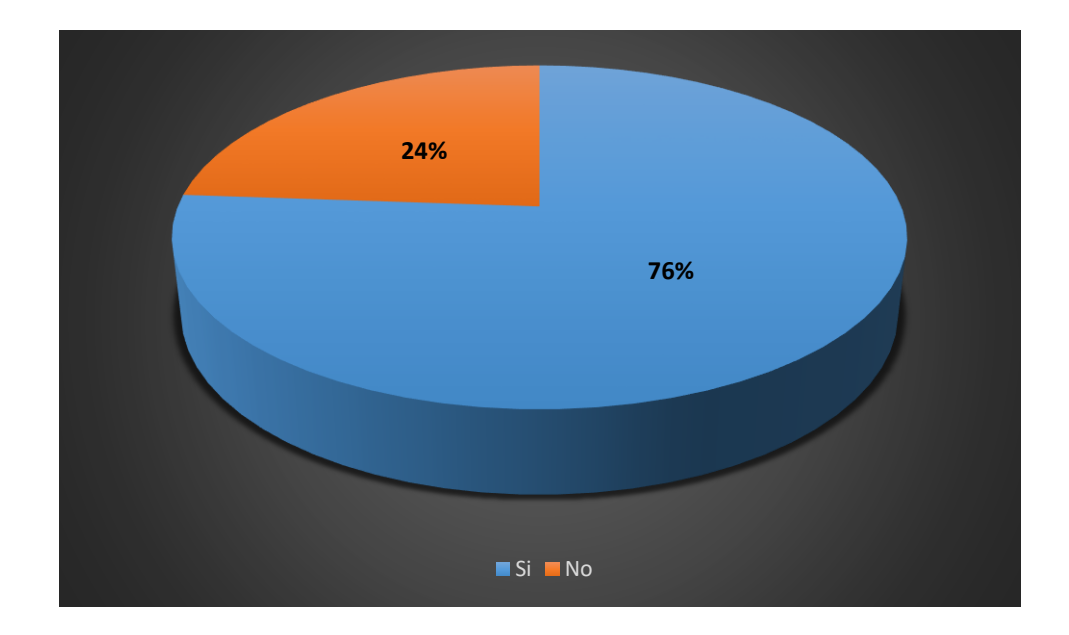

**Figura VII.36. Interrogante de la encuesta: conocimiento sobre compras online.**

# **Análisis:**

Respecto a la pregunta del conocimiento de las compras en línea se obtuvo que un 76% si conoce acerca de esta tendencia debido a la pandemia tuvieron que adaptarse, pero todavía existe un grado de desconfianza. Por otro lado, están un 24% que todavía no conocen esta forma de mercado por lo cual prefieren acercarse al local.

#### **Anexo IX: Resultados de encuesta a los trabajadores**

# **Pregunta 1**

**¿En qué rango usted maneja la computadora?**

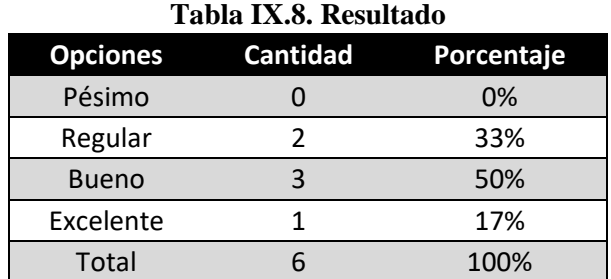

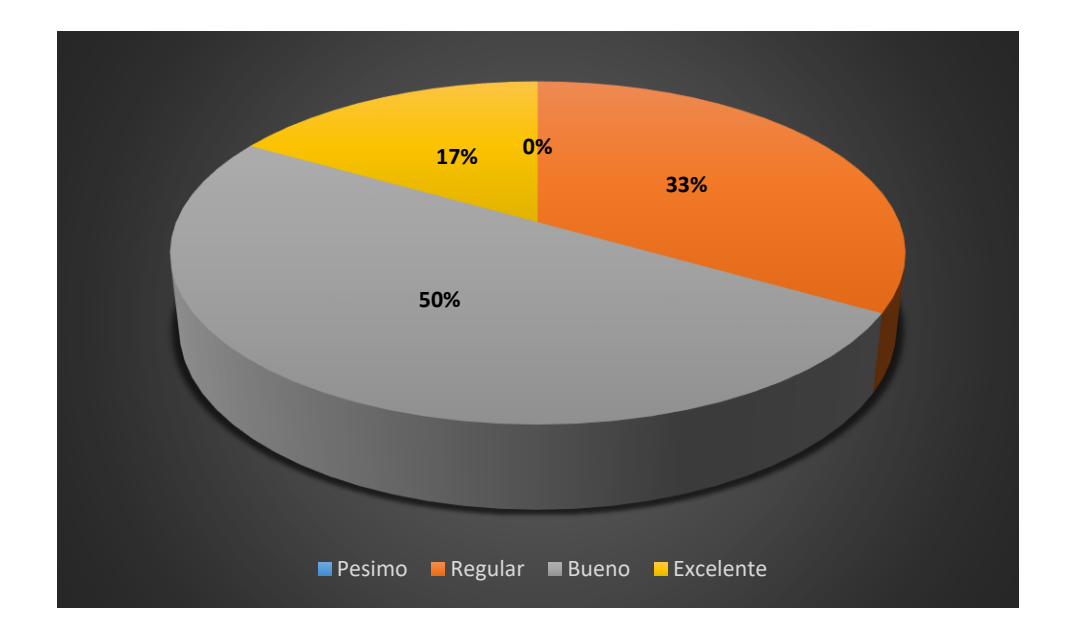

**Figura IX.37. Interrogante de la encuesta: conocimiento sobre manejo de computadora.**

# **Análisis:**

Respecto a la pregunta dirigida a los trabajadores se obtuvo que un 50% maneja bien la computadora, un 17% domina la computadora de manera exitosa, frente a un 33% que dice manejar lo suficiente para defenderse.

**¿Cree necesario la implementación de un sistema automatizado para el registro de oficina?**

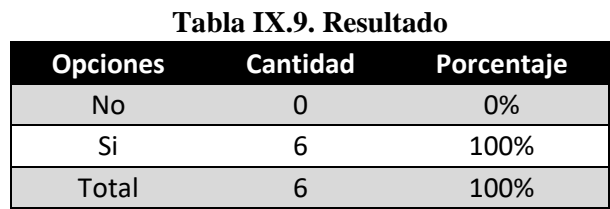

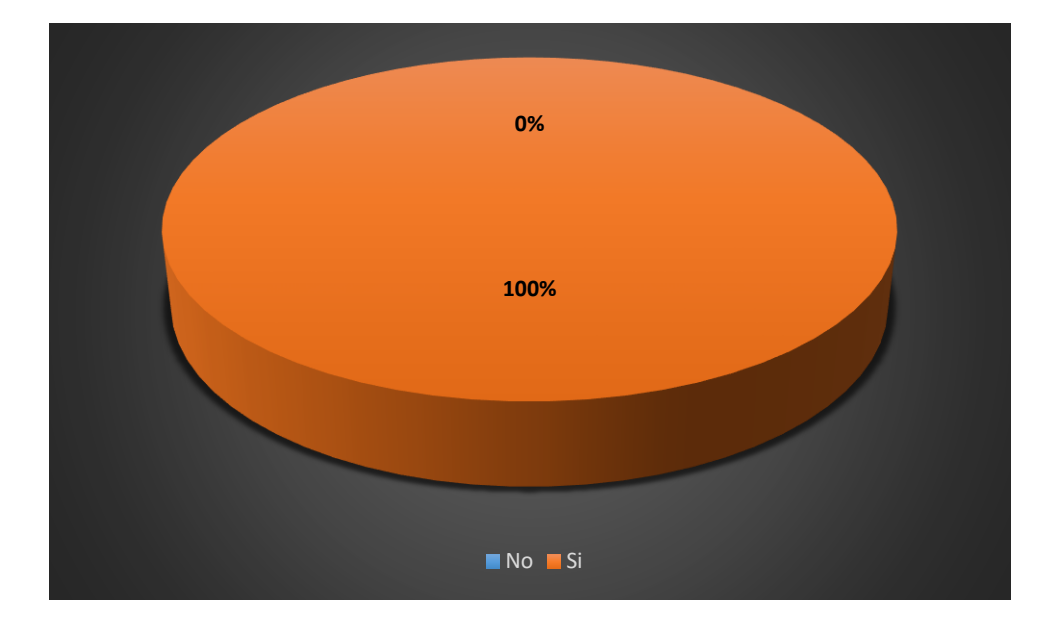

**Figura IX.38. Interrogante de la encuesta: implementación de un sistema automatizado.**

#### **Análisis:**

Respecto a la pregunta dirigida a los trabajadores de la empresa acerca de si creen que es necesario la implementación de un sistema que automatice la gestión de oficina hubo un rotundo si a favor.

**¿Con que frecuencia usted adquiere productos o servicios de la empresa "SOLPROTECH"?**

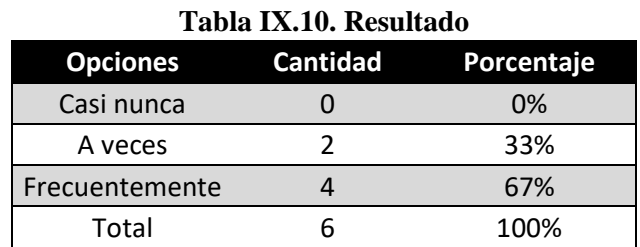

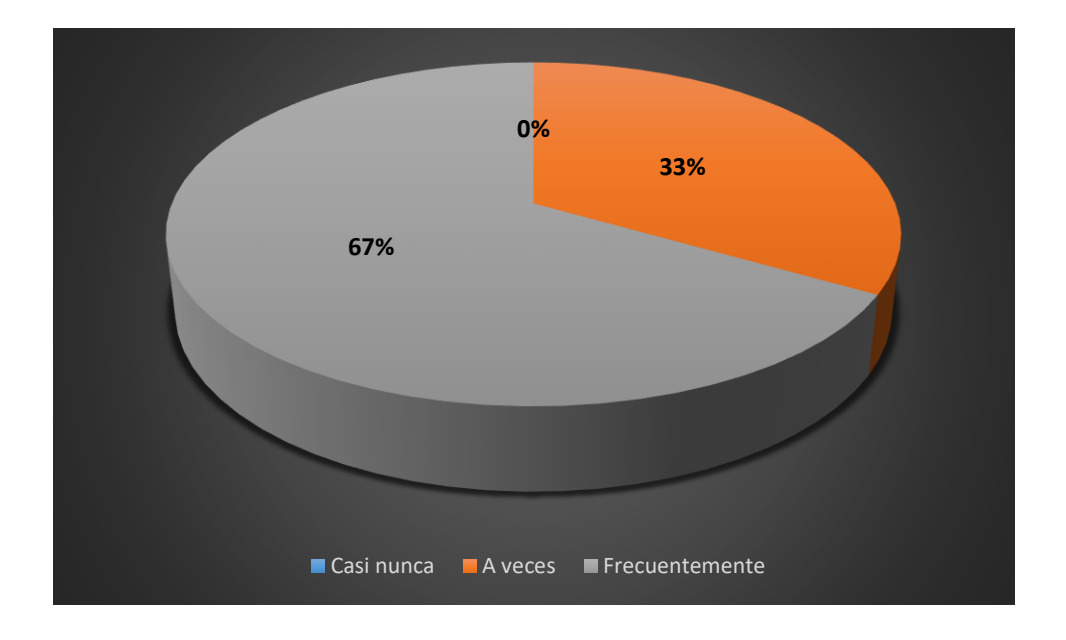

**Figura IX.39. Interrogante de la encuesta: frecuencia con la que compran en la empresa.**

### **Análisis:**

Respecto a la pregunta dirigida a los trabajadores de la empresa acerca de si adquieren productos dentro de la empresa se obtuvo que un 67% si compra dentro de la empresa, frente a un 33% que solo a veces.

**¿Le gustaría recibir capacitaciones acerca del manejo de nuevos sistemas automatizados?**

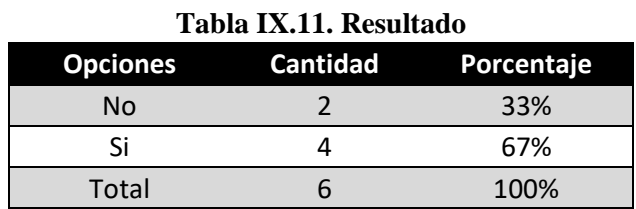

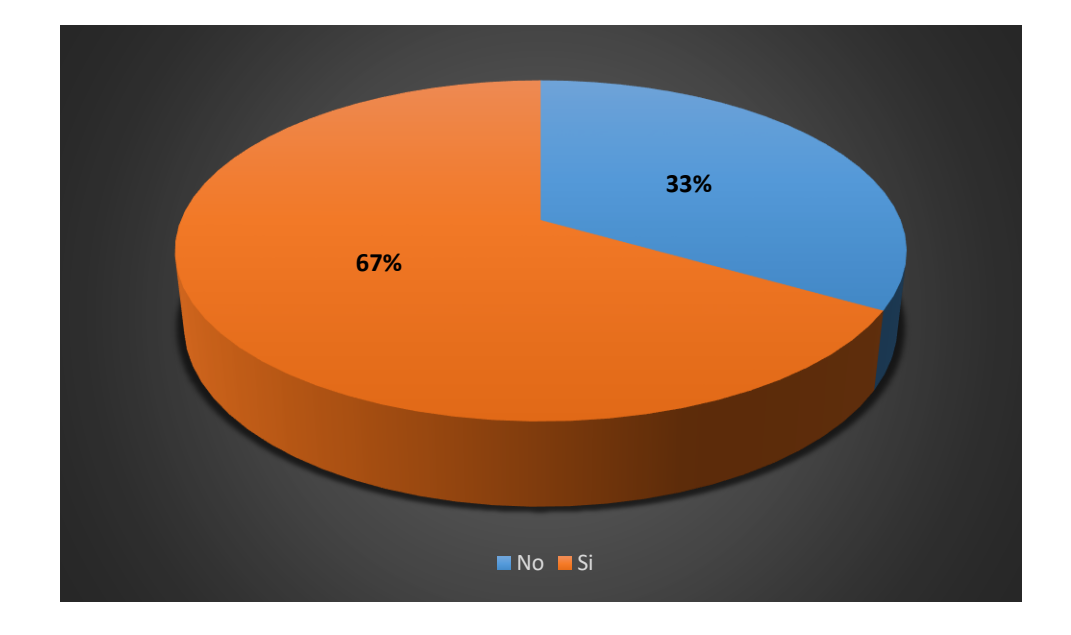

**Figura IX.40. Interrogante de la encuesta: capacitaciones sobre sistemas automatizados.**

### **Análisis:**

Respecto a la pregunta dirigida a los trabajadores de la empresa acerca de si adquieren productos dentro de la empresa se obtuvo que un 67% si compra dentro de la empresa, frente a un 33% que solo a veces.

**¿Ha tenido problemas con la venta de productos o servicios por la falta de información?**

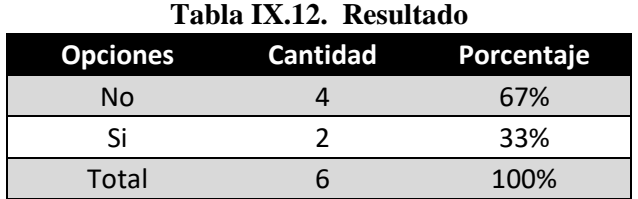

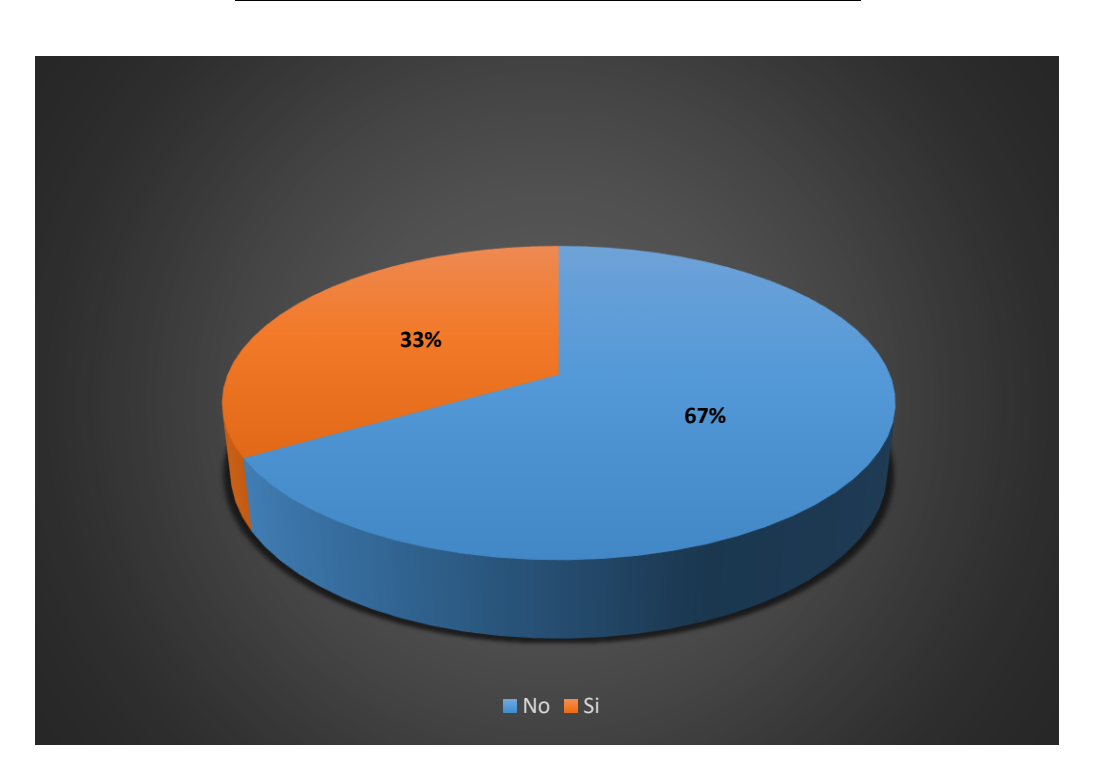

**Figura IX.41. Interrogante de la encuesta: problemas con las ventas por información.**

# **Análisis:**

Respecto a la pregunta dirigida a los trabajadores de la empresa acerca de si han tenido problemas por la falta de información ya sea del local o de promociones respondieron un 67% que no, frente a un 33% que si tuvo algún problema alguna vez.